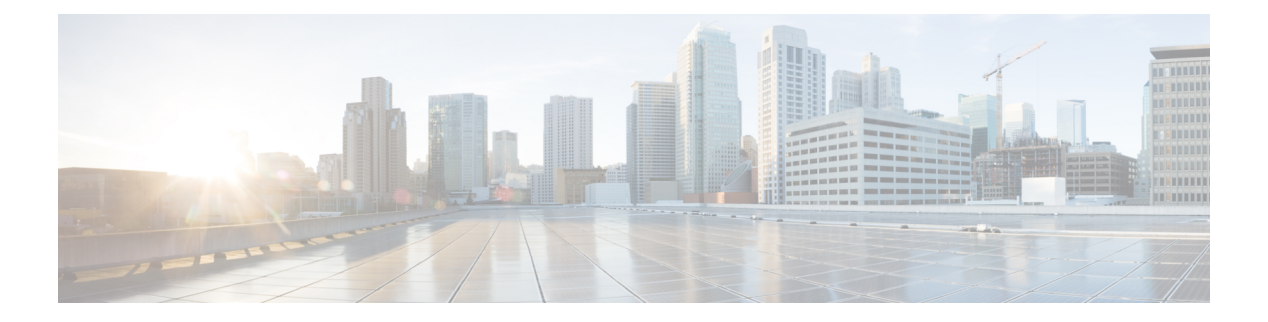

### **N Commands**

- [name-lookup,](#page-3-0) on page 4
- [name-lookup,](#page-4-0) on page 5
- [name,](#page-5-0) on page 6
- [name,](#page-6-0) on page 7
- [name,](#page-7-0) on page 8
- nat [destination,](#page-8-0) on page 9
- nat [destination,](#page-9-0) on page 10
- nbm [external-link,](#page-10-0) on page 11
- nbm [flow-definition,](#page-11-0) on page 12
- nbm [flow-definition,](#page-12-0) on page 13
- nbm [flow-policy,](#page-13-0) on page 14
- nbm [flow-policy,](#page-14-0) on page 15
- nbm flow asm [range,](#page-15-0) on page 16
- nbm flow asm [range,](#page-16-0) on page 17
- nbm flow bandwidth [immediate-recovery,](#page-17-0) on page 18
- nbm flow bandwidth [immediate-recovery,](#page-18-0) on page 19
- nbm flow [bandwidth](#page-19-0) kbps mbps gbps, on page 20
- nbm flow [bandwidth](#page-20-0) kbps mbps gbps, on page 21
- nbm flow [dscp,](#page-21-0) on page 22
- nbm flow [dscp,](#page-22-0) on page 23
- nbm flow [policer,](#page-23-0) on page 24
- nbm flow [policer,](#page-24-0) on page 25
- nbm [host-policy,](#page-25-0) on page 26
- nbm [host-policy,](#page-26-0) on page 27
- nbm mode [pim-active,](#page-27-0) on page 28
- nbm reserve unicast fabric [bandwidth,](#page-28-0) on page 29
- nbm vrf, on [page](#page-29-0) 30
- nbm vrf [default,](#page-30-0) on page 31
- [negotiate](#page-31-0) auto, on page 32
- [negotiate](#page-32-0) auto 25000, on page 33
- [neighbor-down](#page-33-0) fib-accelerate, on page 34
- [neighbor,](#page-34-0) on page 35
- [neighbor,](#page-35-0) on page 36
- [neighbor,](#page-36-0) on page 37
- [neighbor,](#page-37-0) on page 38
- [neighbor,](#page-38-0) on page 39
- neighbor [maximum-prefix,](#page-39-0) on page 40
- nemo config address port [interval,](#page-40-0) on page 41
- net, on [page](#page-41-0) 42
- net, on [page](#page-42-0) 43
- net, on [page](#page-43-0) 44
- [network,](#page-44-0) on page 45
- [network,](#page-45-0) on page 46
- [network,](#page-46-0) on page 47
- [network,](#page-47-0) on page 48
- next-address [exclude-address,](#page-48-0) on page 49
- [next-hop-self,](#page-49-0) on page 50
- [next-hop-third-party,](#page-50-0) on page 51
- [next-hop-third-party,](#page-51-0) on page 52
- next-hop out-label explicit-null implicit-null next-hop auto-resolve out-label explicit-null [implicit-null,](#page-52-0) on [page](#page-52-0) 53
- next-hop out-label explicit-null implicit-null next-hop auto-resolve out-label explicit-null [implicit-null,](#page-53-0) on [page](#page-53-0) 54
- nexthop [route-map,](#page-54-0) on page 55
- nexthop [suppress-default-resolution,](#page-55-0) on page 56
- nexthop [trigger-delay](#page-56-0) critical non-critical, on page 57
- ngoam [authentication-key,](#page-57-0) on page 58
- ngoam [connect-check,](#page-58-0) on page 59
- [ngoam](#page-59-0) install acl, on page 60
- ngoam [profile,](#page-60-0) on page 61
- ngoam xconnect [hb-interval,](#page-61-0) on page 62
- [no-more,](#page-62-0) on page 63
- no, on [page](#page-63-0) 64
- no, on [page](#page-67-0) 68
- no, on [page](#page-68-0) 69
- no, on [page](#page-69-0) 70
- no, on [page](#page-70-0) 71
- no, on [page](#page-71-0) 72
- no, on [page](#page-74-0) 75
- no, on [page](#page-79-0) 80
- no, on [page](#page-82-0) 83
- no, on [page](#page-85-0) 86
- no, on [page](#page-87-0) 88
- no, on [page](#page-90-0) 91
- no, on [page](#page-93-0) 94
- no, on [page](#page-96-0) 97
- no, on [page](#page-99-0) 100
- 
- no, on [page](#page-101-0) 102
- no, on [page](#page-102-0) 103
- no, on [page](#page-103-0) 104
- no, on [page](#page-104-0) 105
- no, on [page](#page-106-0) 107
- no, on [page](#page-107-0) 108
- [node,](#page-108-0) on page 109
- [node](#page-109-0) ip, on page 110
- [node](#page-110-0) ip, on page 111
- [node](#page-111-0) ip, on page 112
- [node](#page-112-0) ip, on page 113
- npiv [enable,](#page-113-0) on page 114
- npv [auto-load-balance](#page-114-0) disruptive, on page 115
- npv traffic-map server-interface [external-interface,](#page-115-0) on page 116
- nsf [await-redist-proto-convergence,](#page-116-0) on page 117
- ntp [access-group,](#page-117-0) on page 118
- ntp [access-group](#page-118-0) match-all, on page 119
- ntp allow [private,](#page-119-0) on page 120
- ntp [authenticate,](#page-120-0) on page 121
- ntp [authentication-key](#page-121-0) md5, on page 122
- ntp [drop-aged-packet,](#page-122-0) on page 123
- ntp [logging,](#page-123-0) on page 124
- ntp [master,](#page-124-0) on page 125
- ntp [passive,](#page-125-0) on page 126
- ntp [peer,](#page-126-0) on page 127
- ntp [rts-update,](#page-127-0) on page 128
- ntp [server,](#page-128-0) on page 129
- ntp [source-interface,](#page-129-0) on page 130
- ntp [source,](#page-130-0) on page 131
- ntp [sync-retry,](#page-131-0) on page 132
- ntp [trusted-key,](#page-132-0) on page 133
- nv [overlay](#page-133-0) evpn, on page 134
- nve [event-history](#page-134-0) size, on page 135
- nve interface [remap-replication-servers,](#page-135-0) on page 136
- nve interface [replication-server](#page-136-0) up, on page 137
- nve oam mode [draft-pang,](#page-137-0) on page 138
- nxapi [certificate,](#page-138-0) on page 139
- [nxapi](#page-139-0) flow, on page 140
- [nxapi](#page-140-0) http port, on page 141
- nxapi ssl [ciphers](#page-141-0) weak, on page 142
- nxapi ssl [protocols,](#page-142-0) on page 143
- nxapi use-vrf [management](#page-143-0) default, on page 144
- nxsdk [profile,](#page-144-0) on page 145
- nxsdk [remote](#page-145-0) port, on page 146
- nxsdk [service-name,](#page-146-0) on page 147

# <span id="page-3-0"></span>**name-lookup**

[no] name-lookup

#### **Syntax Description**

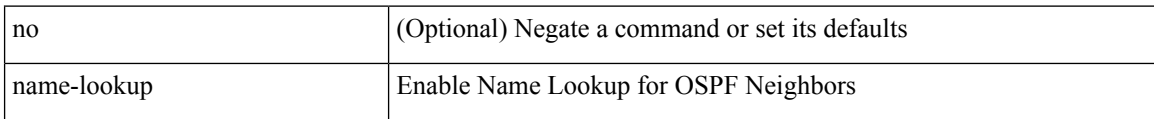

#### **Command Mode**

• /exec/configure/router-ospf3 /exec/configure/router-ospf3/vrf

# <span id="page-4-0"></span>**name-lookup**

[no] name-lookup

#### **Syntax Description**

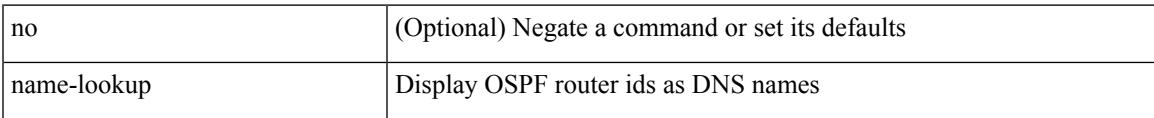

#### **Command Mode**

• /exec/configure/router-ospf /exec/configure/router-ospf/vrf

I

### <span id="page-5-0"></span>**name**

name <vlan-name> | no name

#### **Syntax Description**

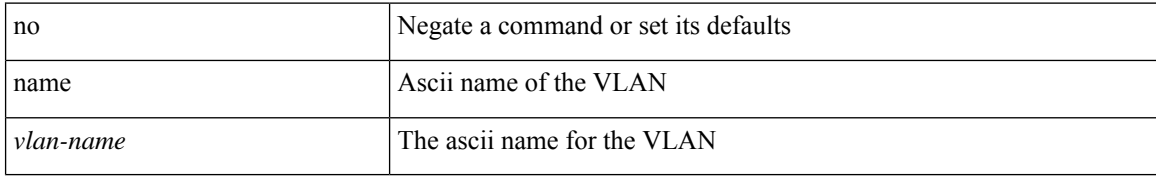

#### **Command Mode**

• /exec/configure/vlan

i.

### <span id="page-6-0"></span>**name**

I

name [  $\leq$ name ] | no name

#### **Syntax Description**

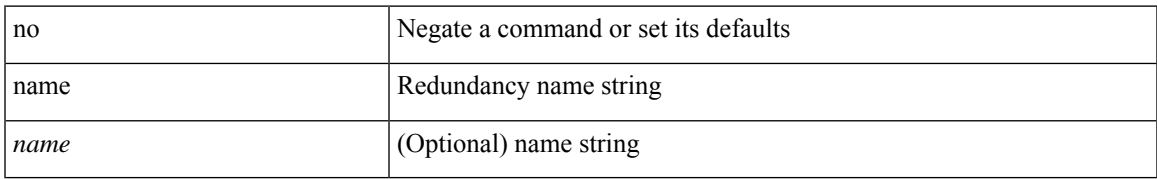

#### **Command Mode**

• /exec/configure/if-eth-any/hsrp\_ipv4 /exec/configure/if-eth-any/hsrp\_ipv6

### <span id="page-7-0"></span>**name**

name <name-val> | no name [ <name-val> ]

#### **Syntax Description**

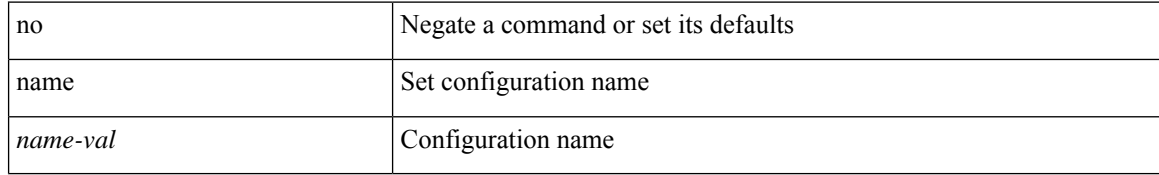

#### **Command Mode**

• /exec/configure/spanning-tree/mst/configuration

### <span id="page-8-0"></span>**nat destination**

{ nat destination } | { no nat destination }

#### **Syntax Description**

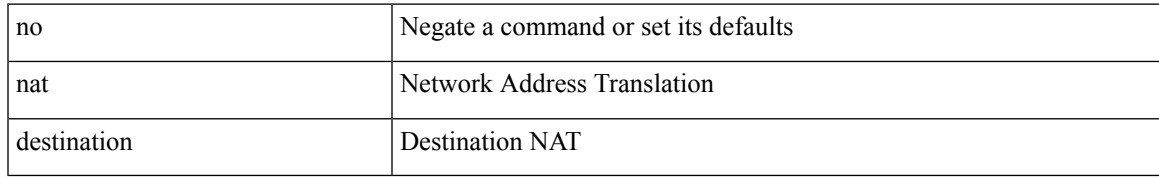

#### **Command Mode**

• /exec/configure/plb

### <span id="page-9-0"></span>**nat destination**

{ nat destination } | { no nat destination }

#### **Syntax Description**

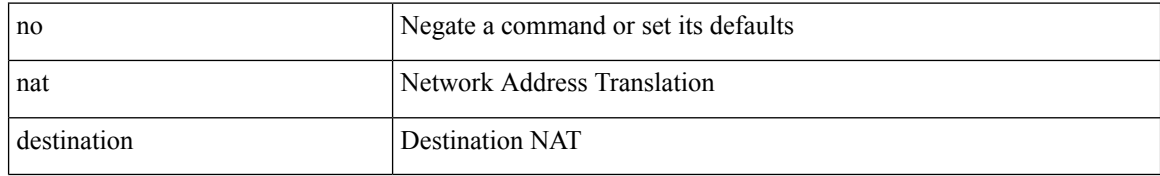

#### **Command Mode**

• /exec/configure/itd

### <span id="page-10-0"></span>**nbm external-link**

[no] nbm external-link

#### **Syntax Description**

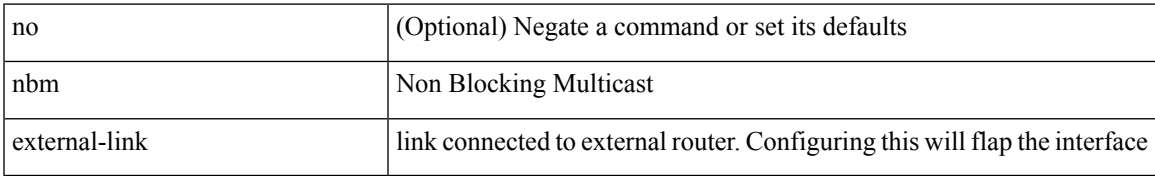

#### **Command Mode**

• /exec/configure/if-igp

### <span id="page-11-0"></span>**nbm flow-definition**

[no] nbm flow-definition <group> [ <source>]

#### **Syntax Description**

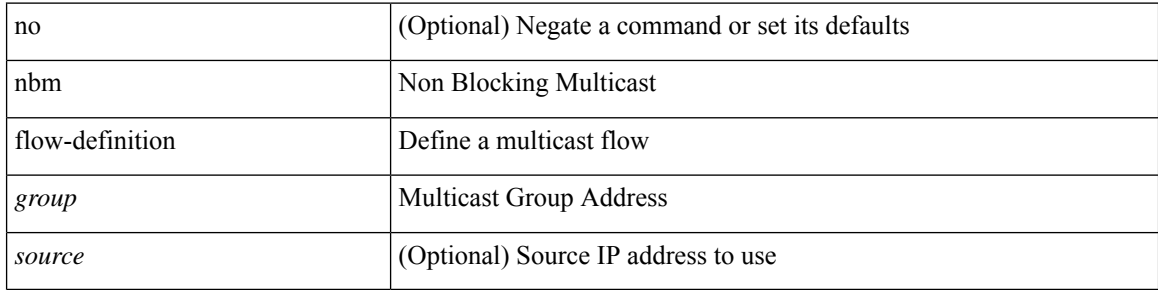

#### **Command Mode**

### <span id="page-12-0"></span>**nbm flow-definition**

[no] nbm flow-definition <group> [ <source>]

#### **Syntax Description**

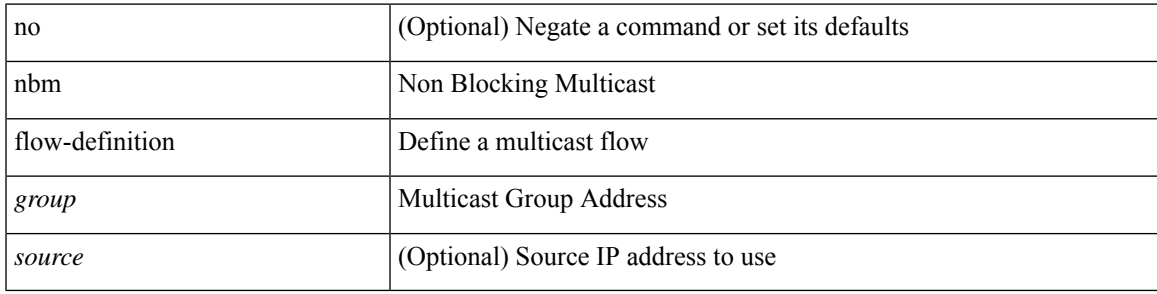

#### **Command Mode**

I

# <span id="page-13-0"></span>**nbm flow-policy**

[no] nbm flow-policy

#### **Syntax Description**

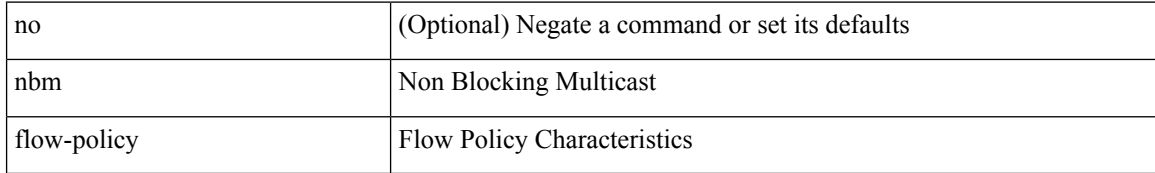

#### **Command Mode**

 $\overline{\phantom{a}}$ 

# <span id="page-14-0"></span>**nbm flow-policy**

[no] nbm flow-policy

#### **Syntax Description**

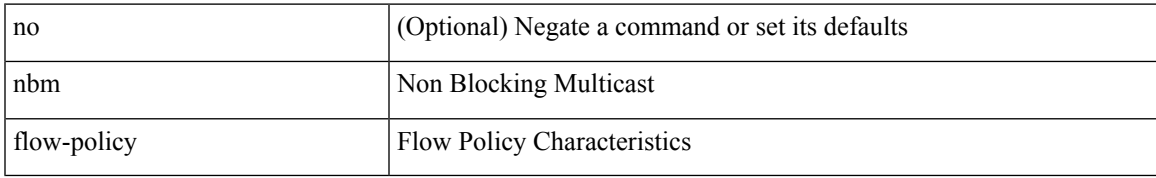

#### **Command Mode**

# <span id="page-15-0"></span>**nbm flow asm range**

[no] nbm flow asm range <group> +

#### **Syntax Description**

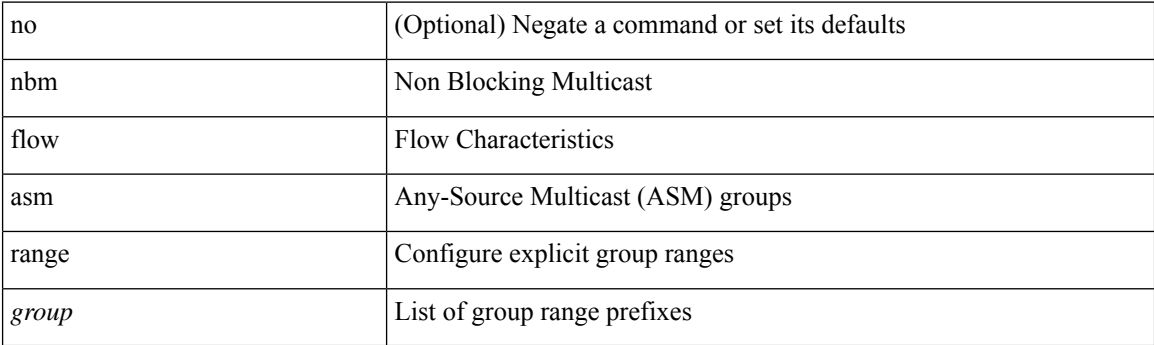

#### **Command Mode**

# <span id="page-16-0"></span>**nbm flow asm range**

[no] nbm flow asm range <group> +

#### **Syntax Description**

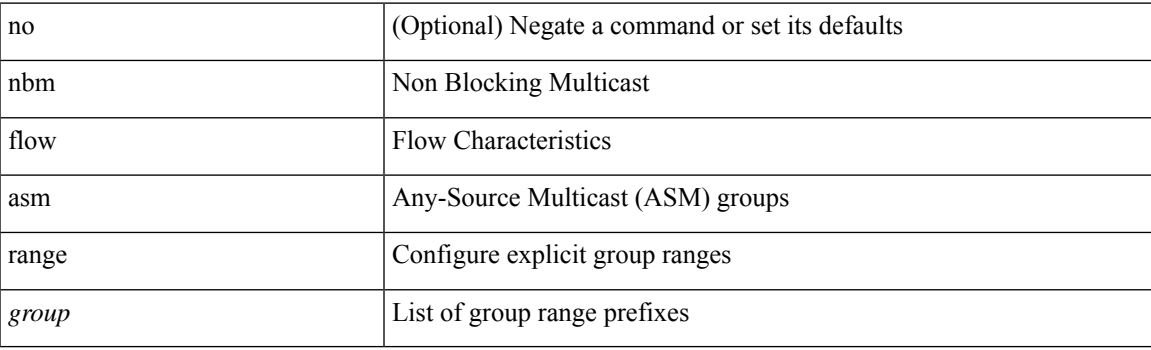

#### **Command Mode**

# <span id="page-17-0"></span>**nbm flow bandwidth immediate-recovery**

[no] nbm flow bandwidth immediate-recovery

#### **Syntax Description**

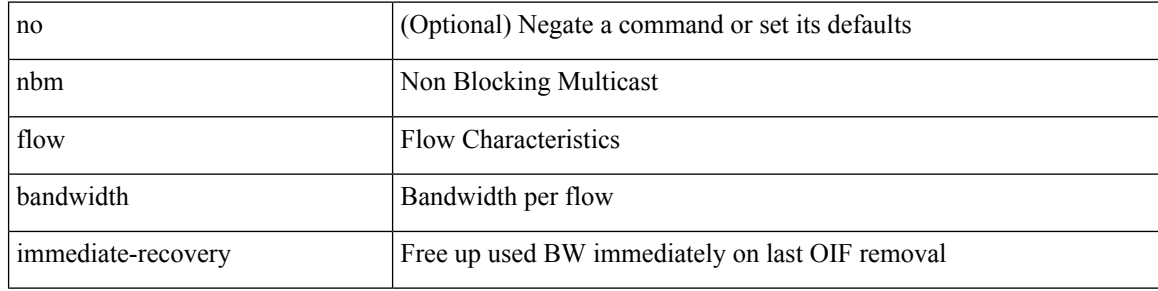

#### **Command Mode**

# <span id="page-18-0"></span>**nbm flow bandwidth immediate-recovery**

[no] nbm flow bandwidth immediate-recovery

#### **Syntax Description**

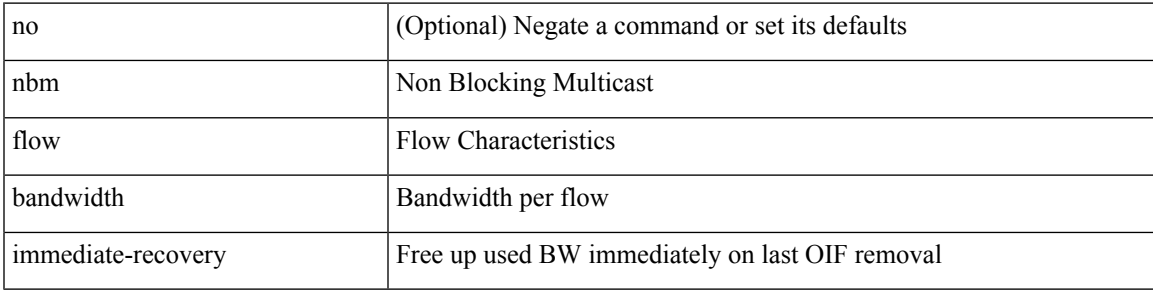

#### **Command Mode**

# <span id="page-19-0"></span>**nbm flow bandwidth kbps mbps gbps**

{ nbm flow bandwidth { <val\_kbps> kbps| <val\_mbps> mbps| <val\_gbps> gbps } } | { no nbm flow bandwidth }

#### **Syntax Description**

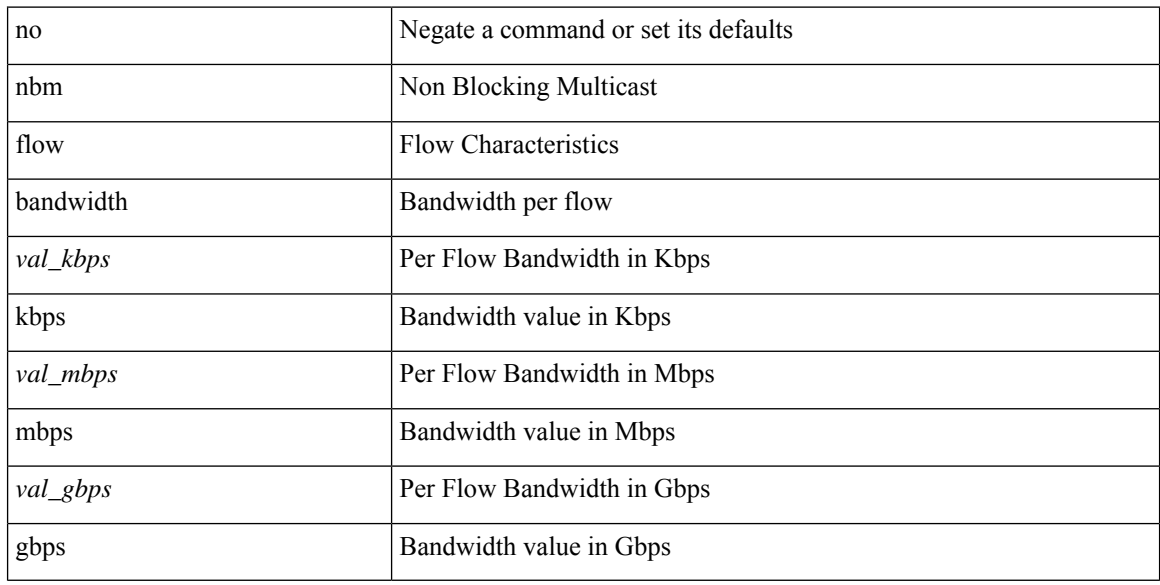

#### **Command Mode**

### <span id="page-20-0"></span>**nbm flow bandwidth kbps mbps gbps**

{ nbm flow bandwidth { <val\_kbps> kbps| <val\_mbps> mbps| <val\_gbps> gbps } } | { no nbm flow bandwidth }

#### **Syntax Description**

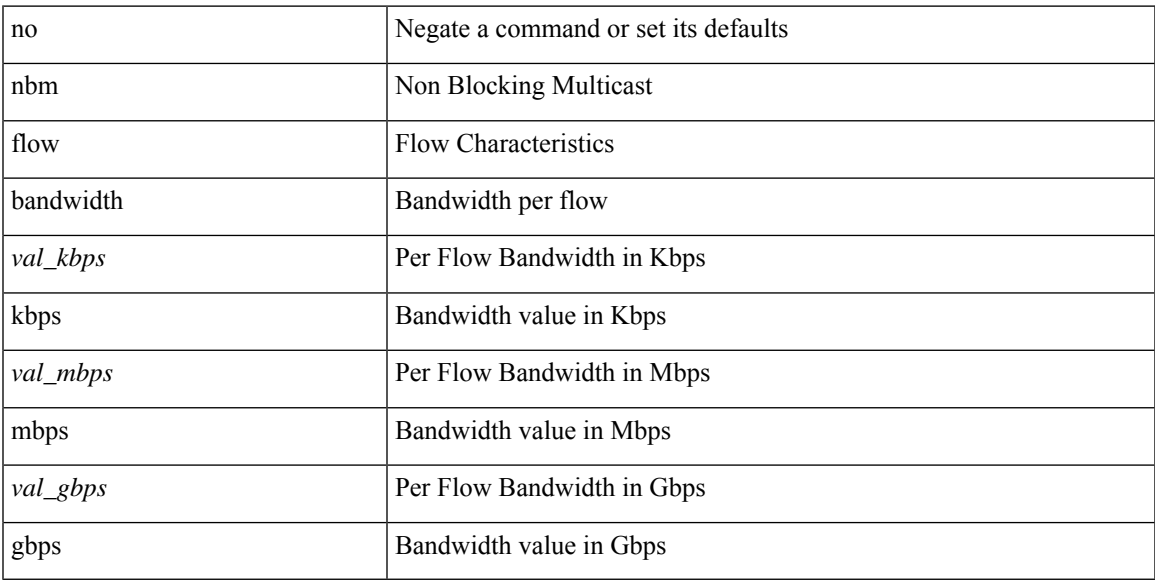

#### **Command Mode**

# <span id="page-21-0"></span>**nbm flow dscp**

{ nbm flow dscp <val\_dscp> } | { no nbm flow dscp }

#### **Syntax Description**

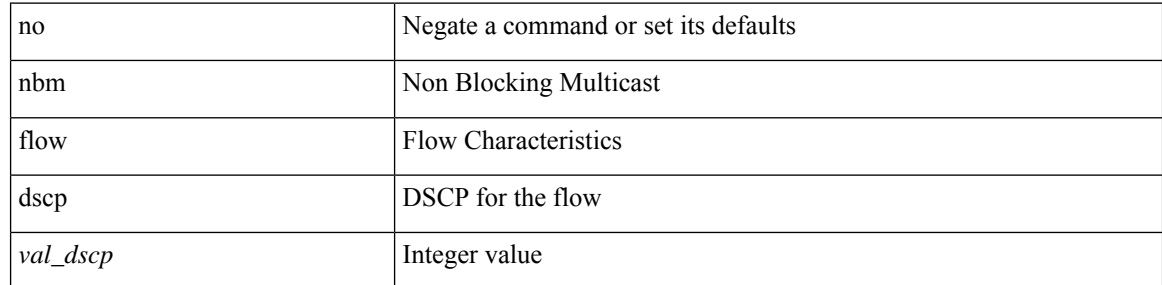

#### **Command Mode**

# <span id="page-22-0"></span>**nbm flow dscp**

{ nbm flow dscp <val\_dscp> } | { no nbm flow dscp }

#### **Syntax Description**

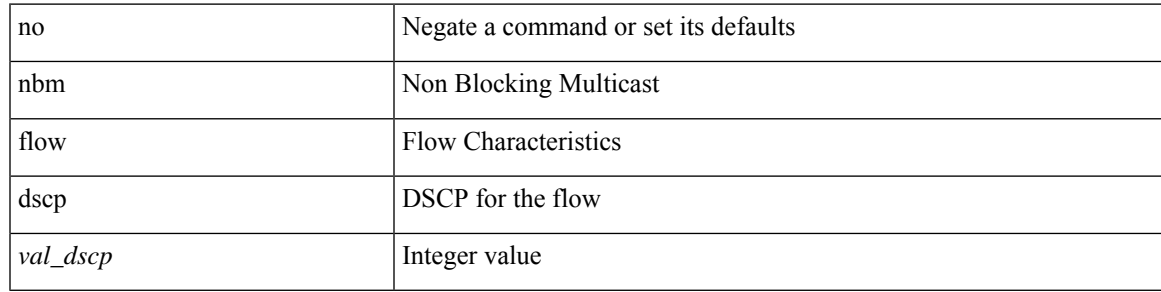

#### **Command Mode**

# <span id="page-23-0"></span>**nbm flow policer**

[no] nbm flow policer

#### **Syntax Description**

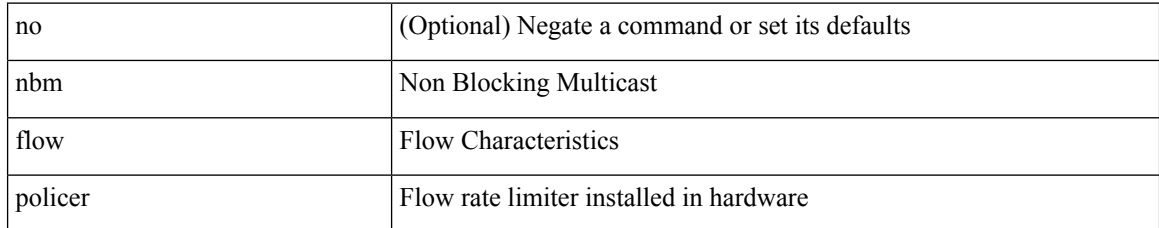

#### **Command Mode**

I

# <span id="page-24-0"></span>**nbm flow policer**

[no] nbm flow policer

#### **Syntax Description**

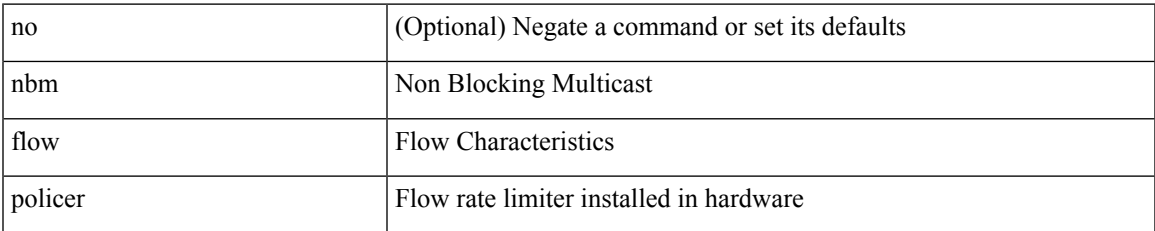

#### **Command Mode**

I

# <span id="page-25-0"></span>**nbm host-policy**

[no] nbm host-policy

#### **Syntax Description**

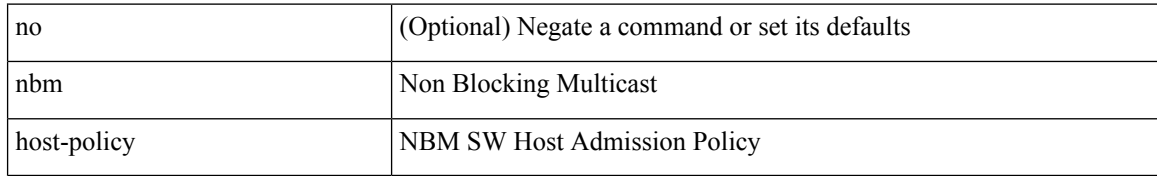

#### **Command Mode**

 $\overline{\phantom{a}}$ 

# <span id="page-26-0"></span>**nbm host-policy**

[no] nbm host-policy

#### **Syntax Description**

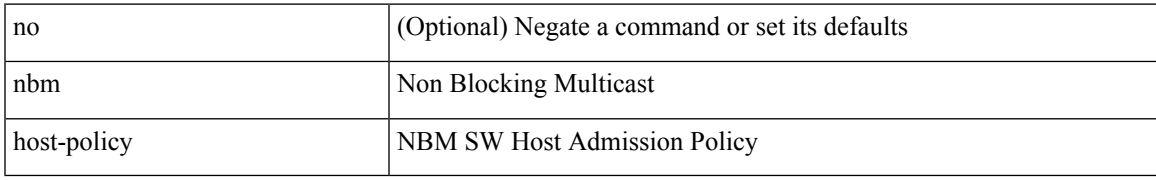

#### **Command Mode**

# <span id="page-27-0"></span>**nbm mode pim-active**

nbm mode pim-active [ \_readonly \_\_ <output> ]

#### **Syntax Description**

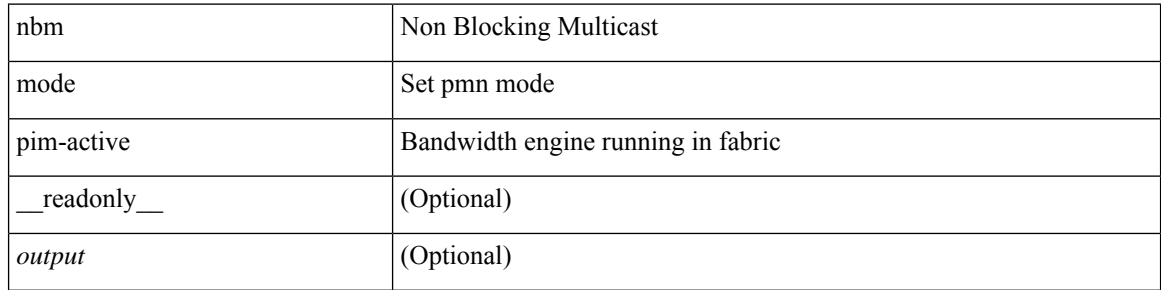

#### **Command Mode**

• /exec/configure /exec/configure/nbm-vrf

### <span id="page-28-0"></span>**nbm reserve unicast fabric bandwidth**

nbm reserve unicast fabric bandwidth <percentage> | no nbm reserve unicast fabric bandwidth

#### **Syntax Description**

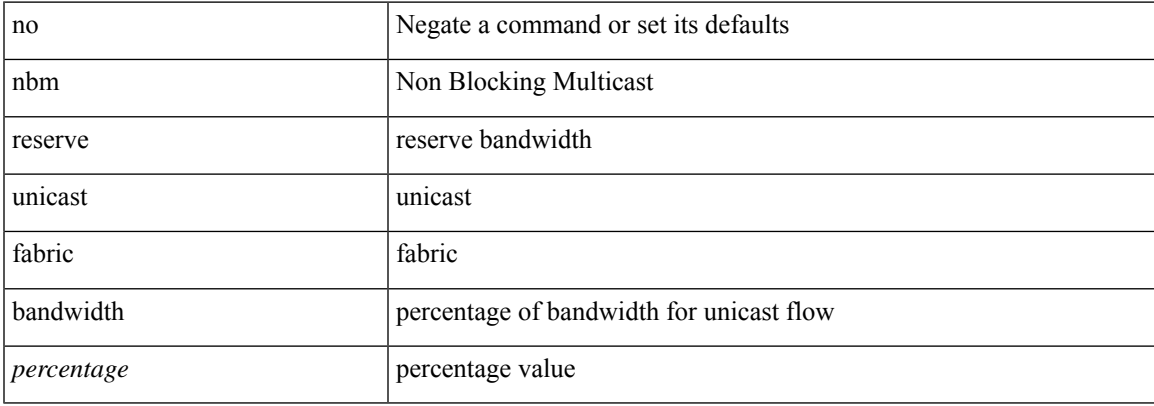

#### **Command Mode**

• /exec/configure /exec/configure/nbm-vrf

I

### <span id="page-29-0"></span>**nbm vrf**

[no] nbm vrf <vrf-name>

#### **Syntax Description**

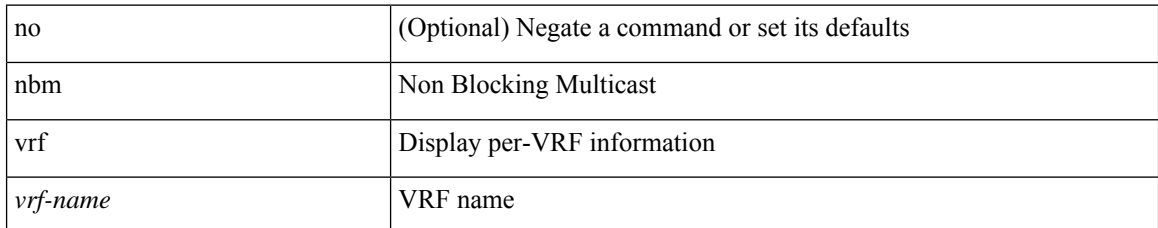

#### **Command Mode**

### <span id="page-30-0"></span>**nbm vrf default**

[no] nbm vrf default

#### **Syntax Description**

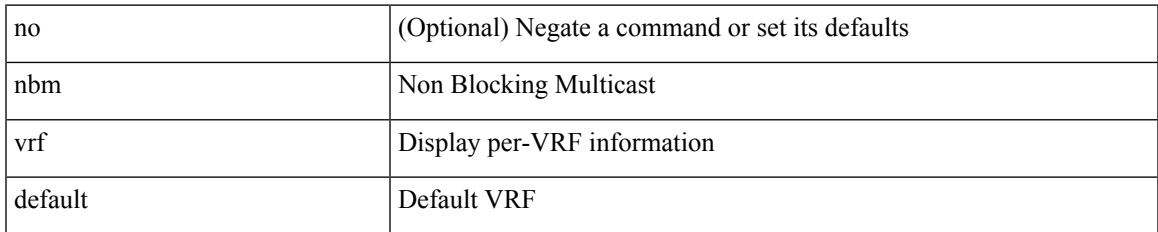

#### **Command Mode**

• /exec/configure /exec/configure/nbm-vrf

### <span id="page-31-0"></span>**negotiate auto**

negotiate auto | no negotiate auto

#### **Syntax Description**

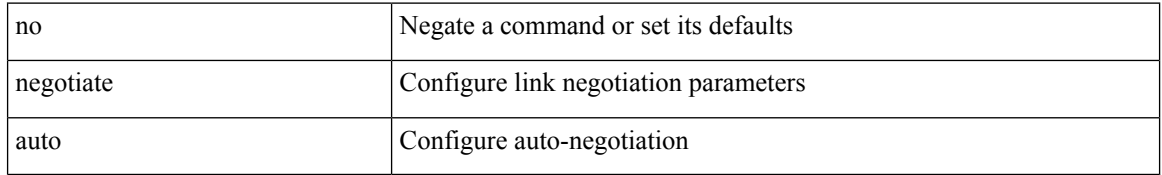

#### **Command Mode**

• /exec/configure/if-ethernet-all /exec/configure/if-eth-non-member /exec/configure/if-port-channel

### <span id="page-32-0"></span>**negotiate auto 25000**

[no] negotiate auto 25000

#### **Syntax Description**

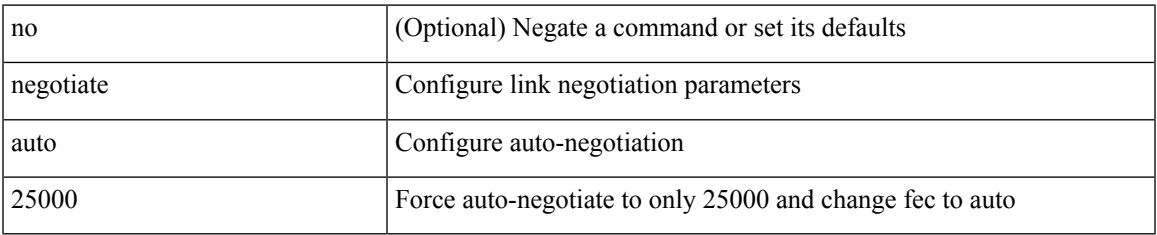

#### **Command Mode**

• /exec/configure/if-ethernet-all /exec/configure/if-eth-non-member /exec/configure/if-port-channel

# <span id="page-33-0"></span>**neighbor-down fib-accelerate**

[no] neighbor-down fib-accelerate

#### **Syntax Description**

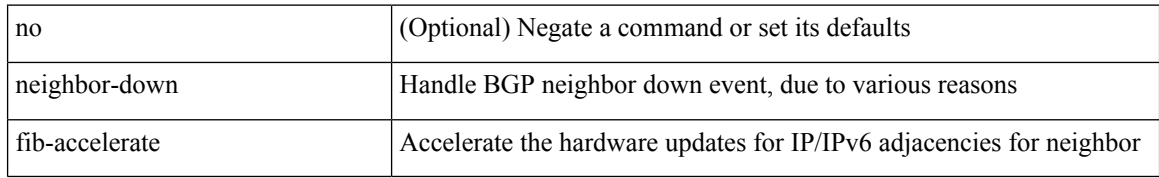

#### **Command Mode**

• /exec/configure/router-bgp/vrf-cmds

# <span id="page-34-0"></span>**neighbor**

 $\overline{\phantom{a}}$ 

[no] neighbor { <neighbor-prefix> | <ipv6-neighbor-prefix> } [ remote-as [ <asn> | route-map <rmap-name> ] ]

#### **Syntax Description**

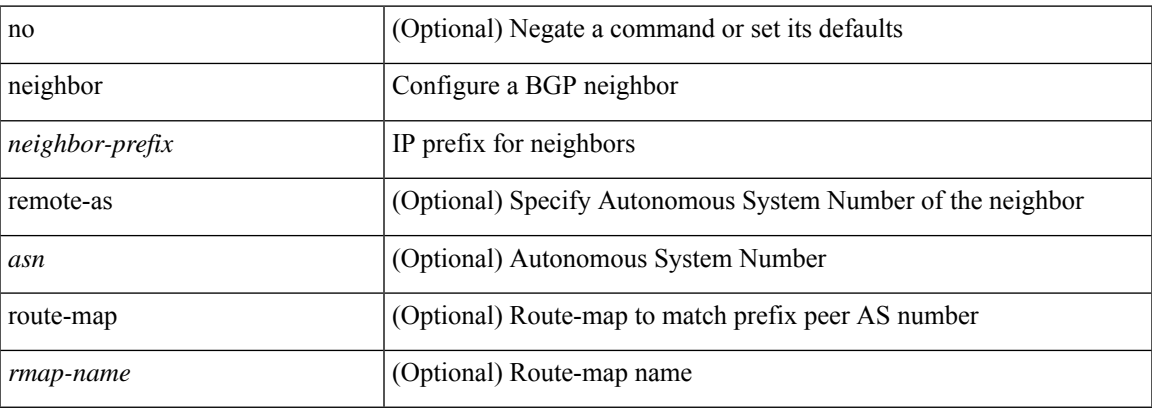

#### **Command Mode**

• /exec/configure/router-bgp

### <span id="page-35-0"></span>**neighbor**

neighbor [ vrf { <vrf-name> | <vrf-known-name> } ] <ipaddr> { implicit-withdraw | labels accept <pfx-list> | targeted } | no neighbor [ vrf { <vrf-name> | <vrf-known-name> } ] <ipaddr> [ implicit-withdraw | labels accept | targeted ]

#### **Syntax Description**

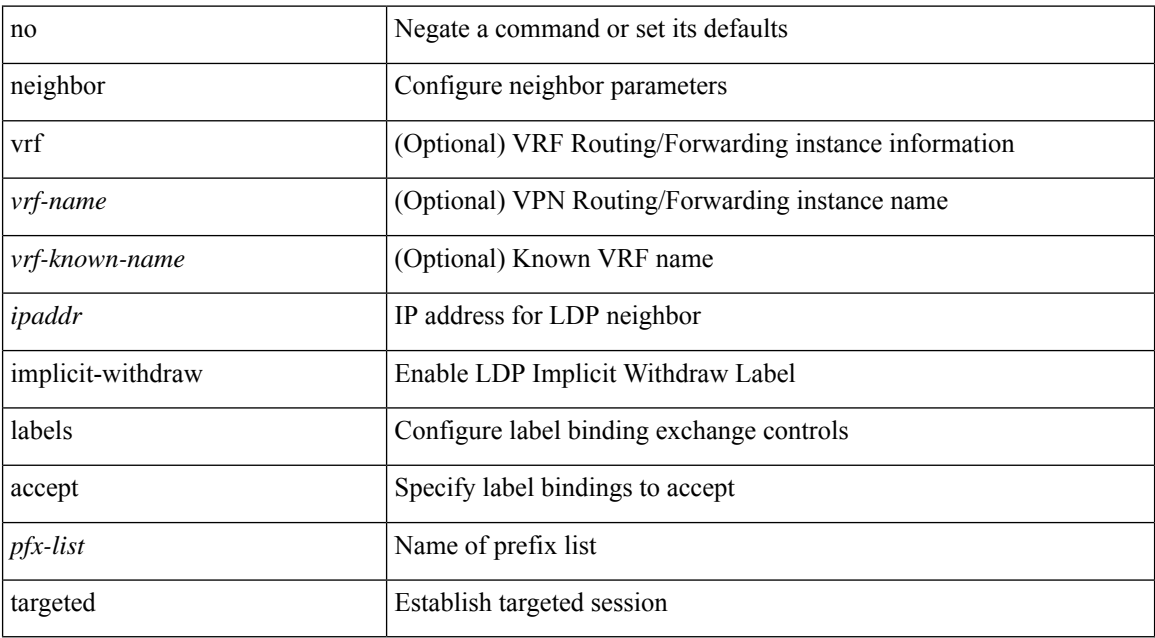

#### **Command Mode**

• /exec/configure/ldp
# **neighbor**

I

[no] neighbor { <neighbor-id> | <ipv6-neighbor-id> } [ remote-as <asn> ]

### **Syntax Description**

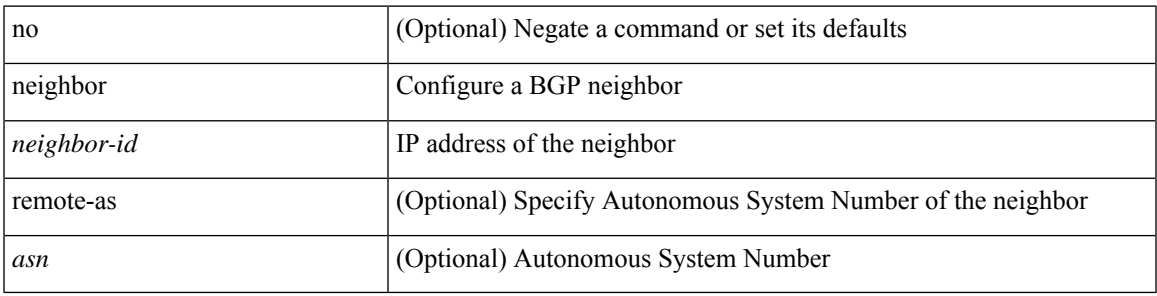

### **Command Mode**

• /exec/configure/router-bgp

# **neighbor**

[no] neighbor { <neighbor-id> | <ipv6-neighbor-id> } [ remote-as <asn> ]

### **Syntax Description**

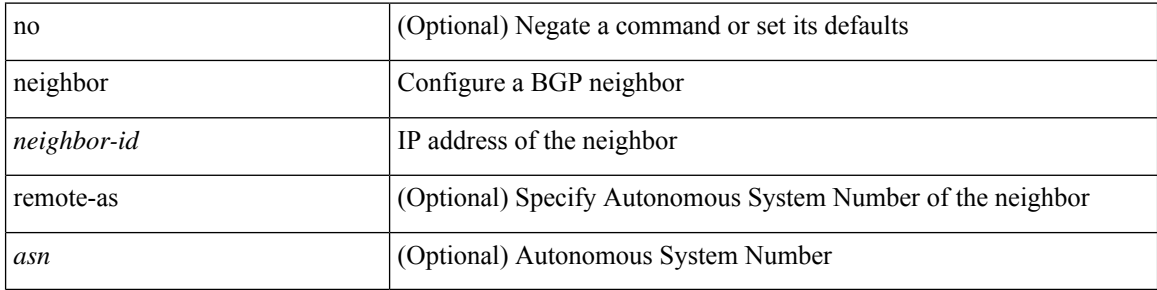

### **Command Mode**

• /exec/configure/router-bgp/router-bgp-vrf

## **neighbor**

 $\overline{\phantom{a}}$ 

[no] neighbor { <neighbor-prefix> | <ipv6-neighbor-prefix> } [ remote-as [ <asn> | route-map <rmap-name> ] ]

### **Syntax Description**

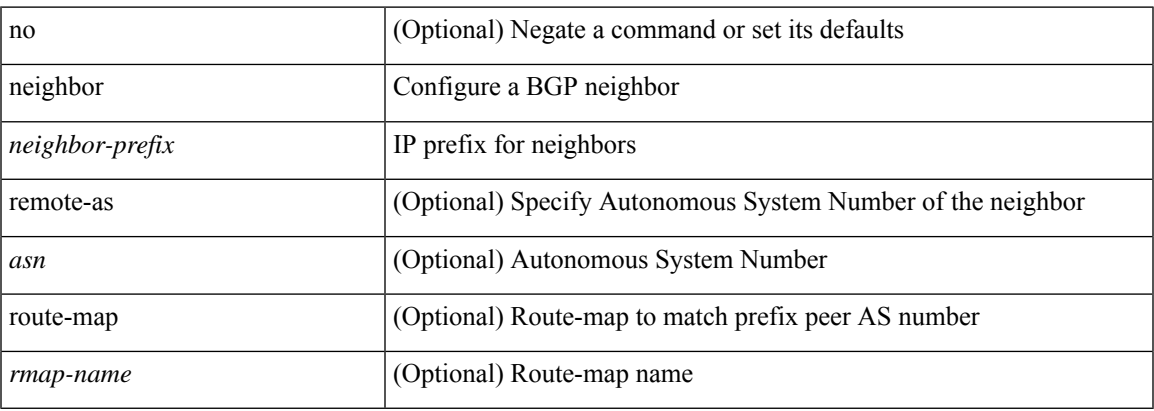

### **Command Mode**

• /exec/configure/router-bgp/router-bgp-vrf

## **neighbor maximum-prefix**

 $\{$  { neighbor <address>  $\{$  <interface> | maximum-prefix <value>  $\{$  warning-only  $\}$  } |  $\{$  no neighbor <address> [ <interface> | maximum-prefix <value> [ warning-only ] ] } } | { { neighbor maximum-prefix <value> [ <threshold> ] [ warning-only ] [ restart <time1> ] [ restart-count <count> ] [ reset-time <time2> ] [ dampened ] } | { no neighbor maximum-prefix [ <value> [ <threshold> ] [ warning-only ] [ restart <time1> ] [ restart-count  $\{count > \}$ } } }

#### **Syntax Description**

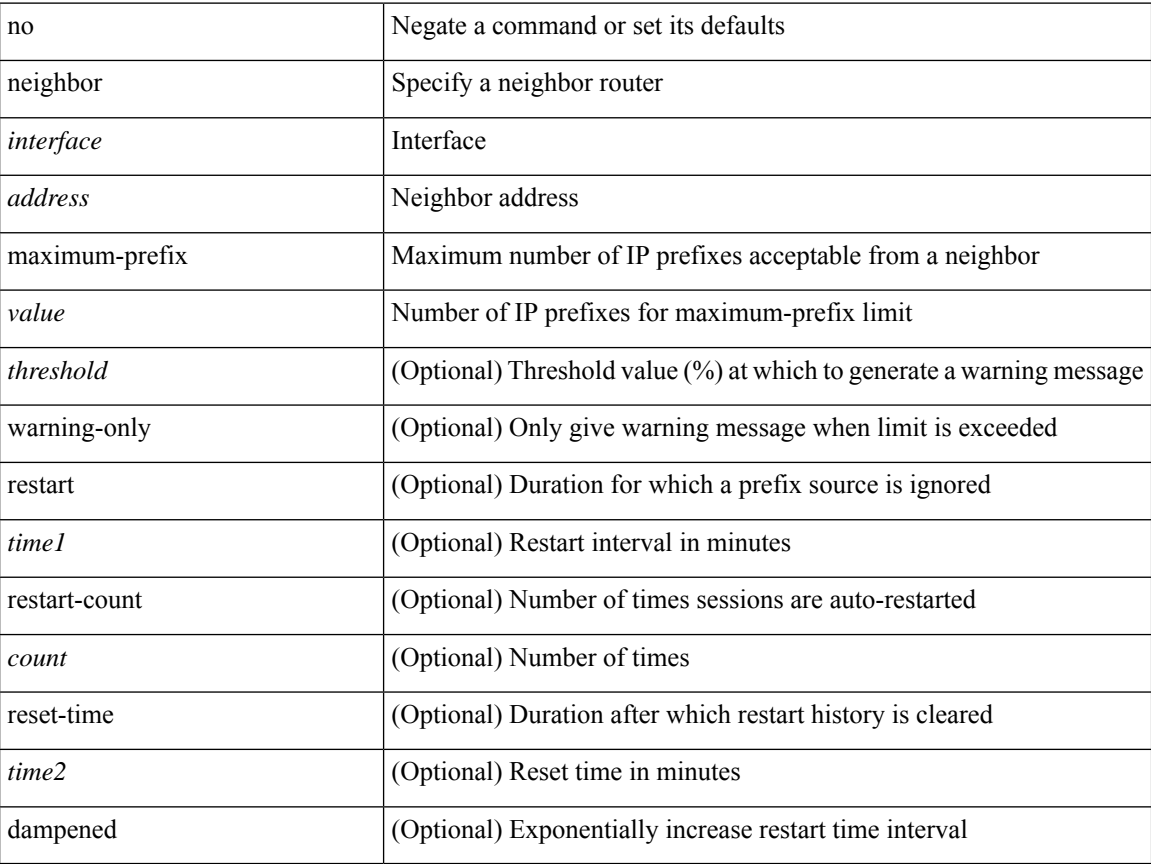

#### **Command Mode**

• /exec/configure/router-eigrp/router-eigrp-vrf-common /exec/configure/router-eigrp/router-eigrp-af-common

# **nemo config address port interval**

[no] nemo config address <ip\_address> port <portnum> interval <interval-num>

### **Syntax Description**

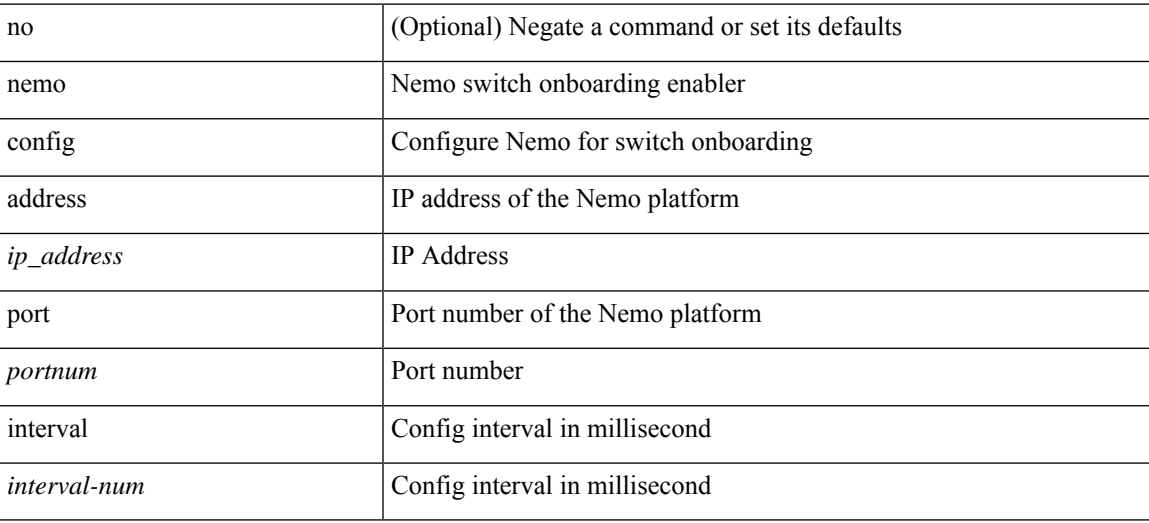

#### **Command Mode**

 $\mathbf I$ 

### **net**

[no] net <net>

### **Syntax Description**

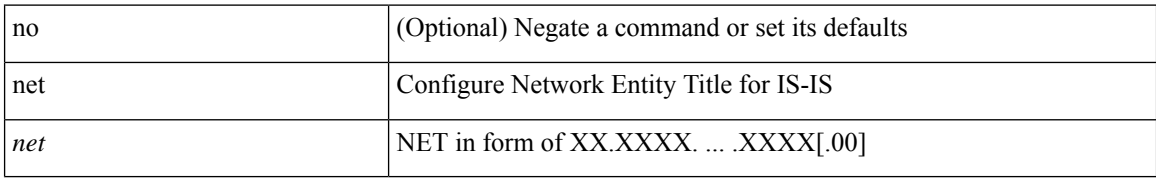

#### **Command Mode**

• /exec/configure/l2mp-isis/l2mp-isis-vrf-common

### **net**

I

[no] net <net>

### **Syntax Description**

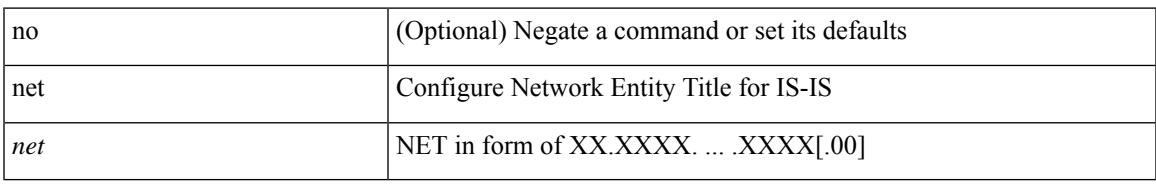

### **Command Mode**

• /exec/configure/router-isis/router-isis-vrf-common

 $\mathbf I$ 

### **net**

٠

[no] net <net>

### **Syntax Description**

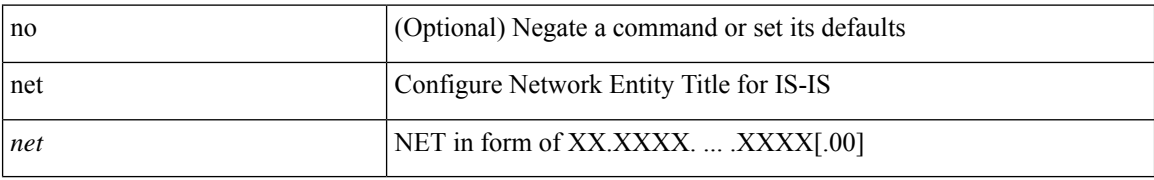

#### **Command Mode**

• /exec/configure/otv-isis

 $\overline{\phantom{a}}$ 

[no] network <ipv6-prefix> [ route-map <rmap-name> | summarize ] +

### **Syntax Description**

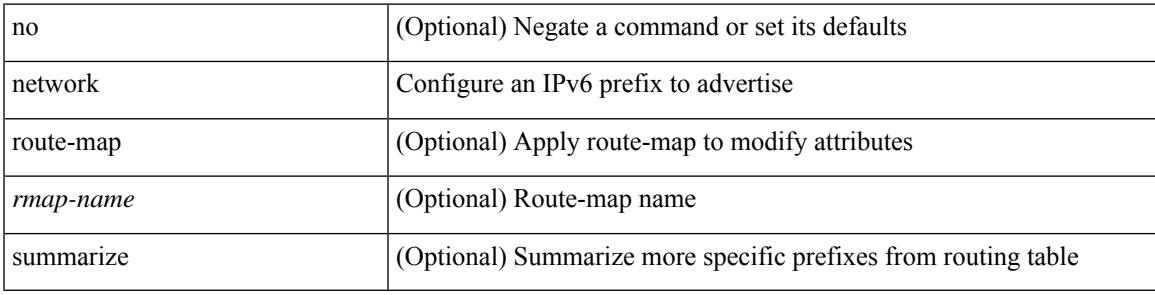

### **Command Mode**

• /exec/configure/router-bgp/router-bgp-af-ipv6 /exec/configure/router-bgp/router-bgp-vrf-af-ipv6

[no] network { <ip-dest> <ip-mask> | <ip-prefix> }

### **Syntax Description**

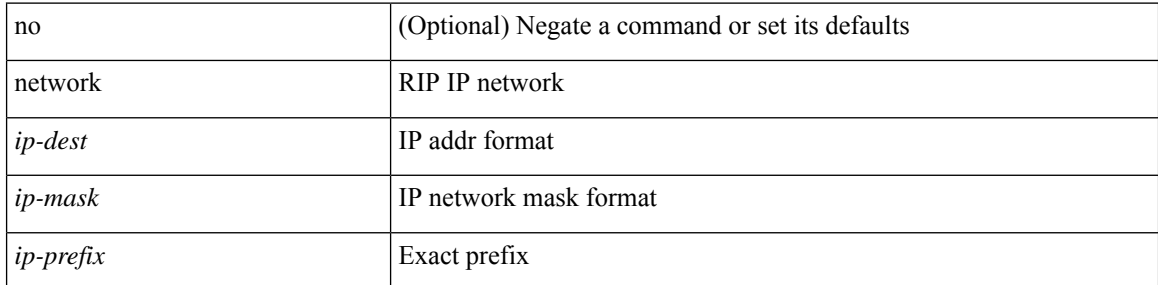

### **Command Mode**

• /exec/configure/router-rip/router-rip-af-ipv4 /exec/configure/router-rip/router-rip-vrf-af-ipv4

 $\overline{\phantom{a}}$ 

[no] network {  $\{ \leq$  address>  $\leq$  mask>  $\}$  |  $\leq$  prefix> }

### **Syntax Description**

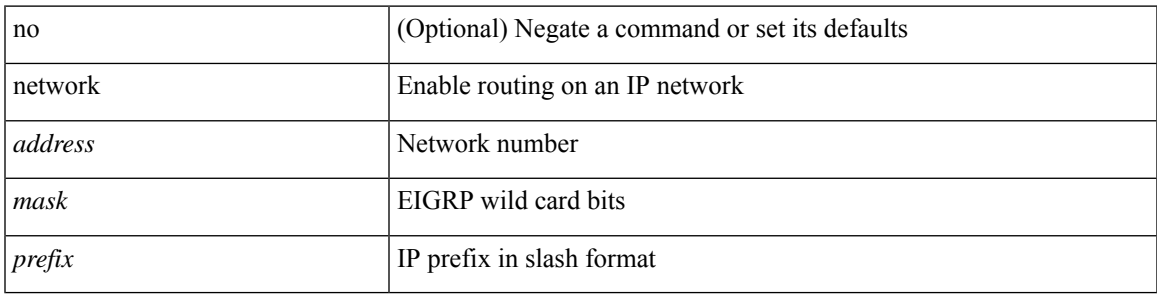

### **Command Mode**

• /exec/configure/router-eigrp/router-eigrp-vrf-common /exec/configure/router-eigrp/router-eigrp-af-ipv4

[no] network { <ip-addr> mask <ip-mask> | <ip-prefix> } [ route-map <rmap-name> | summarize | evpn ] + **Syntax Description**

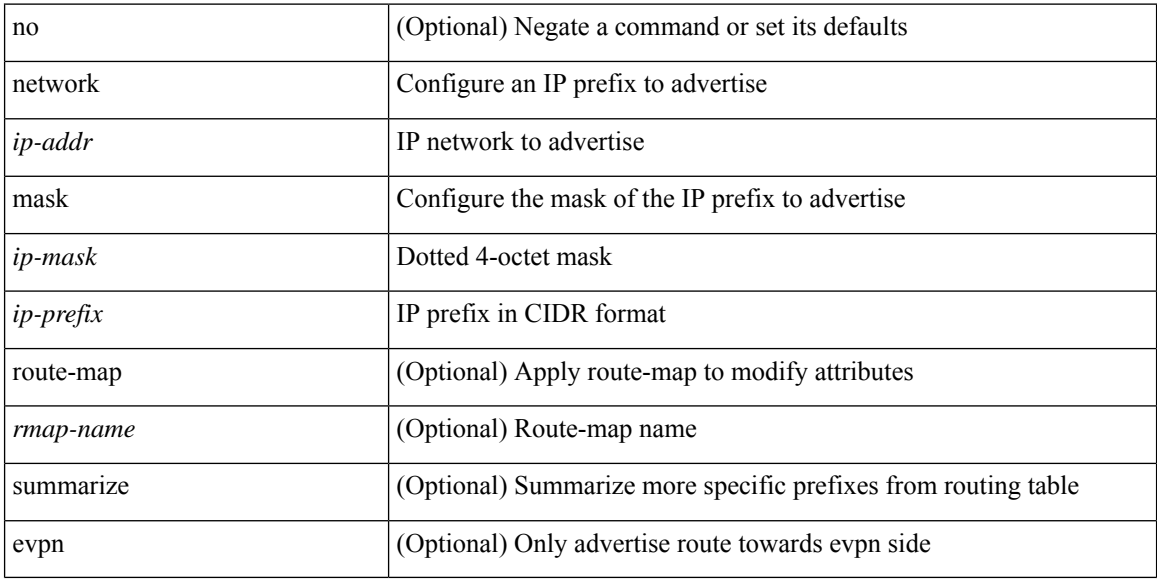

### **Command Mode**

• /exec/configure/router-bgp/router-bgp-af-ipv4 /exec/configure/router-bgp/router-bgp-vrf-af-ipv4

### **next-address exclude-address**

{ next-address [ loose | strict ] <ipaddr> | exclude-address <ipaddr> }

### **Syntax Description**

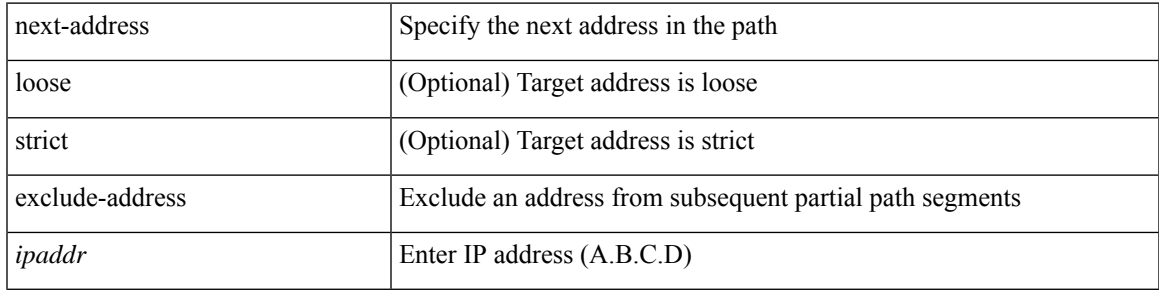

### **Command Mode**

• /exec/configure/te/expl-path

### **next-hop-self**

[ no | default ] next-hop-self [ all ]

#### **Syntax Description**

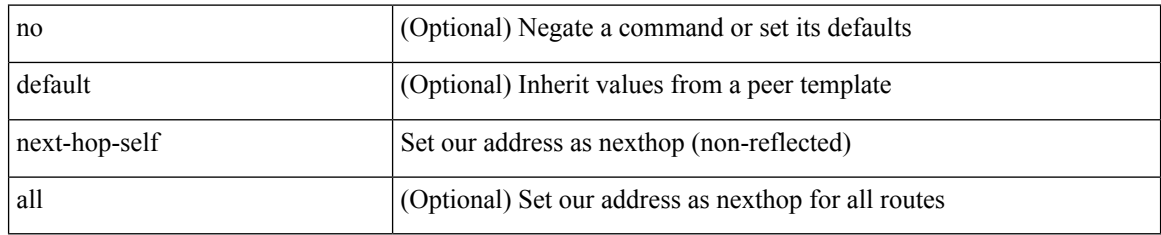

### **Command Mode**

• /exec/configure/router-bgp/router-bgp-neighbor/router-bgp-neighbor-af /exec/configure/router-bgp/router-bgp-neighbor/router-bgp-neighbor-af-ipv4-label /exec/configure/router-bgp/router-bgp-neighbor/router-bgp-neighbor-af-vpnv4 /exec/configure/router-bgp/router-bgp-neighbor/router-bgp-neighbor-af-vpnv6 /exec/configure/router-bgp/router-bgp-neighbor/router-bgp-neighbor-af-ipv4-mdt

### **next-hop-third-party**

[ no | default ] next-hop-third-party

#### **Syntax Description**

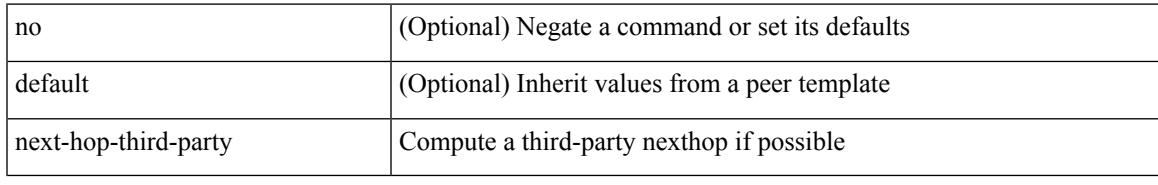

### **Command Mode**

• /exec/configure/router-bgp/router-bgp-neighbor/router-bgp-neighbor-af /exec/configure/router-bgp/router-bgp-neighbor/router-bgp-neighbor-af-ipv4-label /exec/configure/router-bgp/router-bgp-neighbor/router-bgp-neighbor-af-ipv6-label

# **next-hop-third-party**

[ no | default ] next-hop-third-party

### **Syntax Description**

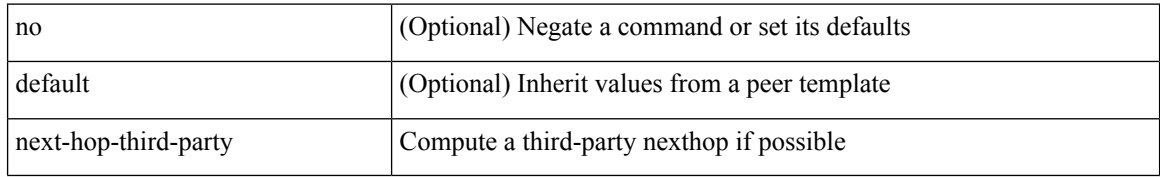

#### **Command Mode**

• /exec/configure/router-bgp/router-bgp-neighbor/router-bgp-neighbor-af-ipv4-mdt

# **next-hop out-label explicit-null implicit-null next-hop auto-resolve out-label explicit-null implicit-null**

[no] { next-hop [ backup <interface> ] <next-hop> out-label { <static-outlabel> | explicit-null | implicit-null } | next-hop auto-resolve out-label { <static-outlabel> | explicit-null | implicit-null } }

#### **Syntax Description**

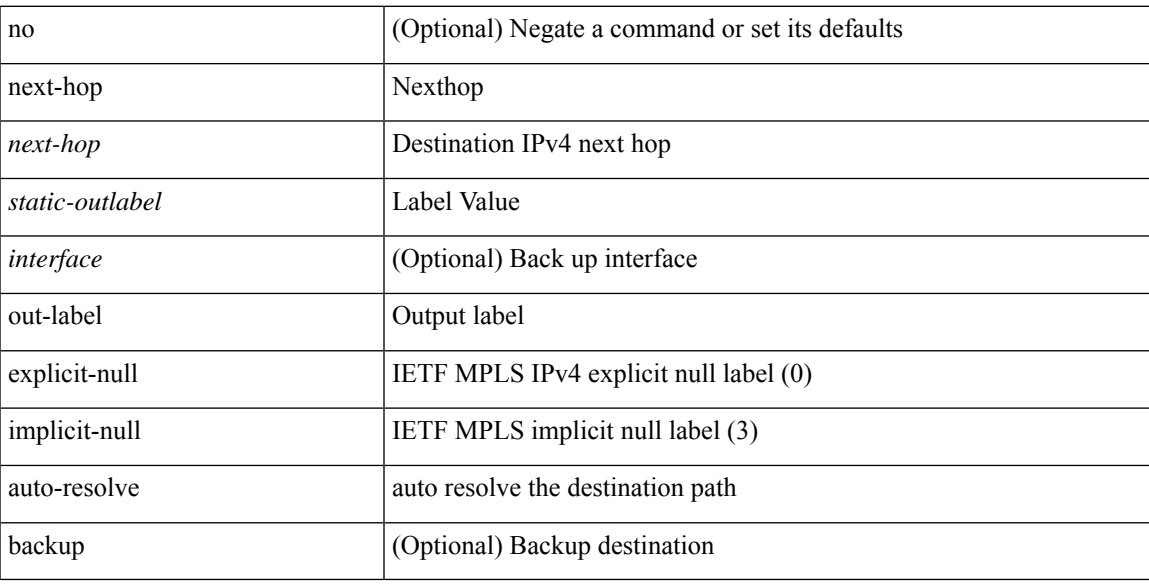

### **Command Mode**

• /exec/configure/mpls\_static/ipv4/input

# **next-hop out-label explicit-null implicit-null next-hop auto-resolve out-label explicit-null implicit-null**

[no] { next-hop [ backup <interface> ] <ipv6-next-hop> out-label { <static-outlabel> | explicit-null | implicit-null } | next-hop auto-resolve out-label { <static-outlabel> | explicit-null | implicit-null } }

#### **Syntax Description**

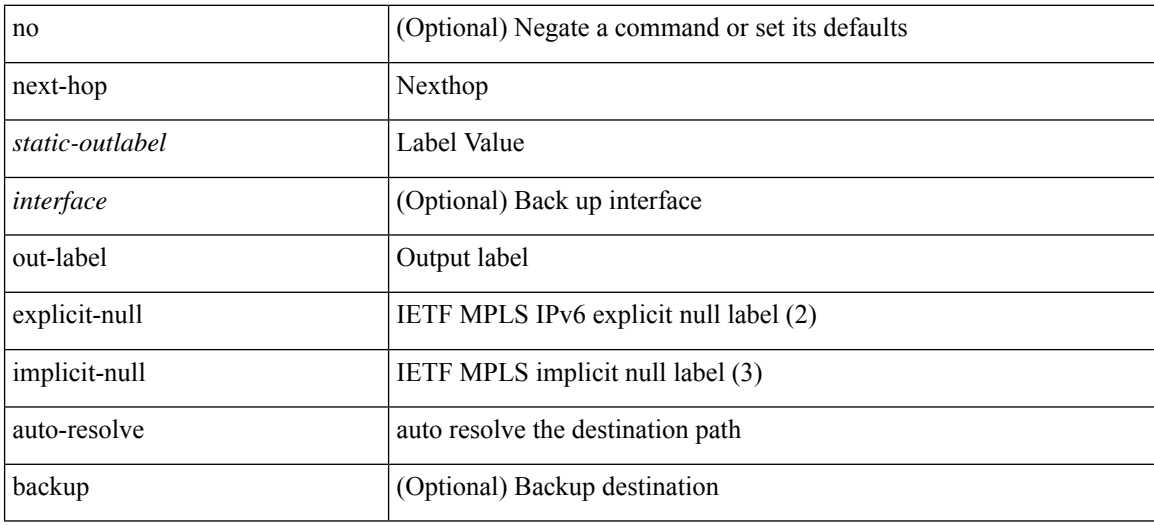

#### **Command Mode**

• /exec/configure/mpls\_static/ipv6/input

## **nexthop route-map**

[no] nexthop route-map <rmap-name>

#### **Syntax Description**

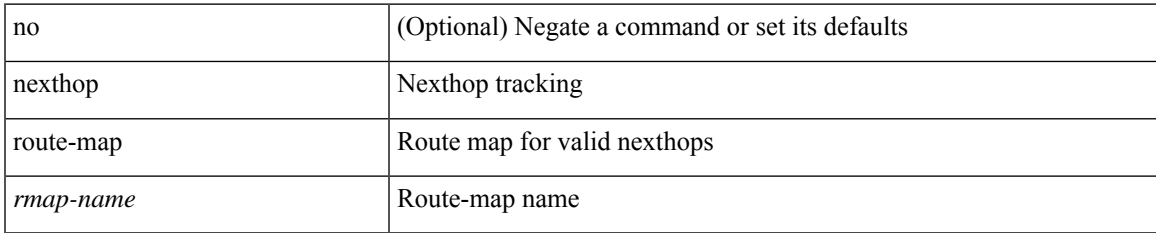

#### **Command Mode**

• /exec/configure/router-bgp/router-bgp-af /exec/configure/router-bgp/router-bgp-af-l2vpn-evpn /exec/configure/router-bgp/router-bgp-af-link-state /exec/configure/router-bgp/router-bgp-af-ipv4-mvpn /exec/configure/router-bgp/router-bgp-af-ipv6-mvpn /exec/configure/router-bgp/router-bgp-af-ipv4-mdt /exec/configure/router-bgp/router-bgp-af-l2vpn-vpls

# **nexthop suppress-default-resolution**

[no] nexthop suppress-default-resolution

#### **Syntax Description**

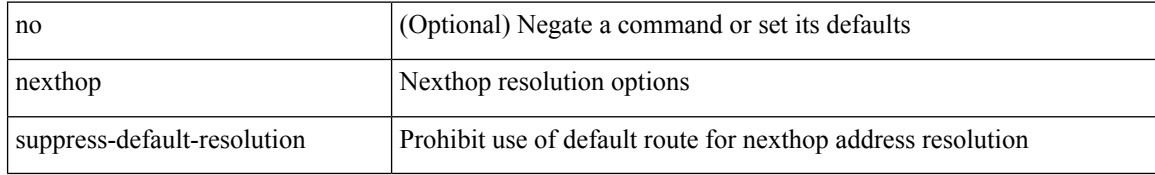

#### **Command Mode**

• /exec/configure/router-bgp

## **nexthop trigger-delay critical non-critical**

{ nexthop trigger-delay critical <criticaldelay> non-critical <noncriticaldelay>  $\}$  { no nexthop trigger-delay }

### **Syntax Description**

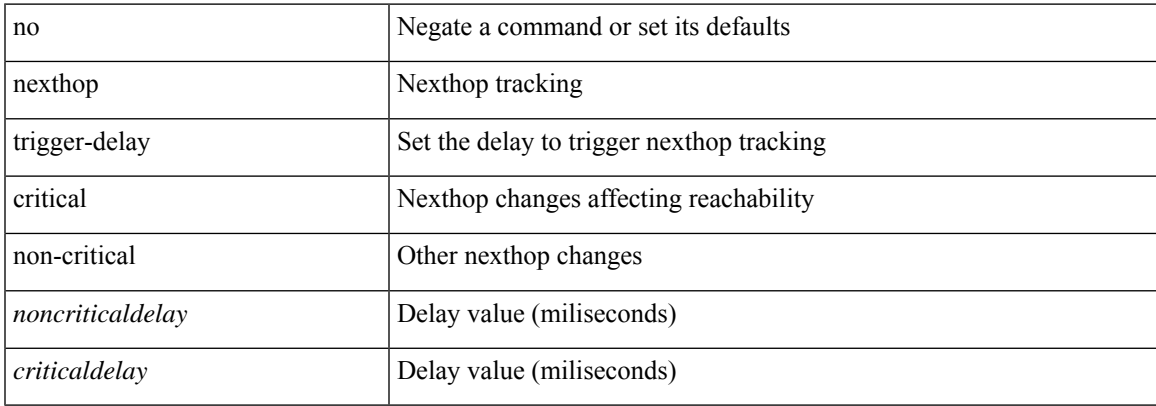

#### **Command Mode**

• /exec/configure/router-bgp/router-bgp-af /exec/configure/router-bgp/router-bgp-af-ipv4-mdt /exec/configure/router-bgp/router-bgp-af-vpnv4 /exec/configure/router-bgp/router-bgp-af-vpnv6 /exec/configure/router-bgp/router-bgp-af-link-state /exec/configure/router-bgp/router-bgp-af-l2vpn-vpls /exec/configure/router-bgp/router-bgp-af-ipv4-mvpn /exec/configure/router-bgp/router-bgp-af-ipv6-mvpn /exec/configure/router-bgp/router-bgp-af-l2vpn-evpn

# **ngoam authentication-key**

{ ngoam authentication-key <value> } | { no ngoam authentication-key [ <value> ] }

### **Syntax Description**

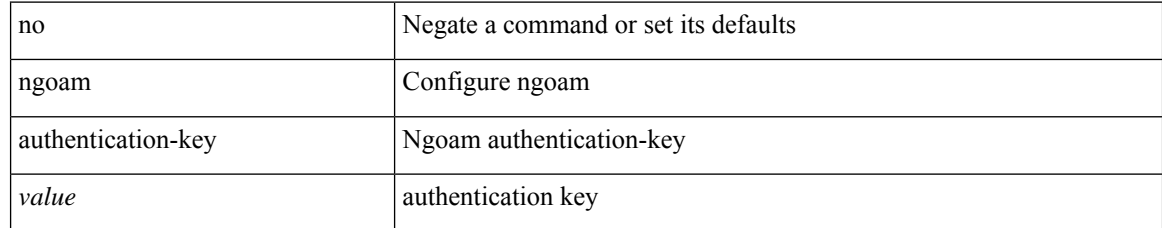

#### **Command Mode**

# **ngoam connect-check**

[no] ngoam connect-check <id>

### **Syntax Description**

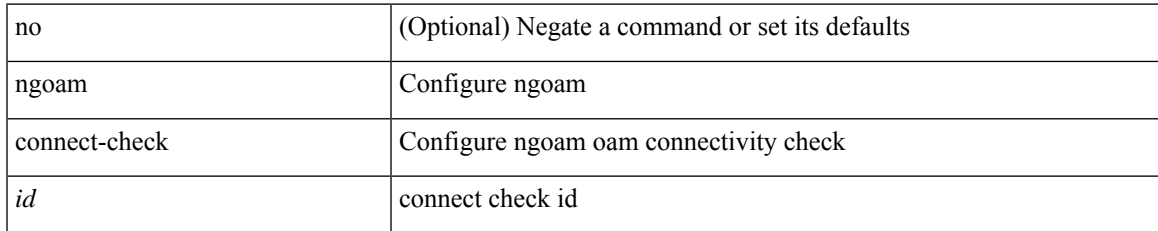

#### **Command Mode**

# **ngoam install acl**

[no] ngoam install acl

### **Syntax Description**

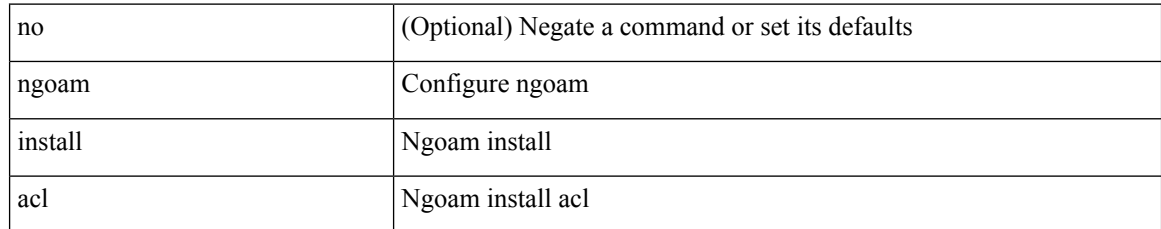

#### **Command Mode**

 $\overline{\phantom{a}}$ 

# **ngoam profile**

[no] ngoam profile <profile-id>

### **Syntax Description**

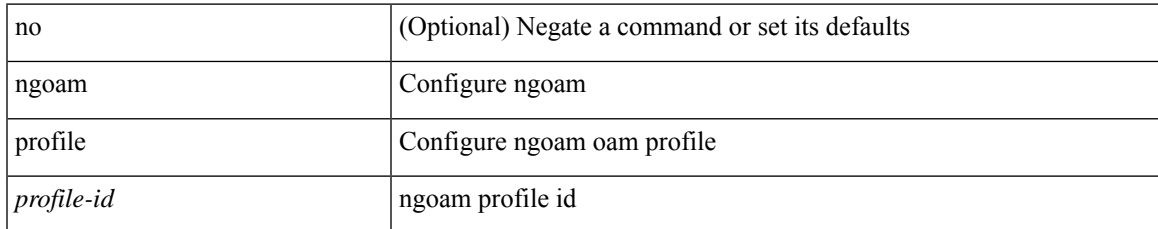

#### **Command Mode**

# **ngoam xconnect hb-interval**

{ ngoam xconnect hb-interval <ms> } | { no ngoam xconnect hb-interval [ <ms> ] }

### **Syntax Description**

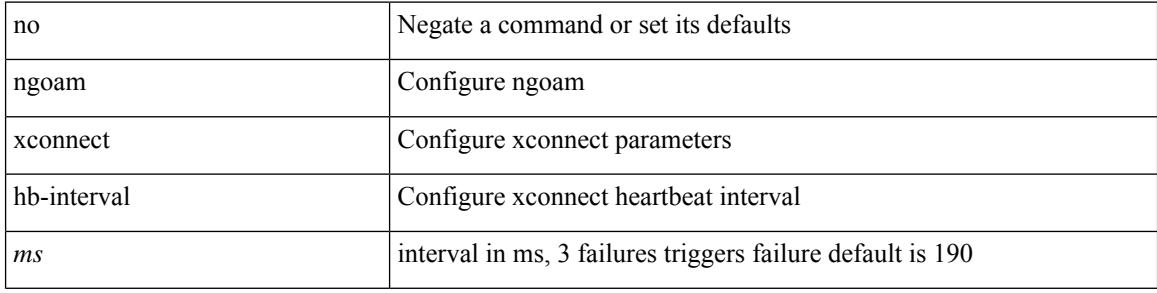

#### **Command Mode**

### **no-more**

 $\mathbf{l}$ 

#### | no-more

### **Syntax Description**

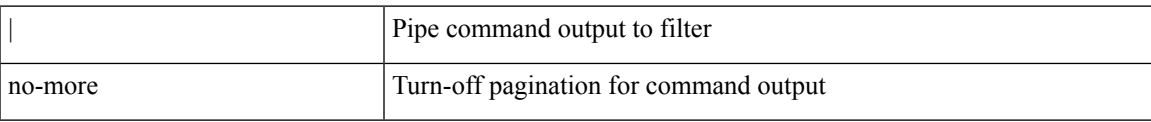

#### **Command Mode**

• /output

**no**

**no**

 ${\ {\sceil\ {\text{seqno}}\ {\text{red}}\ {\text{seqno}}\ {\text{red}}\ {\text{red}}\ {\text{$ <src\_addr> <src\_wild> } | <src\_prefix> | { src\_key\_host <src\_host> } | { src\_key\_addrgrp <src\_addrgrp\_name> } } [ { { <src\_port\_op> { <src\_port0> | <src\_port0\_str> } } | { <src\_port\_range> { <src\_port1> | <src\_port1\_str> } { <src\_port2> | <src\_port2\_str> } } | src\_portgroup <src\_port\_group> } ] { <dst\_any> | { <dst\_addr> <dst\_wild> } | <dst\_prefix> | { dst\_key\_host <dst\_host> } | { dst\_key\_addrgrp <dst\_addrgrp\_name>  $\{\ {\{\text{ }}\} \} \$  {  $\{\ {\text{ }}\$  {  $\{\text{ }}\$  {  $\{\text{ }}\$  ort op> {  $\ {\text{ }}\$   $\{\text{ }}\$   $\{\text{ }}\$   $\{\text{ }}\$   $\{\text{ }}\$   $\{\text{ }}\$   $\{\text{ }}\$   $\{\text{ }}\$   $\{\text{ }}\$   $\{\text{ }}\$   $\{\text{ }}\$   $\{\text{ }}\$   $\{\text{ }}\$ <dst\_port1\_str> } { <dst\_port2> | <dst\_port2\_str> } } | dst\_portgroup <dst\_port\_group> } ] { { [ [ log ] [ time-range <time\_range\_name> ] | packet-length { <plen\_op> <plen0> | <plen\_range> <plen1> <plen2> } |  $\{ \text{dscp } \{ \text{~elsep\_num> } \} \} \{ \{ \text{ttl} \{ \text{~ttl\_num> } \} \} + \{ \{ \text{~[log ] [ time-range -} \text{~range\_name> } \} \}$ ] | packet-length  $\{$  <plen\_op> <plen0> | <plen\_range> <plen1> <plen2>  $\}$  |  $\{$  tos  $\{$  <tos\_num> | <tos\_str>  $\}$  $\{\$  { precedence { <prec\_num>  $|$  <prec\_str>  $\}$  }  $\{$  ttl <ttl\_num>  $\}$  }  $\}$  +  $\{$  { udf { <udf\_name> <udf\_val>  $\{\langle \text{udf\_mask} \rangle \}$  +  $\}$  ] [ nve vni  $\langle \text{vni-id} \rangle$  ]  $\}$   $\{\langle \text{src\_any} \rangle \}$   $\{\langle \text{src\_addr} \rangle \langle \text{src\_wild} \rangle \}$   $\{\langle \text{src\_prefix} \rangle \}$ src\_key\_host <src\_host> } | { src\_key\_addrgrp <src\_addrgrp\_name> } } { <dst\_any> | { <dst\_addr> <dst\_wild> } | <dst\_prefix> | { dst\_key\_host <dst\_host> } | { dst\_key\_addrgrp <dst\_addrgrp\_name> } } { { [ [ fragments ] | [ log ] [ time-range <time\_range\_name> ] | packet-length { <plen\_op> <plen0> | <plen\_range> <plen1>  $\{\text{elem2}> \}$  | { dscp { <dscp\_num> | <dscp\_str> } } | { ttl <ttl\_num> } | { udf { <udf\_name> <udf\_val>  $\{\text{dist}\} + \} + \{\} | \$  | {  $\{\text{[ fragments]} \cup \text{log } \text{[time-range-} \text{range-} \text{name-} \text{]} \}$  | packet-length {  $\langle$ plen\_op>  $\langle$ plen0> |  $\langle$ plen\_range>  $\langle$ plen1>  $\rangle$ plen2> } | { tos {  $\langle$ tos\_num> |  $\langle$ tos\_str> } } | { precedence {  $\langle$  =  $prec$  num  $>$   $|$   $\langle$  prec\_str $>$   $\rangle$   $|$   $\rangle$  { ttl  $\langle$   $\langle$  tl  $\rangle$  num  $\rangle$   $|$   $\rangle$   $|$   $\langle$   $\langle$   $\rangle$   $\langle$   $\langle$   $\rangle$   $\langle$   $\rangle$   $\langle$   $\rangle$   $\langle$   $\rangle$   $\langle$   $\rangle$   $\langle$   $\rangle$   $\langle$   $\rangle$   $\langle$   $\rangle$   $\langle$   $\rangle$   $\langle$   $\rangle$  } } [ nve vni <vni-id> ] } } } [ vlan <vlanid> | ingress\_intf { <intfid> | <intfname> } | vlan\_priority  $\langle$   $\langle$   $\rangle$   $\rangle$   $\langle$   $\rangle$   $\langle$   $\rangle$   $\{\nexists p \in \mathbb{Z} \mid \{ \text{dsp} \mid \text{mod} \} \}$  | { dscp {  $\{\text{dsep\_num}\}$  |  $\{\text{dsep\_str}\}$  } }  $| \{ \text{ttl\_num}\} \}$  } }  $| \{ [\text{log} \{ \text{log} \{ \text{log} \} \} \}$  | {  $| \{ [\text{log} \{ \text{log} \} \} \}$ ] [ time-range <time\_range\_name> ] | packet-length { <plen\_op> <plen0> | <plen\_range> <plen1> <plen2> } | { tos { <tos\_num> | <tos\_str> } } | { precedence { <prec\_num> | <prec\_str> } } | { ttl <ttl\_num> } ] } + } [ { udf { <udf\_name> <udf\_val> <udf\_mask> } + } ] # 2308 ../feature/acl\_mgr/cli/aclmgr.cmd [ capture session <session-id>  $] \{ [\text{~action} > \text{~action}] \} + [ \log ]$ 

#### **Syntax Description**

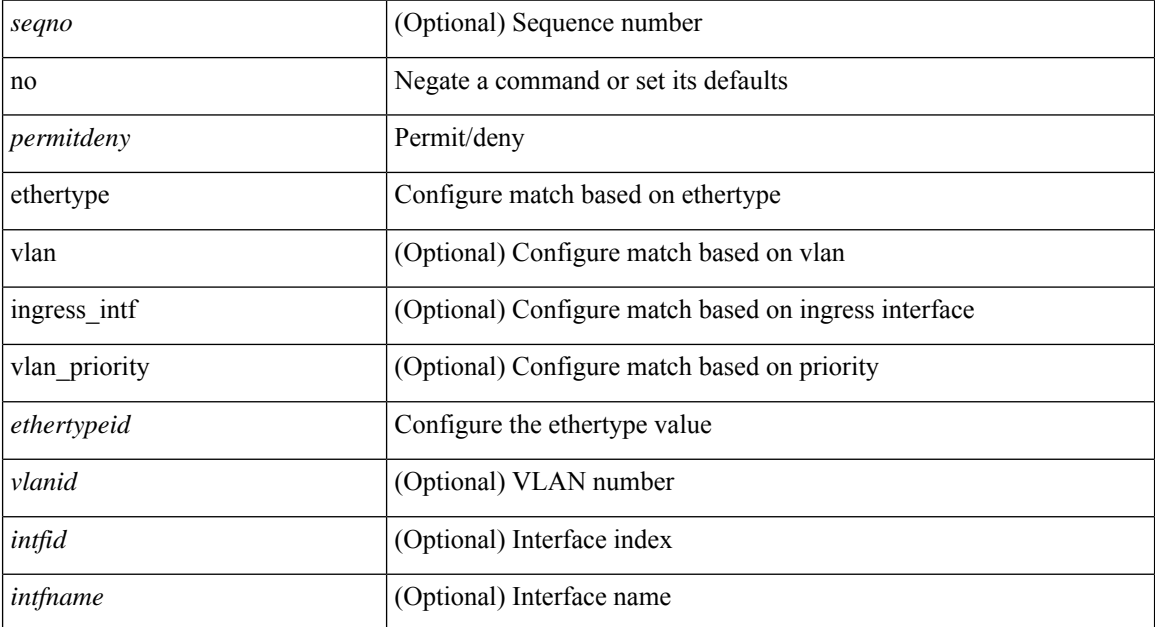

 $\mathbf l$ 

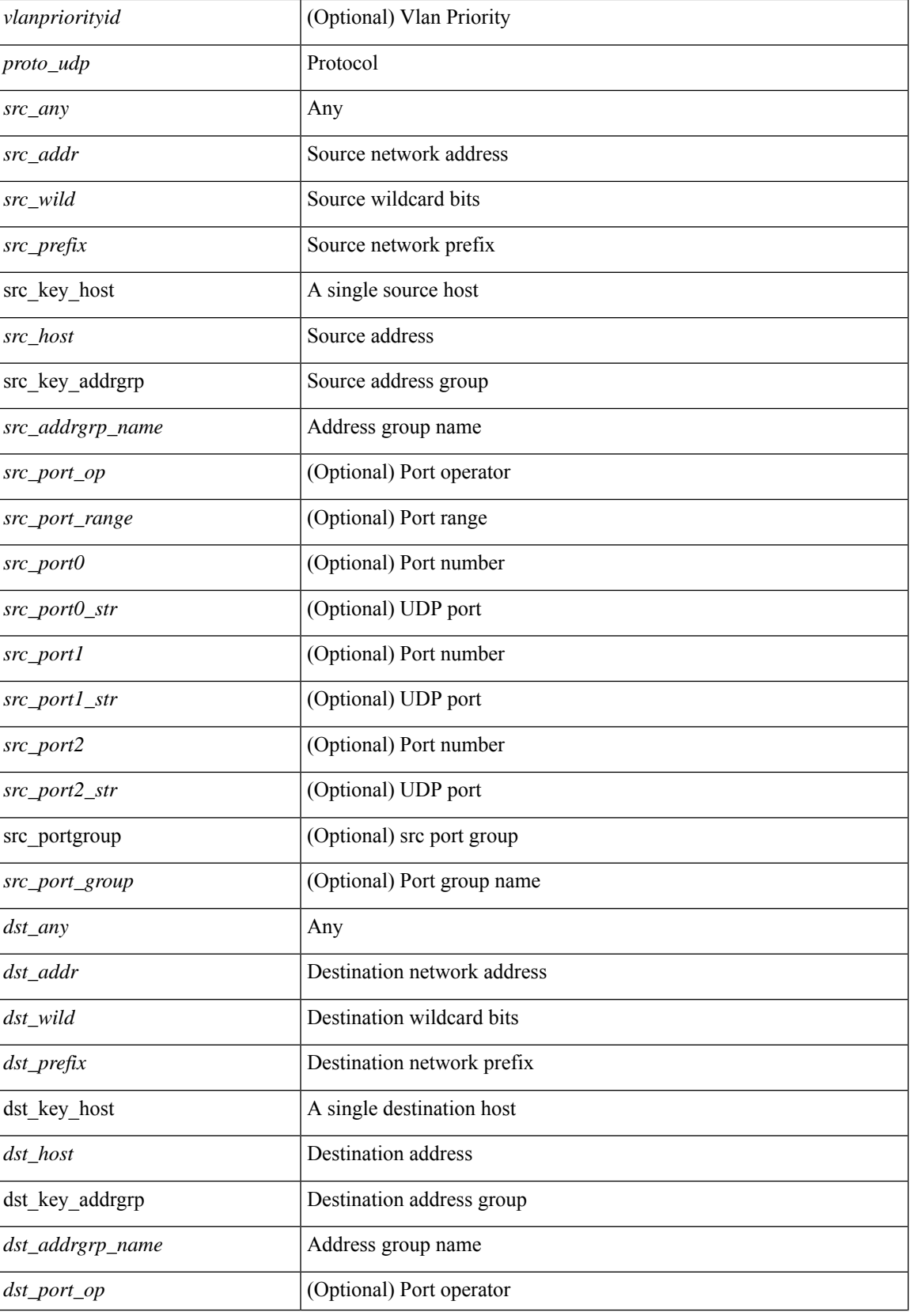

 $\mathbf{l}$ 

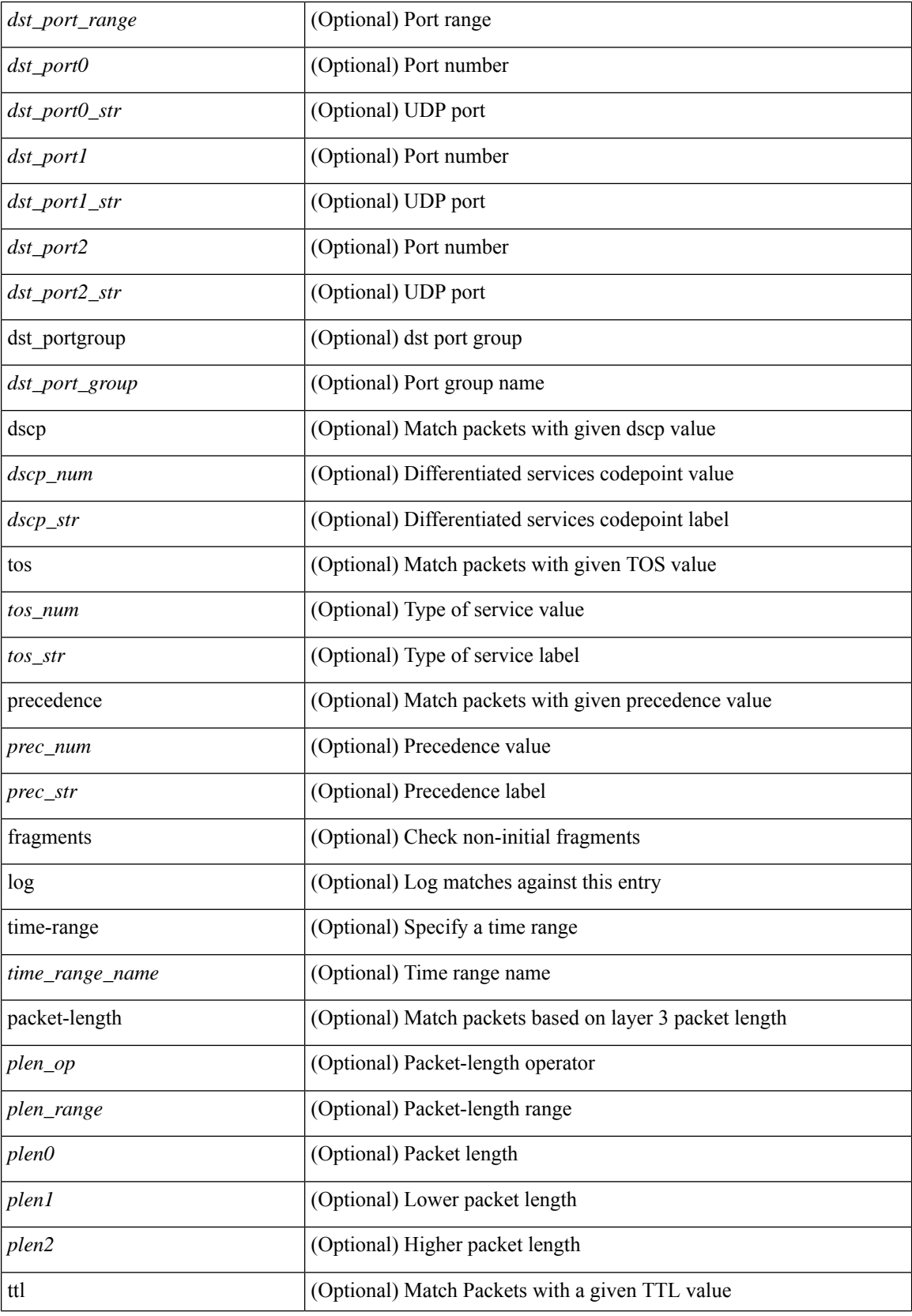

I

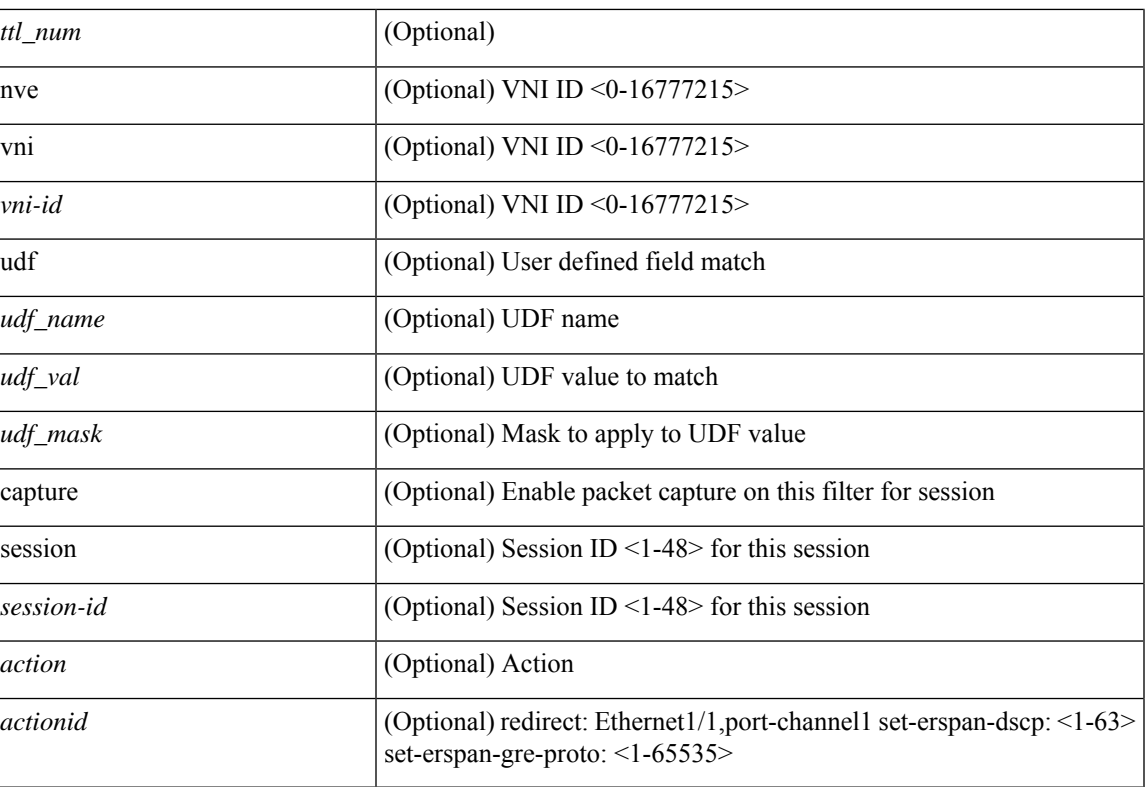

### **Command Mode**

• /exec/configure/ipacl

I

### **no**

[no] <seqno>

### **Syntax Description**

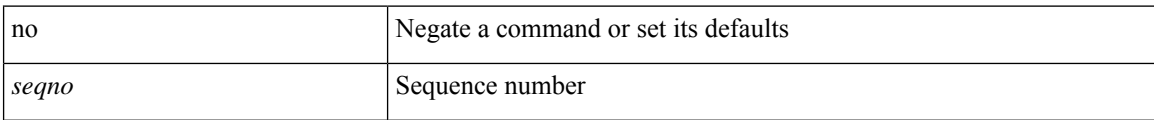

#### **Command Mode**

• /exec/configure/arpacl /exec/configure/ipgroup /exec/configure/ipv6group /exec/configure/portgroup /exec/configure/timerange

**no**

### **no**

 $\mathbf{l}$ 

[no] <seqno>

### **Syntax Description**

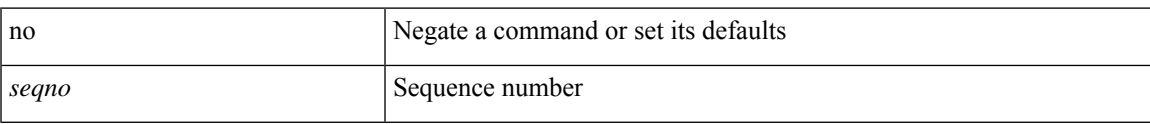

### **Command Mode**

• /exec/configure/macacl

 $\mathbf I$ 

### **no**

**no**

[no] <seqno>

### **Syntax Description**

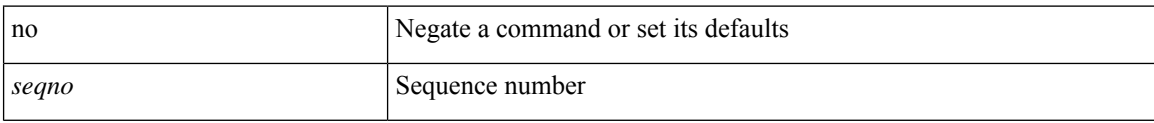

### **Command Mode**

• /exec/configure/mplsacl

### **no**

 $\mathbf l$ 

[no] <seqno>

### **Syntax Description**

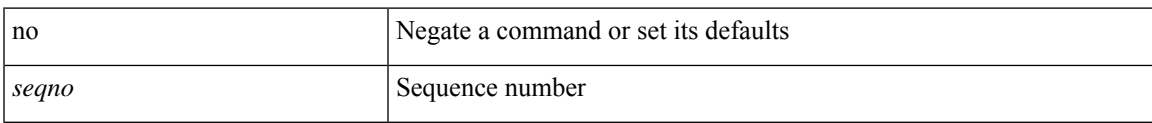

### **Command Mode**

• /exec/configure/ipacl /exec/configure/ipv6acl

### **no**

**no**

 ${\rm [} <$ seqno>  ${\rm ]}$  | no  ${\rm ]} <$  <permitdeny>  ${\rm [} <{\rm [} <sub>i</sub> \rm{]} <sub>i</sub>$  {  ${\rm [} <sub>i</sub> \rm{]} <sub>j</sub>$  {  ${\rm [} <sub>i</sub> \rm{]} <sub>j</sub>$  ( ${\rm [} <sub>i</sub> \rm{]} <sub>j</sub>$   ${\rm [} <sub>j</sub> \rm{]} <sub>j</sub>$   ${\rm [} <sub>j</sub> \rm{]} <sub>j</sub>$   ${\rm [} <sub>j</sub> \rm{]} <sub>j</sub>$   ${\rm$ <src\_any> | { <src\_addr> <src\_wild> } | <src\_prefix> | { src\_key\_host <src\_host> } | { src\_key\_addrgrp <src\_addrgrp\_name> } } { <dst\_any> | { <dst\_addr> <dst\_wild> } | <dst\_prefix> | { dst\_key\_host <dst\_host> } | { dst\_key\_addrgrp <dst\_addrgrp\_name> } } { { [ [ fragments ] | [ log ] [ time-range <time\_range\_name> ] | packet-length { <plen\_op> <plen0> | <plen\_range> <plen1> <plen2> } | { dscp { <dscp\_num> | <dscp\_str>  $\{\tilde{t}\} \$   $\{\tilde{t}\}$  { ttl <ttl\_num>  $\{\tilde{t}\}$  {  $\tilde{t}$  \  $\tilde{t}$  anne>  $\tilde{t}$  \  $\tilde{t}$  \  $\tilde{t}$  anne>  $\tilde{t}$  \  $\tilde{t}$  anne>  $\tilde{t}$  \  $\tilde{t}$  anne>  $\tilde{t}$  anne>  $\tilde{t}$  and  $\tilde{t}$  annes  $\tilde{t}$  an time-range <time\_range\_name> ] | packet-length { <plen\_op> <plen0> | <plen\_range> <plen1> <plen2> } |  ${\cos {\times} \cos_2 num > |\cos_2 st| > } {\cos \cos n}$  | { precedence  ${\cos num > |\cos st| > } {\sin \cos st| > } {\sin \cos nt}$  | { ttl  ${\sinh n}$  } | { udf {  $\{\text{val} = \text{num} \geq \text{val} \leq \text{val} \geq \text{val} \leq \text{val} \leq \text{max} \geq \} + \}$  [ capture session  $\{\text{session} - \text{id} \geq \}$  ]  $\}$  [ vlan  $\{\text{vland} \geq \}$ ingress\_intf { <intfid> | <intfname> } | vlan\_priority <vlanpriorityid> ] + [ { udf { <udf\_name> <udf\_val>  $\{\text{udf\_mask>} + \}$ ]  $\}$  {  $\text{udf\_value>} \ll \text{udf\_value>} \ll \text{udf\_mask>} + \}$  {  $\{\text{caction>} \ll \text{action} \ll \text{action} \ll \text{adf\_mask}$ log ]

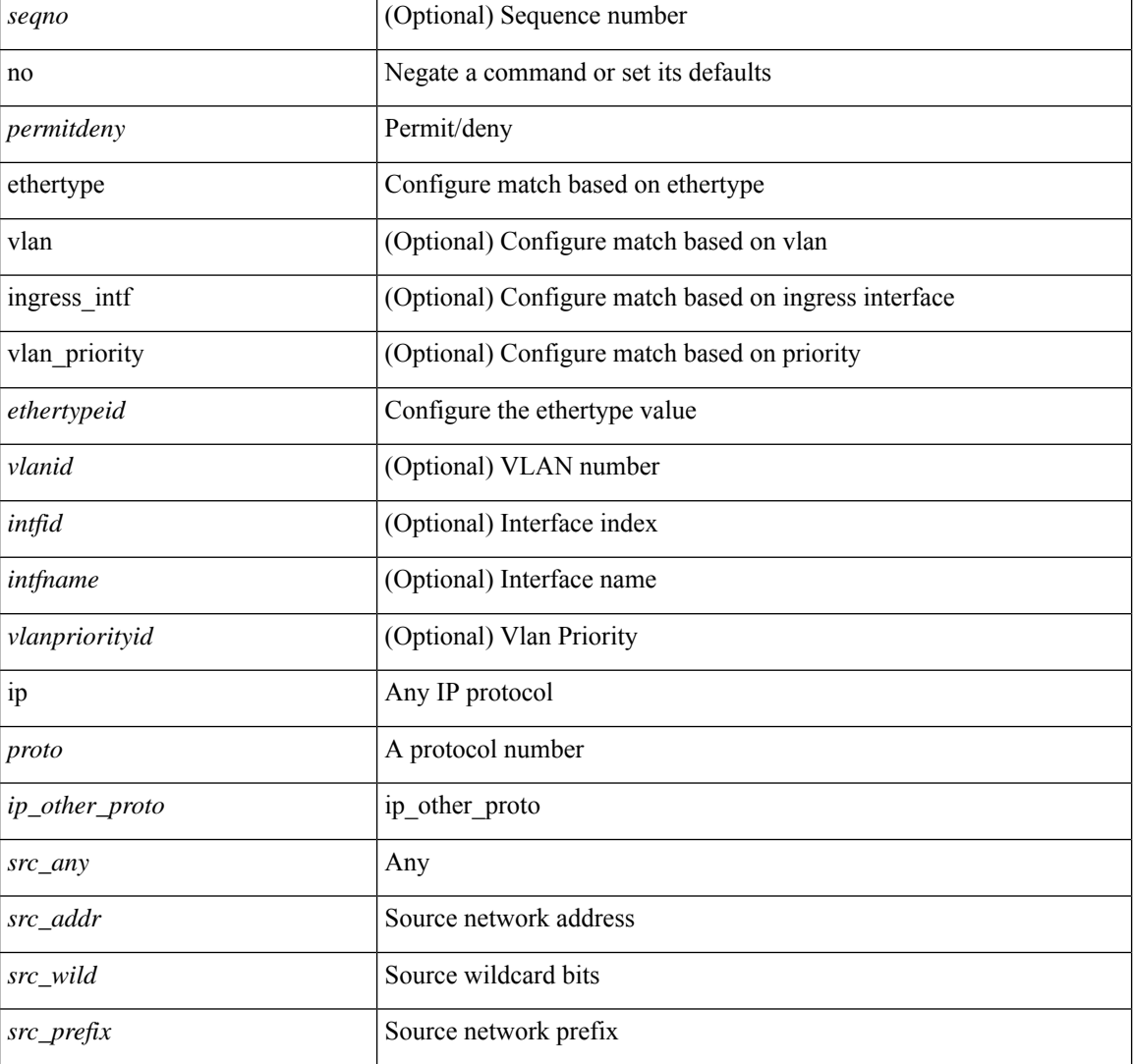

#### **Syntax Description**
$\mathbf l$ 

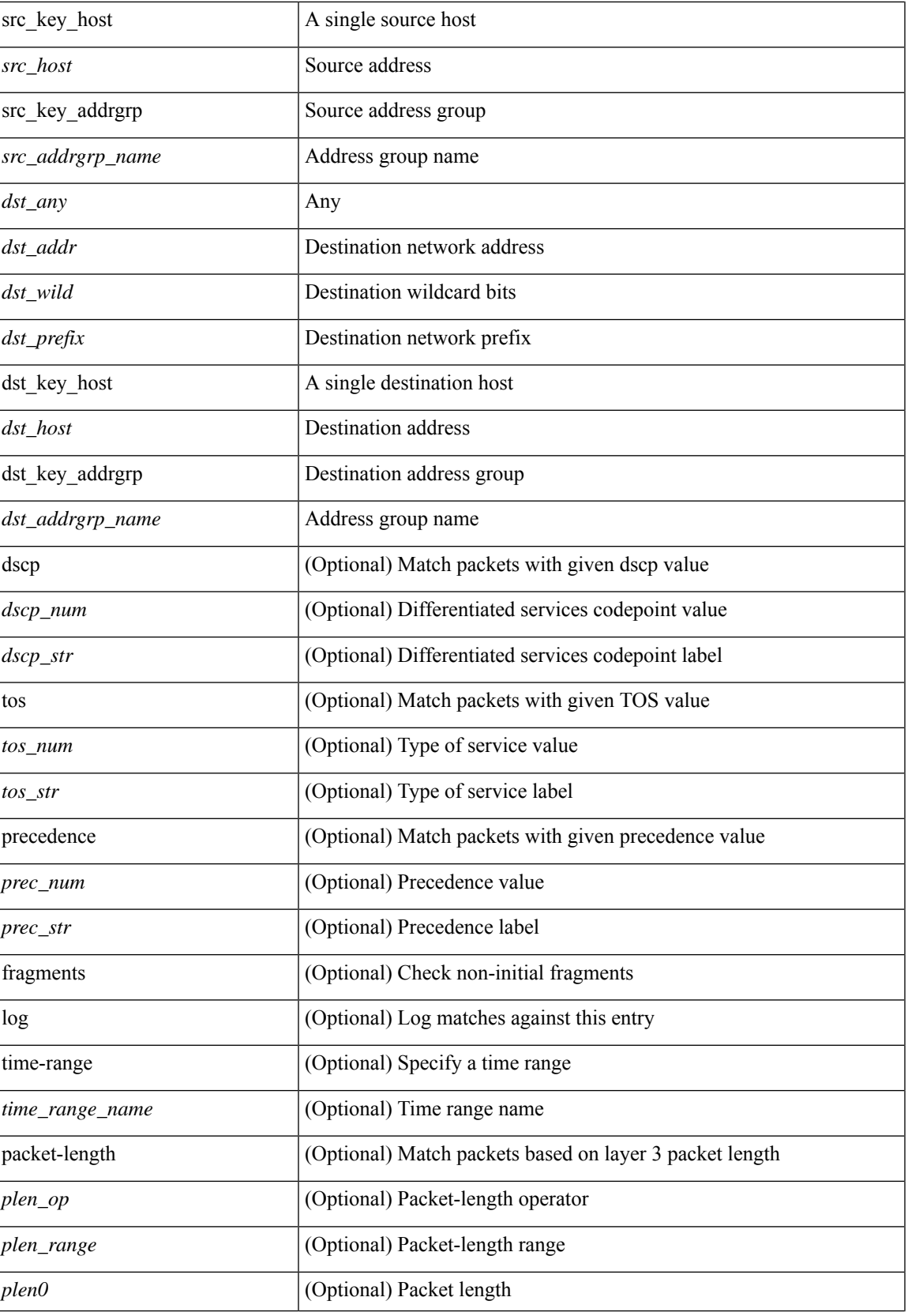

 $\mathbf I$ 

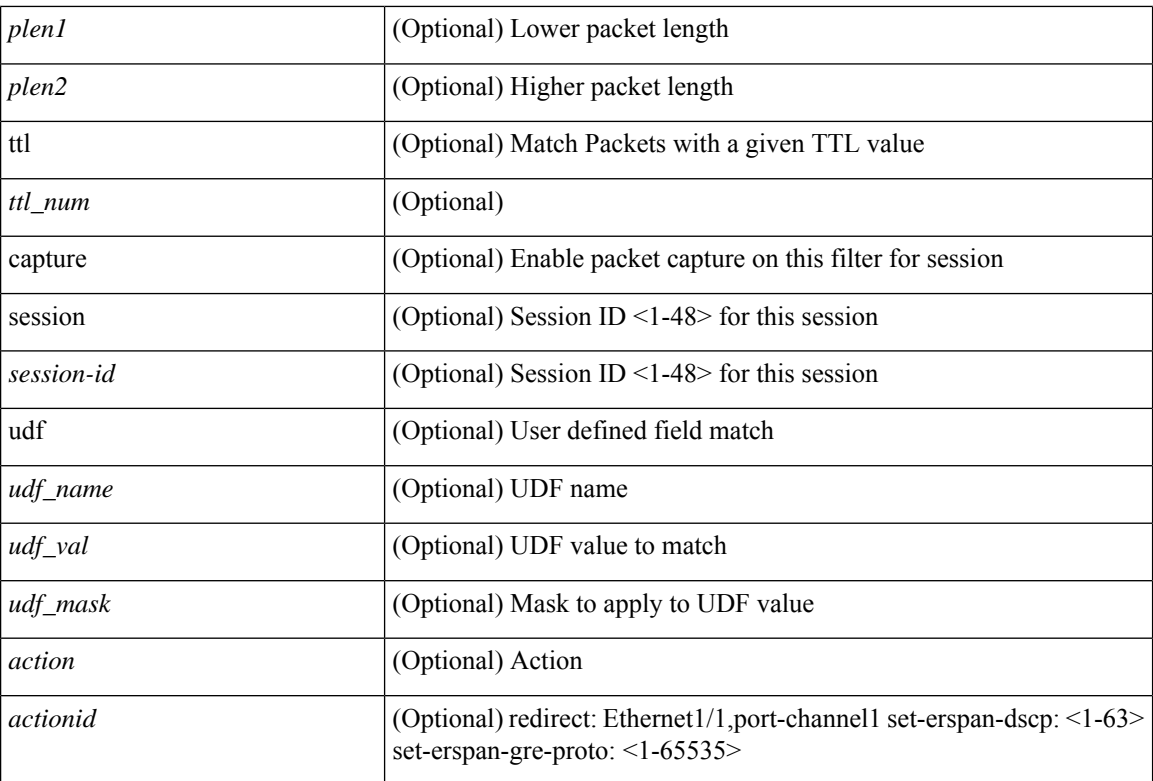

### **Command Mode**

 $\bullet$ /exec/configure/ipacl

 ${\rm [} <$ seqno>  ${\rm ]}$  | no  ${\rm ]} <$   $\rm{-}$  cermitdeny>  ${\rm [} <$  thertype  $\rm{'}$   $\rm{'}$   $\rm{'}$   $\rm{'}$   $\rm{'}$   $\rm{'}$   $\rm{'}$   $\rm{'}$   $\rm{'}$   $\rm{'}$   $\rm{'}$   $\rm{'}$   $\rm{'}$   $\rm{'}$   $\rm{'}$   $\rm{'}$   $\rm{'}$   $\rm{'}$   $\rm{'}$   $\rm{'}$   $\rm{'}$   $\rm{$ <src\_addr> <src\_wild> } | <src\_prefix> | { src\_key\_host <src\_host> } | { src\_key\_addrgrp <src\_addrgrp\_name> } } [ { { <src\_port\_op> { <src\_port0> | <src\_port0\_str> } } | { <src\_port\_range> { <src\_port1> |  $\langle$ src\_port1\_str> } {  $\langle$ src\_port2>  $|$   $\langle$ src\_port2\_str> } }  $|$  src\_portgroup  $\langle$ src\_port\_group> } ]  $\langle$   $\langle$ dst\_any>  $|$  { <dst\_addr> <dst\_wild> } | <dst\_prefix> | { dst\_key\_host <dst\_host> } | { dst\_key\_addrgrp <dst\_addrgrp\_name>  $\{\{\langle \det p \rangle | \ \} \}$  | {  $\{\langle \det q \rangle | \ \langle \det q \rangle | \ \langle \det q \rangle | \ \langle \det q \rangle | \ \langle \det q \rangle | \ \langle \det q \rangle | \ \langle \det q \rangle | \ \langle \det q \rangle | \ \langle \det q \rangle | \ \langle \det q \rangle | \ \langle \det q \rangle | \ \langle \det q \rangle | \ \langle \det q \rangle | \ \langle \det q \rangle | \ \langle \det q \rangle | \ \langle \det q \rangle | \ \langle \det q \rangle | \ \langle \det q \rangle | \ \langle \det q \rangle | \ \langle \det q \rangle | \ \langle \det q \rangle | \ \langle \det q \rangle |$ <dst\_port1\_str> } { <dst\_port2> | <dst\_port2\_str> } } | dst\_portgroup <dst\_port\_group> } ] { { [ urg | ack | psh | rst | syn | fin | established | [ log ] [ time-range  $\leq$ time range name> ] | packet-length {  $\leq$ plen op>  $\leq$ plen0> | <plen\_range> <plen1> <plen2> } | { dscp { <dscp\_num> | <dscp\_str> } } | { http-method { <opt\_num> | <opt\_str> } } | { tcp-option-length <tcp\_opt\_len> } | { tcp-flags-mask <tcp\_flags\_mask> } | { ttl <ttl\_num>  $| \} | + | \{ [ \arg | \text{ack} | \text{psh} | \text{rst} | \text{syn} | \text{fin} | \text{established} | [ \log ] [ \text{time-range-time range name} \text{name} ] ] \}$  | packet-length  $\{\text{open} \in \mathbb{R} \mid \text{open} \in \mathbb{R} \}$  |  $\{\text{open} \in \mathbb{R} \}$  | { tos {  $\{\text{top} \in \mathbb{R} \}$  | { precedence  $\{\langle prec\_num \rangle | \langle prec\_str \rangle \} | \{ \text{ttl} \langle \text{ttl\_num} \rangle \} | + \} [ \{ \text{udf} \{ \langle \text{udf\_name} \rangle \langle \text{val} \rangle \langle \text{val} \rangle \} + \}$ } ] } | { { <src\_any> | { <src\_addr> <src\_wild> } | <src\_prefix> | { src\_key\_host <src\_host> } | { src\_key\_addrgrp <src\_addrgrp\_name> } } { <dst\_any> | { <dst\_addr> <dst\_wild> } | <dst\_prefix> | { dst key\_host <dst\_host>  $\}$  | { dst\_key\_addrgrp <dst\_addrgrp\_name> } } { { [ [ fragments ] | [ log ] [ time-range  $\leq$ time\_range\_name> ] | packet-length {  $\leq$ plen\_op> $\leq$ plen0> |  $\leq$ plen range> $\leq$ plen1> $\leq$ plen2> } | { dscp {  $\langle \text{dsep\_num}\rangle$   $|\langle \text{dsep\_str}\rangle$  }  $|$  { ttl  $\langle \text{ttl\_num}\rangle$  }  $|$  { udf {  $\langle \text{udf\_name}\rangle$   $\langle \text{udf\_walk}\rangle$  } +  $|$  }  $|$  +  $|$  $\{\lceil \frac{\text{fragments}}{\text{ }l} \rceil \log \lceil \frac{\text{ time-range}}{\text{ }l} \rceil \text{ time-range name} \rangle \}$  | packet-length  $\{\text{open} op\text{ }p\text{ }p\text{ }l} \text{ }$  =  $\text{open} op\text{ }p\text{ }l} \text{ }$  =  $\text{open} op\text{ }l}$  $\{\text{open1} > \text{open2} > \}$  { tos {  $\{\text{top2} \times \text{box\_str} > \}$  } } { precedence {  $\{\text{prec2} \times \}$  } } { { ttl <ttl\_num> } | { udf { <udf\_name> <udf\_val> <udf\_mask> } + } ] } + } } } } } } [ vlan <vlanid> | ingress\_intf  $\{\langle \text{simfid}\rangle \mid \langle \text{simfname}\rangle\}$  | vlan\_priority  $\langle \text{vlanpriorityid}\rangle$  | + {  $\{\int \int \arg |\alpha k| \, \text{psh} \, |\, r\sin |\beta n| \}$  established | [  $\log$  ] [ time-range <time\_range\_name> ] | packet-length { <plen\_op> <plen0> | <plen\_range> <plen1>  $\{\text{dep} = \{\text{dscp } (1) \leq \text{dscp } (1) \leq \text{$ tcp-option-length <tcp\_opt\_len> } | { tcp-flags-mask <tcp\_flags\_mask> } | { ttl <ttl\_num> } ] } + | { [ urg | ack | psh | rst | syn | fin | established | [ log ] [ time-range  $\leq$  time\_range\_name> ] | packet-length {  $\leq$  plen\_op>  $\{\text{open0}>|\text{open\_range}\text{>}=|\text{open1}>|\}$  { tos {  $\{\text{top\_num}\text{>}| \text{times\_str}\}$  } } { precedence {  $\{\text{spec\_num}\text{>}|$  $|\langle \text{prec str} \rangle \rangle |$  { ttl  $\langle \text{ttl num} \rangle \rangle |$  } + } [ { udf {  $\langle \text{udf name} \rangle \langle \text{udf walk} \rangle \langle \text{udf mask} \rangle |$  } + } ] [ capture session <session-id>  $] \{ [\triangleleft action > \triangleleft action] \} + [ \log ]$ 

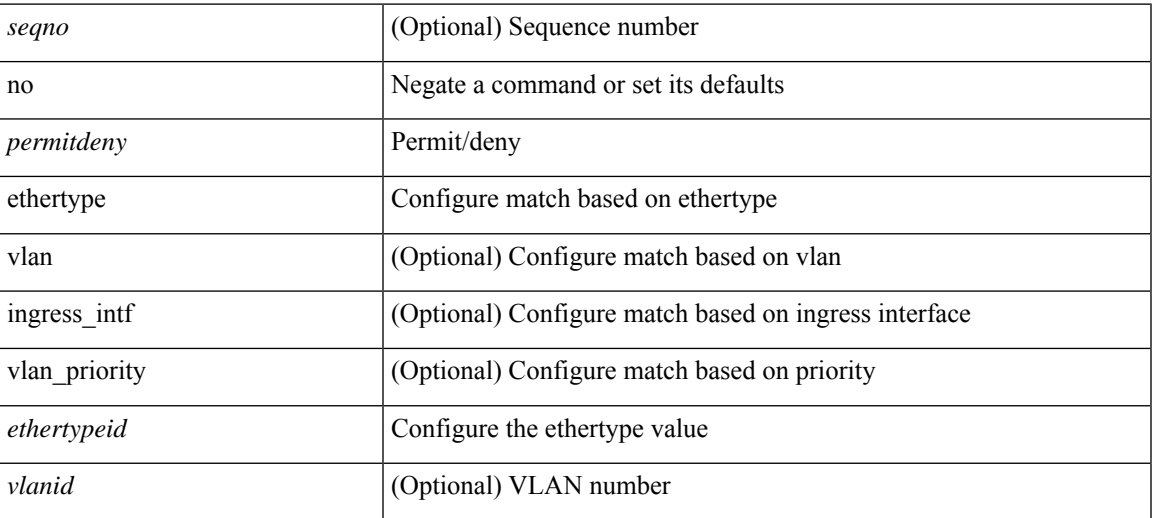

 $\mathbf{l}$ 

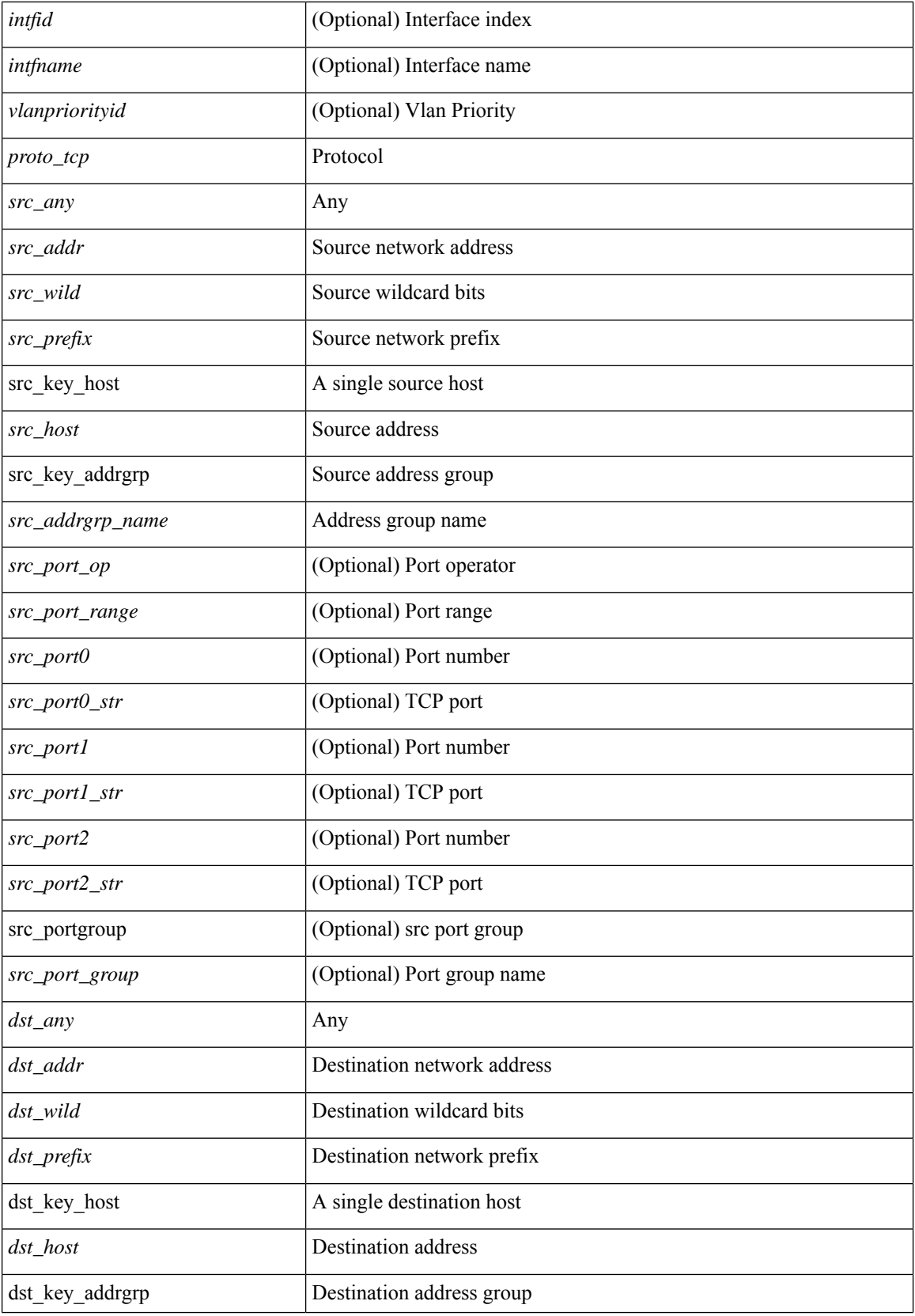

 $\mathbf l$ 

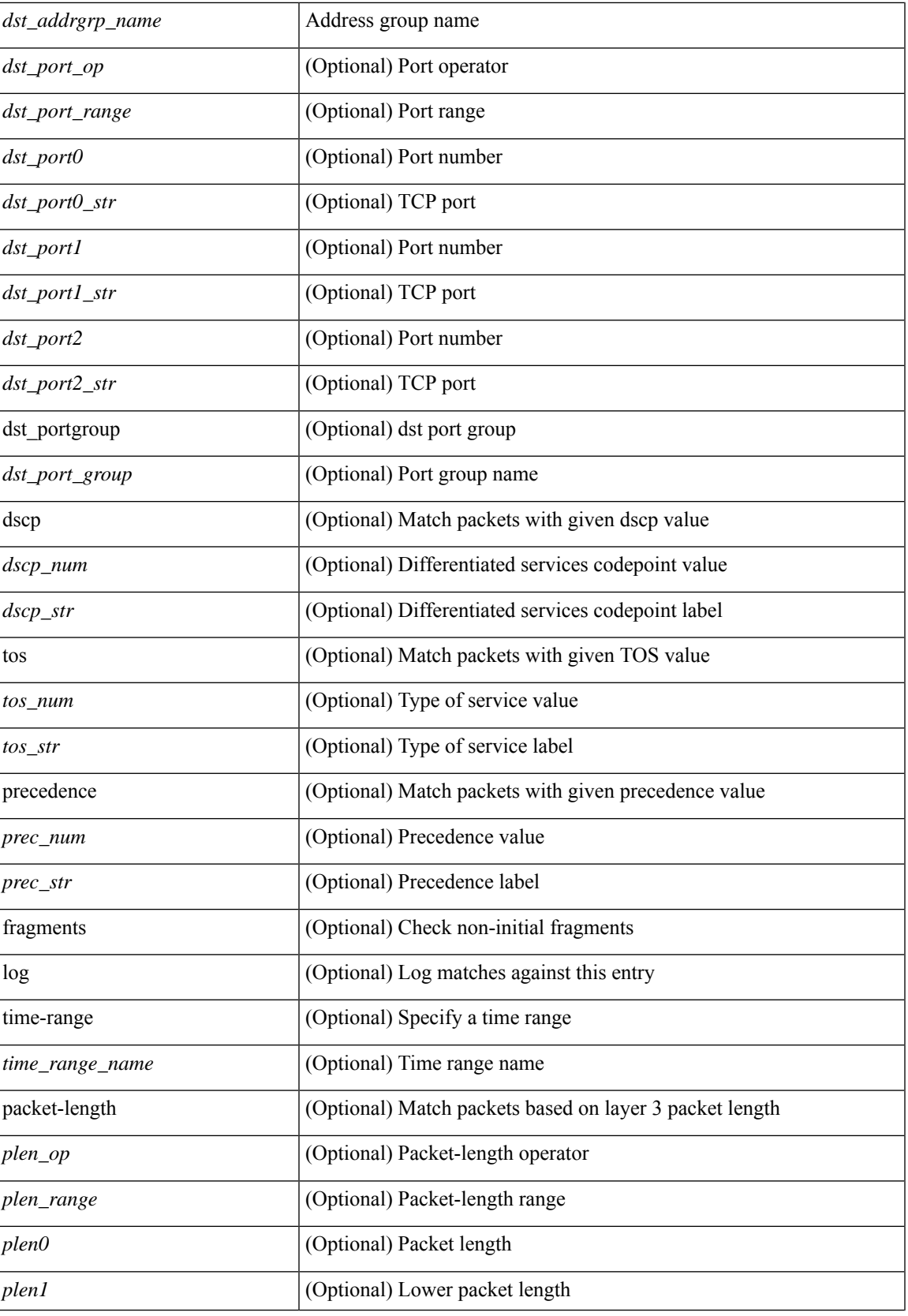

 $\mathbf{l}$ 

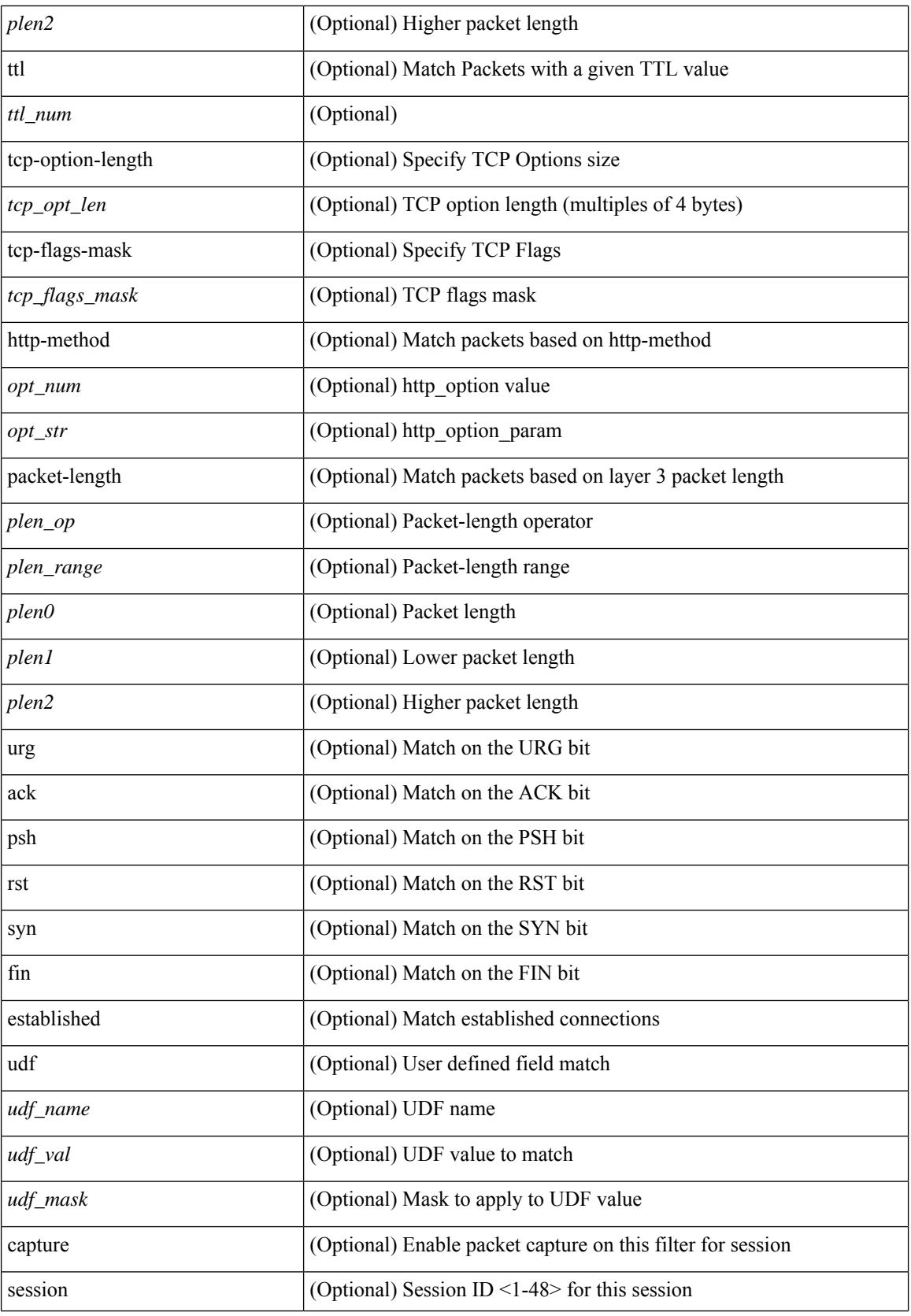

ı

**no**

 $\mathbf{l}$ 

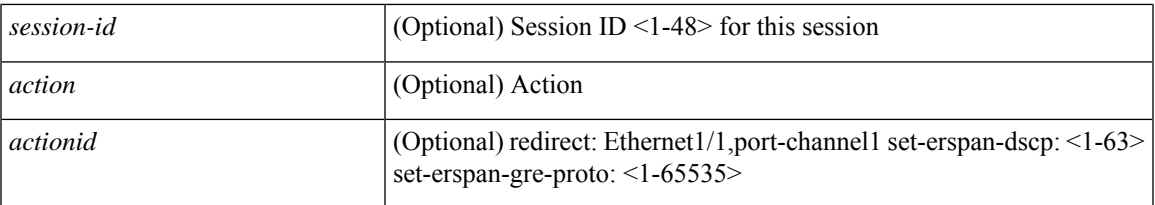

## **Command Mode**

• /exec/configure/ipacl

**no**

{ [ <seqno> ] | no } <permitdeny> <proto\_igmp> { { { <src\_any> | { <src\_addr> <src\_wild> } | <src\_prefix> | { src\_key\_host <src\_host> } | { src\_key\_addrgrp <src\_addrgrp\_name> } } { <dst\_any> | { <dst\_addr> <dst\_wild> } | <dst\_prefix> | { dst\_key\_host <dst\_host> } | { dst\_key\_addrgrp <dst\_addrgrp\_name> } } { [ [ $\log$ ] [time-range <time\_range\_name> ] | <igmp\_num> | packet-length { <plen\_op> <plen0> | <plen\_range>  $\{\phi\} = \phi \$  | { dscp  $\{\langle dscp_nnum \rangle | \langle dscp_nstr \rangle |$  } ] + | [  $\{ \log | \{ \text{ time-range} \langle time\_range\_name \rangle \} \}$  $|\langle \text{sigma} \rangle|$  str> | packet-length {  $|\langle \text{sigma} \rangle|$   $|\langle \text{sigma} \rangle|$   $|\langle \text{sigma} \rangle|$   $|\langle \text{sigma} \rangle|$   $|\langle \text{sigma} \rangle|$   $|\langle \text{sigma} \rangle|$   $|\langle \text{sigma} \rangle|$ | <dscp\_str> } } ] + | [ [ log ] [ time-range <time\_range\_name> ] | <igmp\_num> | packet-length { <plen\_op>  $\{\text{open0}> \mid \text{open range}> \text{open1}> \text{open2}> \}$  | { tos {  $\{\text{tops\_times} \}$  } | { precedence {  $\{\text{spec\_num}> \}$ | <prec\_str>  $\}$  } ] + | [ [ log ] [ time-range <time\_range\_name> ] | <igmp\_str> | packet-length { <plen\_op>  $\{\text{open0}>|\text{open\_range}\text{>}=|\text{open2}>|\}$  | { tos {  $\{\text{top\_num}\text{>}|\text{<}|\text{times\_str}\}$  } | { precedence {  $\{\text{spec\_num}\text{>}\}$ | <prec\_str> } } ] + } } | { { <src\_any> | { <src\_addr> <src\_wild> } | <src\_prefix> | { src\_key\_host <src\_host> } | { src\_key\_addrgrp <src\_addrgrp\_name> } } { <dst\_any> | { <dst\_addr> <dst\_wild> } | <dst\_prefix> | { dst\_key\_host <dst\_host> } | { dst\_key\_addrgrp <dst\_addrgrp\_name> } } { { [ [ fragments] | [ log ] [ time-range  $\langle$ time\_range\_name> ] | packet-length  $\langle$   $\langle$ plen\_op>  $\langle$ plen0> |  $\langle$ plen\_range>  $\langle$ plen1>  $\langle$ plen2> } |  $\langle$  dscp  $\langle$  $\langle \text{dscp\_num>} \vert \langle \text{dscp\_str>} \rbrace \rangle$  | { ttl  $\langle \text{ttl\_num>} \rbrace$  ] + | { [ [ fragments ] | [ log ] [ time-range  $\text{time\_range\_name>}$  ] | packet-length {  $\text{open\_op}>$   $\text{open0}>$   $|\text{open\_range}>$   $\text{open1}>$   $\text{open2}>$  } | { tos {  $\langle$   $\langle$  tos\_num $\rangle$   $\langle$   $\langle$  tos\_str $\rangle$  }  $\rangle$  { precedence {  $\langle$   $\rangle$   $\langle$  prec\_num $\rangle$   $\langle$   $\rangle$   $\langle$   $\rangle$   $\langle$   $\rangle$   $\langle$   $\langle$   $\rangle$   $\langle$   $\rangle$   $\langle$   $\rangle$   $\langle$   $\rangle$   $\langle$   $\rangle$   $\langle$   $\rangle$   $\langle$   $\rangle$   $\langle$   $\rangle$   $\langle$   $\rangle$   $\$ session <session-id>  $] { \{ \{ \text{ 2action} > \text{ 4action} \} \} + [ \log ] \}$ 

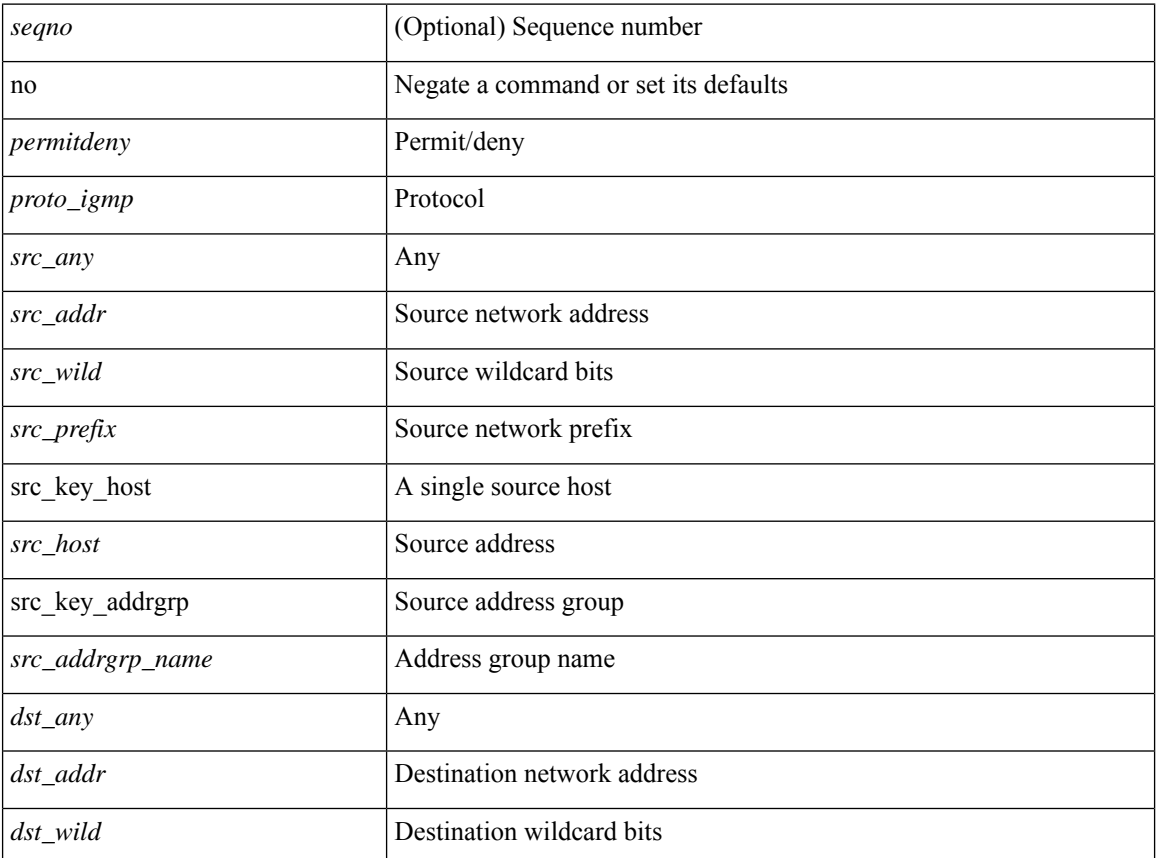

I

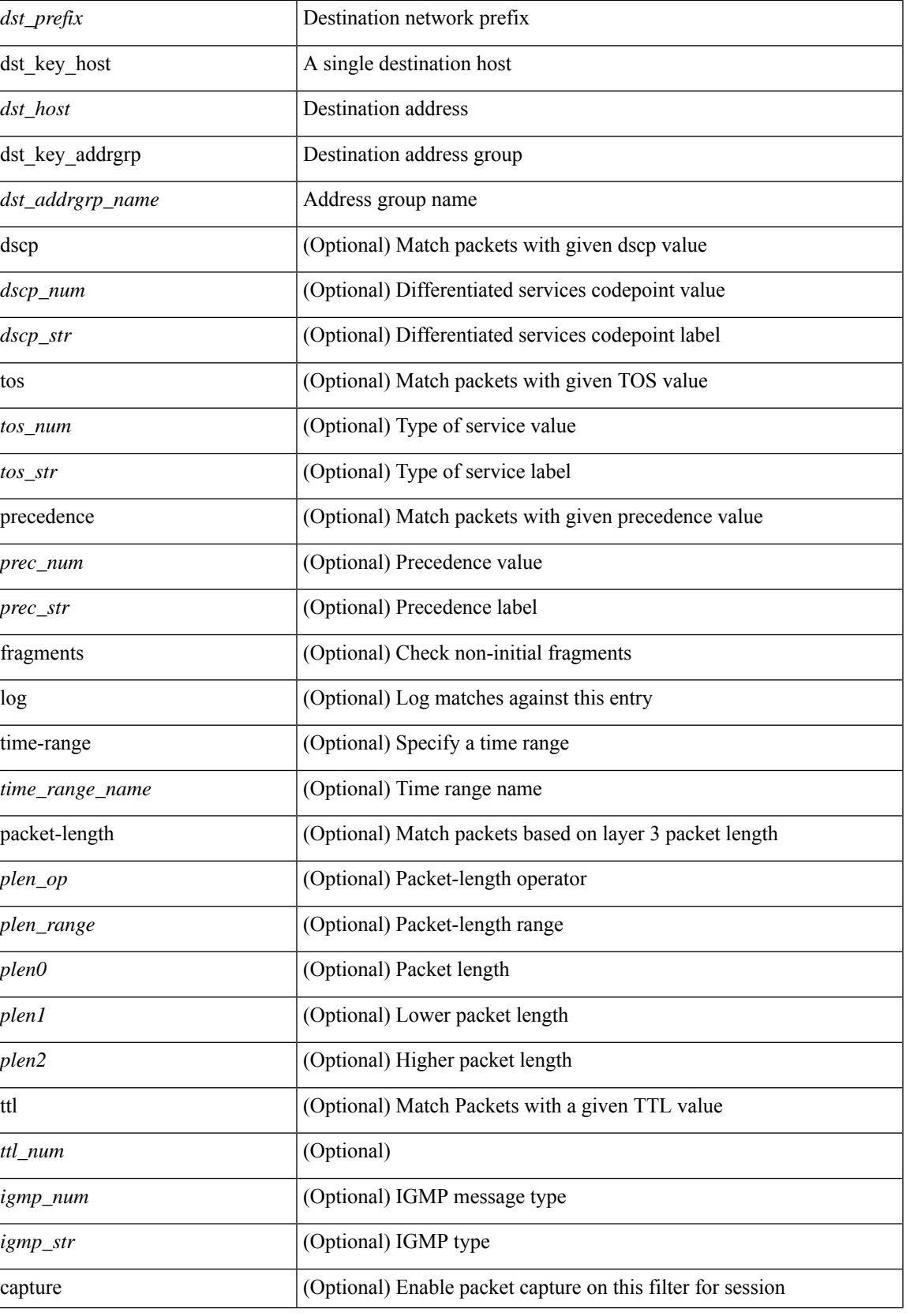

I

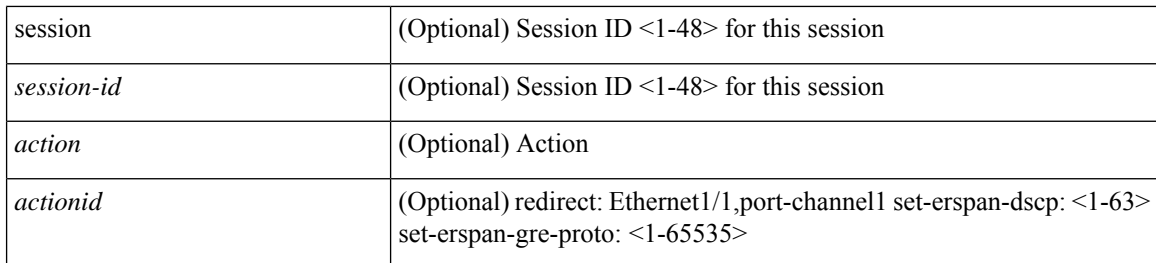

### **Command Mode**

 $\bullet$ /exec/configure/ipacl

 ${\rm [} <$ seqno>  ${\rm ]}$  | no  ${\rm ]} <$   $\gamma$  = { {  ${\rm [} <$  {  $<$  ethertype  $\gamma$  {  ${\rm [} <$  sproto\_icmp>  ${\rm [} <$  src\_any>  ${\rm [} <$ <src\_addr> <src\_wild> } | <src\_prefix> | { src\_key\_host <src\_host> } | { src\_key\_addrgrp <src\_addrgrp\_name> } } { <dst\_any> | { <dst\_addr> <dst\_wild> } | <dst\_prefix> | { dst\_key\_host <dst\_host> } | { dst\_key\_addrgrp  $\{\text{dist\_addrgrp\_name>} \} \$  {  $[$  [ log ]  $[$  time-range  $\text{time\_range\_name}> ]$  }  $[$   $\{\text{temp\_type>}$  [  $\text{temp\_code>}$  ]  $]$ packet-length { <plen\_op> <plen0> | <plen\_range> <plen1> <plen2> } | { dscp { <dscp\_num> | <dscp\_str> } } ] + | [ [ log ] [ time-range <time\_range\_name> ] | <icmp\_str> | packet-length { <plen\_op> <plen0> |  $\{\phi\}=p\$  =  $\{\phi\}=p\$  { dscp {  $\{\phi\}=p\$  |  $\{\phi\}=p\$   $\{\phi\}=p\$  | [  $[log]$  [ time-range <time\_range\_name> ] | { <icmp\_type> [ <icmp\_code> ] } | packet-length { <plen\_op> <plen0> | <plen\_range>  $\{\epsilon\}=1$  |  $\{\epsilon\$  |  $\{\cos\{\epsilon\}$  |  $\{\cos\theta\}$  |  $\{\epsilon\}$  |  $\{\epsilon\}$  |  $\{\epsilon\}$  |  $\{\epsilon\}$  |  $\{\epsilon\}$  |  $\{\epsilon\}$  |  $\{\epsilon\}$  |  $\{\epsilon\}$  |  $\{\epsilon\}$  |  $\{\epsilon\}$  |  $\{\epsilon\}$  |  $\{\epsilon\}$  |  $\{\epsilon\}$  |  $\{\epsilon\}$  |  $\{\epsilon\}$  |  $\{\epsilon\}$  |  $\{\epsilon\}$  |  $\{\epsilon\}$ log ] [ time-range <time\_range\_name> ] | <icmp\_str> | packet-length { <plen\_op> <plen0> | <plen\_range>  $\{\nexists \, p = 1 > 3 \} \cup \{ \text{tos} \, \{ \text{cos} \, \text{num} > | \text{cos} \, \text{str} > \} \} \cup \{ \text{precedence} \, \{ \text{spec\_num} > | \text{spec\_str} > \} \} \cup \{ \}$ | { { <src\_any> | { <src\_addr> <src\_wild> } | <src\_prefix> | { src\_key\_host <src\_host> } | { src\_key\_addrgrp <src\_addrgrp\_name> } } { <dst\_any> | { <dst\_addr> <dst\_wild> } | <dst\_prefix> | { dst\_key\_host <dst\_host> } | { dst\_key\_addrgrp <dst\_addrgrp\_name> } } { { [ [ fragments ] | [ log ] [ time-range <time\_range\_name> ] | packet-length { <plen\_op> <plen0> | <plen\_range> <plen1> <plen2> } | { dscp { <dscp\_num> | <dscp\_str>  $\}$  }  $| {\{ tll \text{]} \leq tll \text{}} \}$  +  $| {\{ [ fragments ] | [ log ] [ time-range-time_range_name > ] } \}$  [acket-length {  $\langle$ plen\_op>  $\langle$ plen0> |  $\langle$ plen\_range>  $\langle$ plen1>  $\rangle$ plen2> } | { tos {  $\langle$ tos\_num> |  $\langle$ tos\_str> } } | { precedence {

 $\langle$ prec\_num> |  $\langle$ prec\_str> } } | { ttl  $\langle$  ttl\_num> } ] } + } } }  $\langle$  [ vlan  $\langle$  vlanid> | ingress\_intf {  $\langle$  intfid> |  $\langle \text{inframe}\rangle$  | vlan\_priority  $\langle \text{vlanpriorityid}\rangle$  | + [ capture session  $\langle \text{session-id}\rangle$  ] { [  $\langle \text{action}\rangle$   $\langle \text{action_id}\rangle$  ]  $\} + [\log]$ 

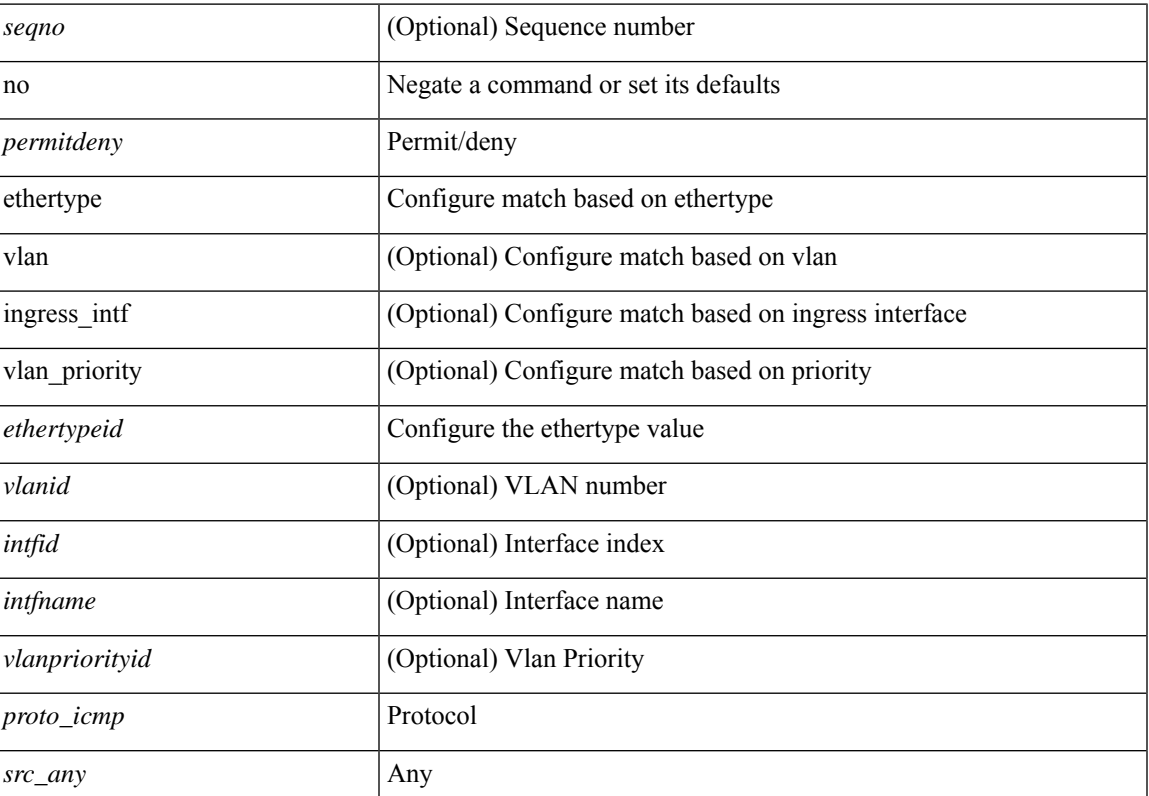

 $\mathbf{l}$ 

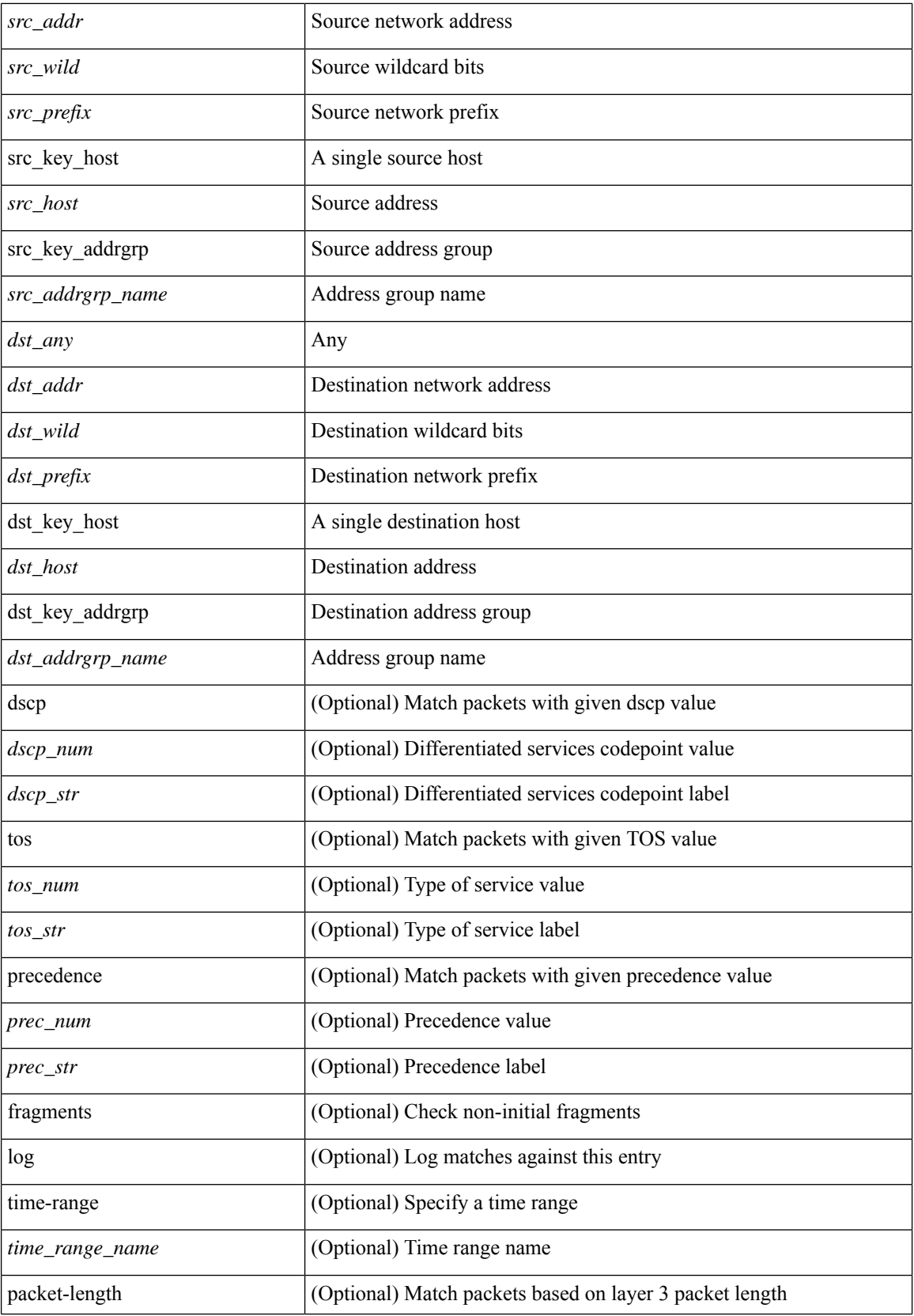

**no**

I

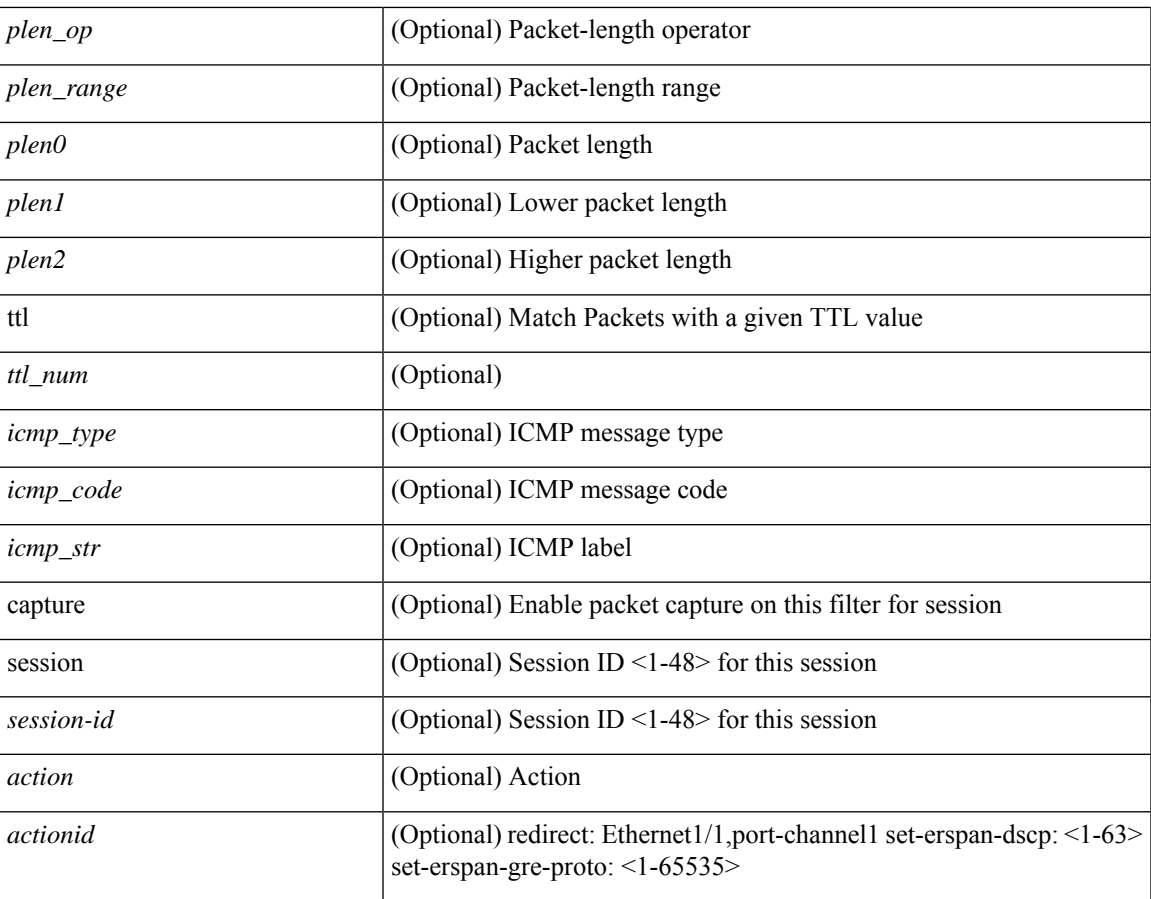

### **Command Mode**

• /exec/configure/ipacl

**no**

 ${\rm |C}$  {  $\leq$  {  $\leq$  {  $\leq$  }  $\leq$  {  $\leq$  }  $\leq$  {  $\leq$  }  $\leq$  { $\leq$  }  $\leq$  { $\leq$  }  $\leq$   $\leq$   $\leq$   $\leq$   $\leq$   $\leq$   $\leq$   $\leq$   $\leq$   $\leq$   $\leq$   $\leq$   $\leq$   $\leq$   $\leq$   $\leq$   $\leq$   $\leq$   $\leq$   $\leq$   $\leq$ <src\_wild> } | <src\_prefix> | { src\_key\_host <src\_host> } | { src\_key\_addrgrp <src\_addrgrp\_name> } } { <dst\_any> | { <dst\_addr> <dst\_wild> } | <dst\_prefix> | { dst\_key\_host <dst\_host> } | { dst\_key\_addrgrp <dst\_addrgrp\_name> } } { [ { dscp { <dscp\_num> | <dscp\_str> } } ] [ { flow-label <flow\_num> } ] [ fragments ] [ log ] [ time-range <time\_range\_name> ] [ packet-length { <plen\_op> <plen0> | <plen\_range> <plen1>  $\{\text{blue2}\}$  | [ { udf {  $\{\text{red}$  name>  $\{\text{red}$  val>  $\{\text{red}$  mask> } + } ] } + [ vlan  $\{\text{blue}$  | ingress  $\{\text{red}$  {  $\{\text{red}$ } | <intfname> } | vlan\_priority <vlanpriorityid> ] + [ { udf { <udf\_name> <udf\_val> <udf\_mask> } + } ] [ capture session <session-id> ] { [ <actionv6> <actionidv6> ] } | { udf  $\{\text{~val} > \text{~ud} \text{~mask}\}$  $\} + \}$ 

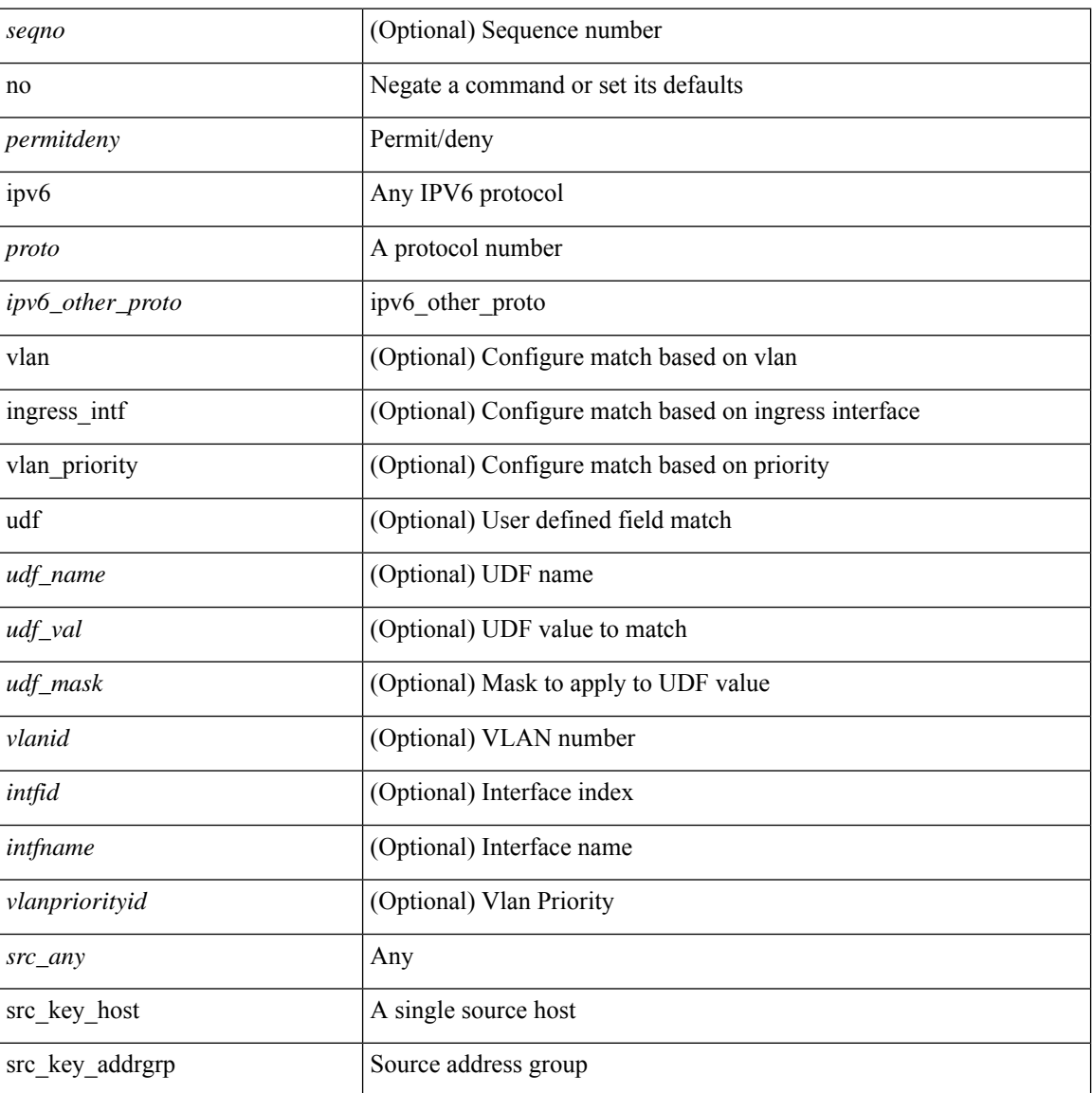

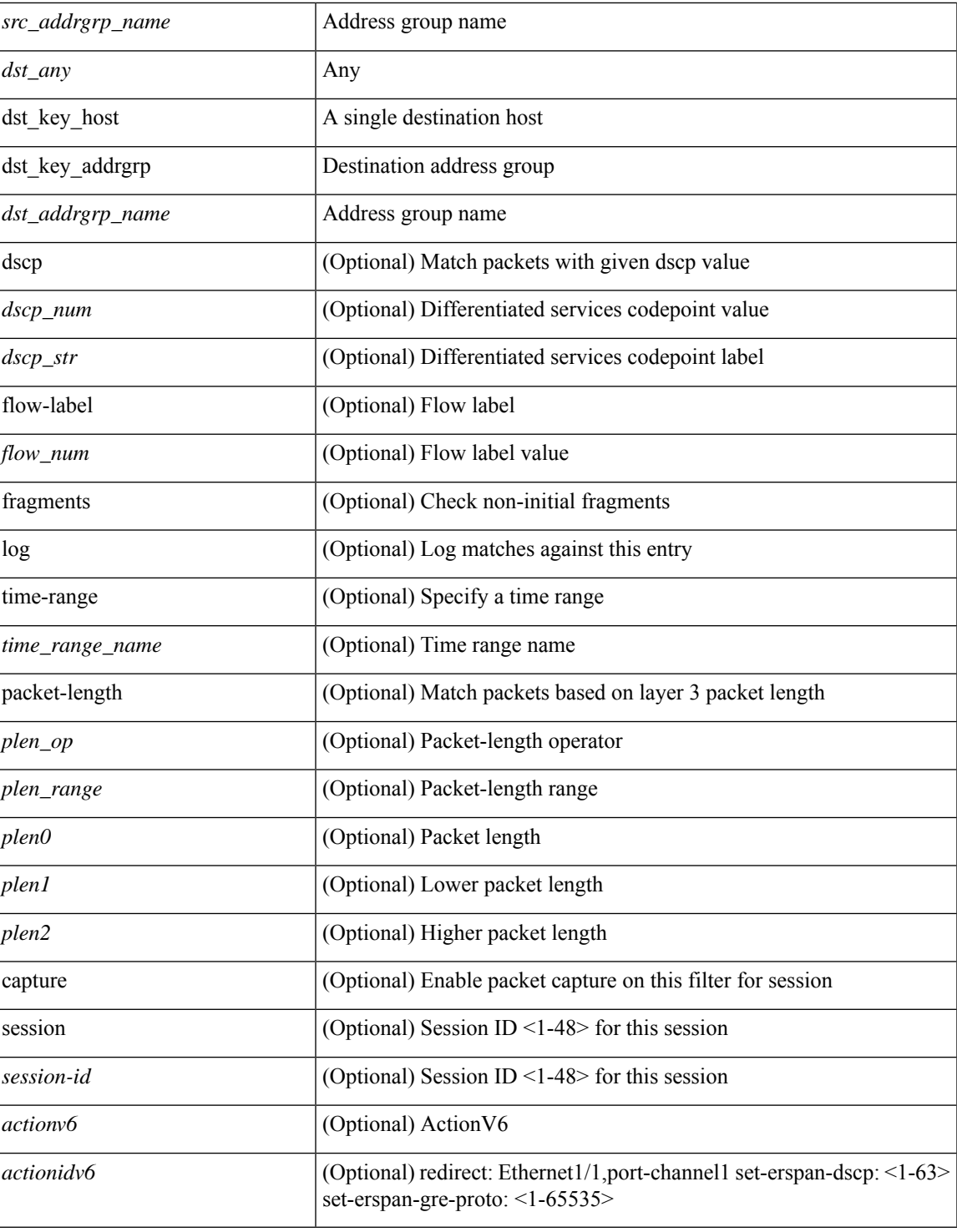

### **Command Mode**

• /exec/configure/ipv6acl

**no**

 ${\rm |} {\rm |}$   $\rm {|}$   $\rm {|}$   $\rm {|}$   $\rm {|}$   $\rm {|}$   $\rm {|}$   $\rm {|}$   $\rm {|}$   $\rm {|}$   $\rm {|}$   $\rm {|}$   $\rm {|}$   $\rm {|}$   $\rm {|}$   $\rm {|}$   $\rm {|}$   $\rm {|}$   $\rm {|}$   $\rm {|}$   $\rm {|}$   $\rm {|}$   $\rm {|}$   $\rm {|}$   $\rm {|}$   $\rm {|}$   $\rm {|}$   $\$ | { src\_key\_host <src\_host> } | { src\_key\_addrgrp <src\_addrgrp\_name> } } [ { { <src\_port\_op> { <src\_port0> | <src\_port0\_str> } } | { <src\_port\_range> { <src\_port1> | <src\_port1\_str> } { <src\_port2> | <src\_port2\_str> } } | src\_portgroup <src\_port\_group> } ] { <dst\_any> | { <dst\_addr> <dst\_wild> } | <dst\_prefix> | { dst\_key\_host <dst\_host> } | { dst\_key\_addrgrp <dst\_addrgrp\_name> } } [ { { <dst\_port\_op> { <dst\_port0>  $|\langle \text{dist port0 str} \rangle|$  {  $\langle \text{dst port1>}$  |  $\langle \text{dst port1>} \rangle$  {  $\langle \text{dst port1} \rangle$  {  $\langle \text{dst port2>} \rangle$  {  $\langle \text{dst port2} \rangle$  {  $\langle \text{dst port2} \rangle$  } } } | dst\_portgroup <dst\_port\_group> } ] { [ { dscp { <dscp\_num> | <dscp\_str> } } ] | [ { flow-label  $\{\text{flow\_num}\}\$  |  $\lceil \log \rceil$  time-range  $\{\text{time\_range\_name}\}$  |  $\lceil \arg \left( \frac{\log \lceil \log \rceil}{\sqrt{\log \lceil \log \rceil}} \right)$  | {  $\lceil \log \left( \frac{\log \lceil \log \rceil}{\sqrt{\log \lceil \log \rceil}} \right) \rceil$ tcp-flags-mask <tcp\_flags\_mask> } | [ packet-length { <plen\_op> <plen0> | <plen\_range> <plen1> <plen2> } ] } + [ { udf {  $\{\text{cudf\_name}\}$   $\{\text{cudf\_name}\}$  \ \cdf\_mask> } + } ] } | {  $\{\text{csrc\_anddr}\}$  \cddf \cddf \cddf \cddf \cddf \cddf \cddf \cddf \cddf \cddf \cddf \cddf \cddf \cddf \cddf \cddf \cddf \cddf \cddf \cddf \cddf \cddf \c |  $\langle$ src\_prefix> | { src\_key\_host  $\langle$ src\_host> } | { src\_key\_addrgrp  $\langle$ src\_addrgrp\_name> } } {  $\langle$ dst\_any> | {  $\langle$ dst addr $>$ <dst wild $\rangle$ } |  $\langle$ dst prefix $\rangle$  | { dst key host  $\langle$ dst host $\rangle$  } | { dst key addrgrp  $\langle$ dst addrgrp name> } } { [ { dscp { <dscp\_num> | <dscp\_str> } } ] [ { flow-label <flow\_num> } ] [ fragments ] [ log ] [ time-range  $\langle$ time\_range\_name> ] [ packet-length  $\langle$   $\rangle$   $\langle$ plen\_op>  $\rangle$   $\rangle$  $\langle$ plen\_range>  $\rangle$ plen1>  $\langle$ plen2> } ] [  $\{$  udf  $\{\}$  $\{\text{valf\_name}\}$  <udf\_val>  $\{\text{valf\_mask}\}$  + } ]  $\}$  + } ]  $\{\}$  \ ulan  $\{\text{val} > |$  ingress\_intf  $\{\text{}'\text{intfid} > |$   $\{\text{intframe} > |$ | vlan\_priority <vlanpriorityid>  $] + [$  capture session <session-id>  $] { \{$  <actionv6> <actionidv6>  $] \}$ 

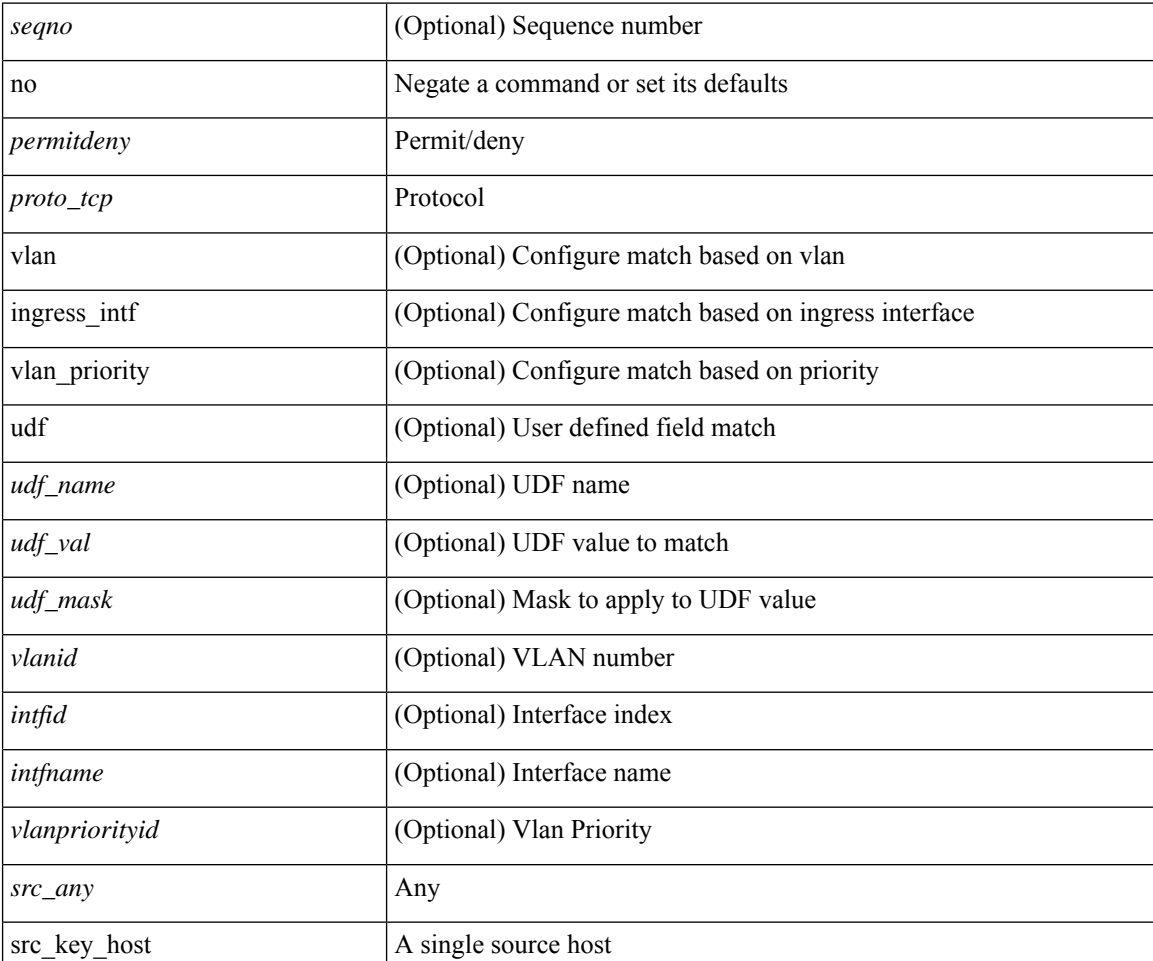

 $\mathbf l$ 

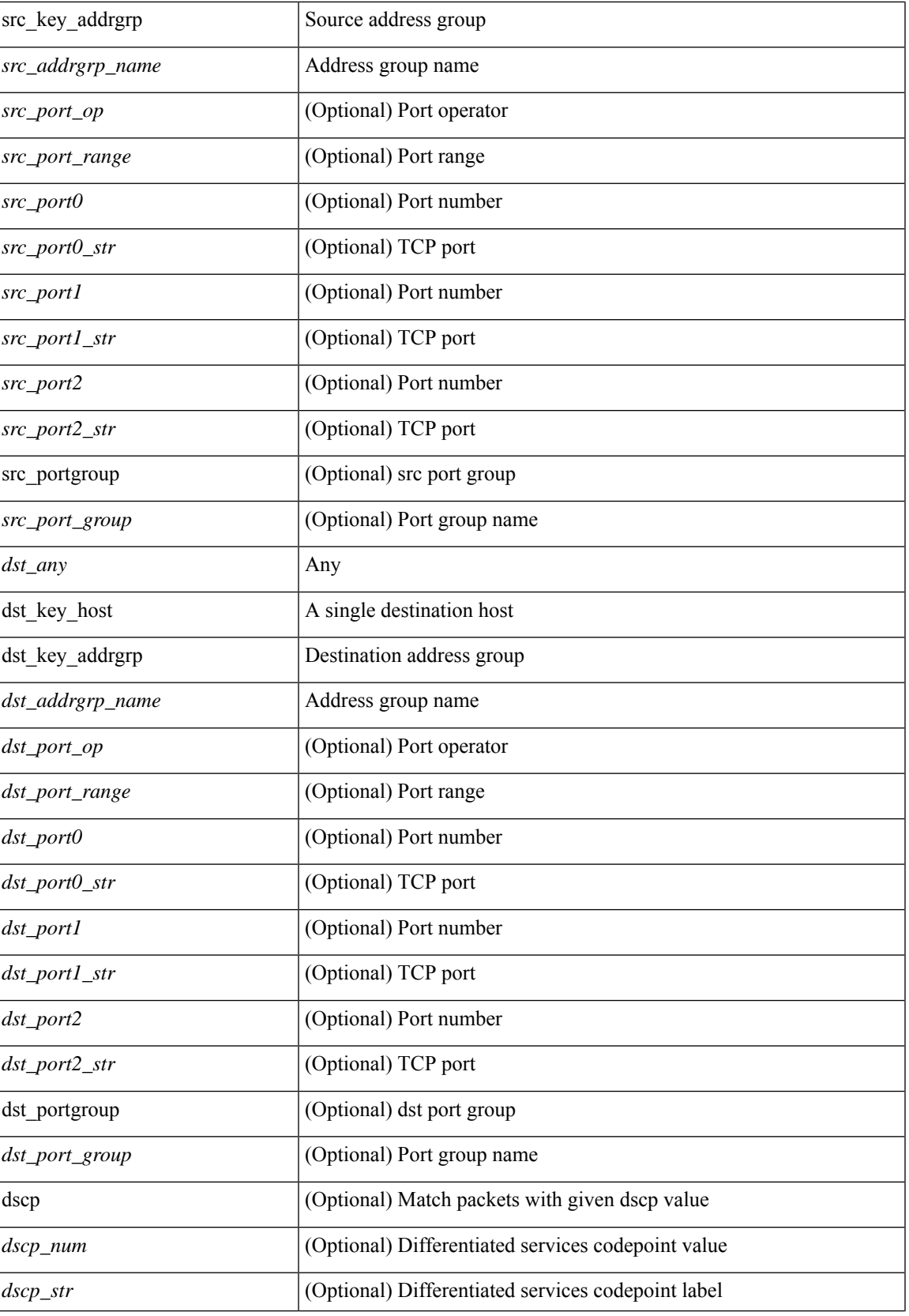

I

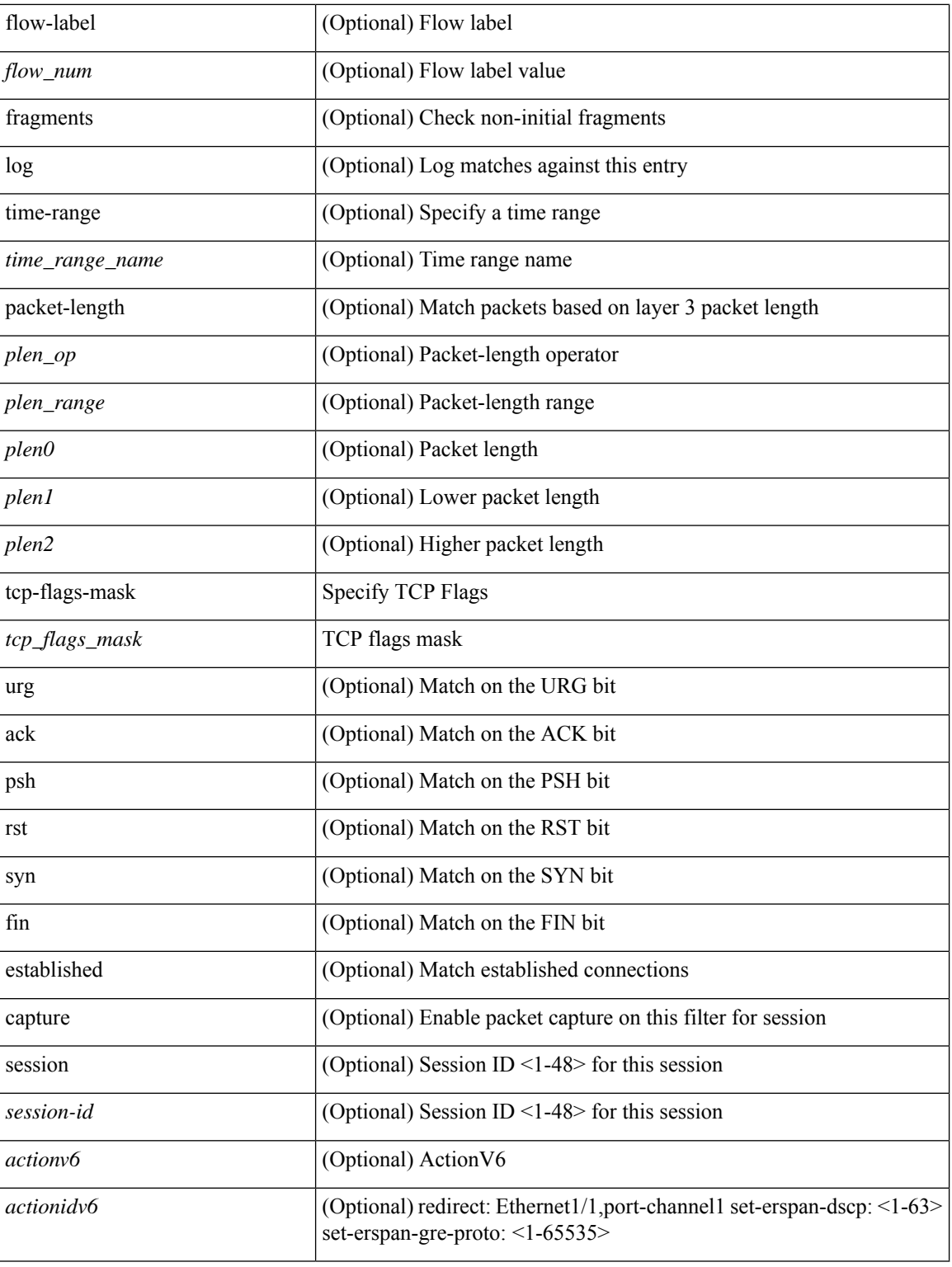

### **Command Mode**

• /exec/configure/ipv6acl

 ${\rm [Ssepno>]}$  no  ${\rm ]}$   $\rm (-semideny>$   $\rm (-pro\_udp>$   ${\rm [Serc_any>]}$   ${\rm [Ssrc\_addr>$   $\rm -succ\_wild>$   ${\rm ]}$   ${\rm [Ssrc\_prefix>}$ | { src\_key\_host <src\_host> } | { src\_key\_addrgrp <src\_addrgrp\_name> } } [ { { <src\_port\_op> { <src\_port0> | <src\_port0\_str> } } | { <src\_port\_range> { <src\_port1> | <src\_port1\_str> } { <src\_port2> | <src\_port2\_str> } } | src\_portgroup <src\_port\_group> } ] { <dst\_any> | { <dst\_addr> <dst\_wild> } | <dst\_prefix> | { dst\_key\_host <dst\_host> } | { dst\_key\_addrgrp <dst\_addrgrp\_name> } } [ { { <dst\_port\_op> { <dst\_port0> | <dst\_port0\_str> } } | { <dst\_port\_range> { <dst\_port1> | <dst\_port1\_str> } { <dst\_port2> | <dst\_port2\_str> } } | dst\_portgroup <dst\_port\_group> } ] { [ { dscp { <dscp\_num> | <dscp\_str> } } ] [ { flow-label <flow\_num> } ] [ log ] [ time-range <time\_range\_name> ] [ packet-length { <plen\_op> <plen0> | <plen\_range> <plen1>  $\{\phi\}=1\} + [\{ udf \{ <\phi u\} \subseteq \phi \$ <br>  $\{ d\phi = \phi u \} > \{ d\phi \} \$  [ nve vni <vni-id> ]  $\{ <\phi u \}$ | { <src\_addr> <src\_wild> } | <src\_prefix> | { src\_key\_host <src\_host> } | { src\_key\_addrgrp <src\_addrgrp\_name> } } { <dst\_any> | { <dst\_addr> <dst\_wild> } | <dst\_prefix> | { dst\_key\_host <dst\_host> } | { dst\_key\_addrgrp <dst\_addrgrp\_name> } } { [ { dscp { <dscp\_num> | <dscp\_str> } } ] [ { flow-label <flow\_num> } ] [ fragments ] [ log ] [ time-range <time\_range\_name> ] [ packet-length { <plen\_op> <plen0> | <plen\_range> <plen1> <plen2> } ] [ { udf { <udf\_name> <udf\_val> <udf\_mask> } + } ] } + } } [ nve vni <vni-id> ] [ vlan <vlanid> | ingress\_intf { <intfid> | <intfname> } | vlan\_priority <vlanpriorityid> ] + [ capture session <session-id>  $\{ \}$  {  $\{ \$  <actionv6> <actionidv6>  $\}$  }

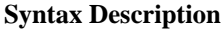

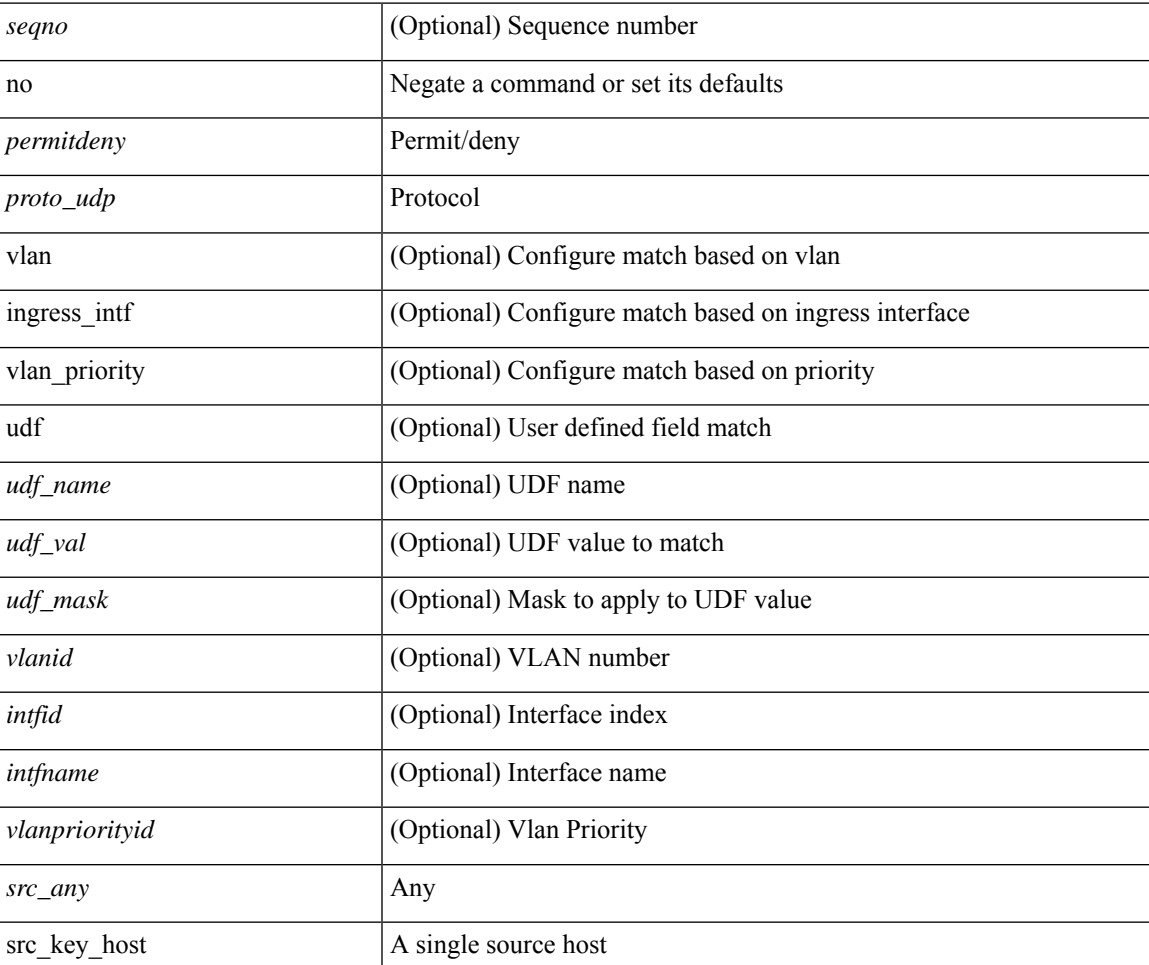

 $\mathbf{l}$ 

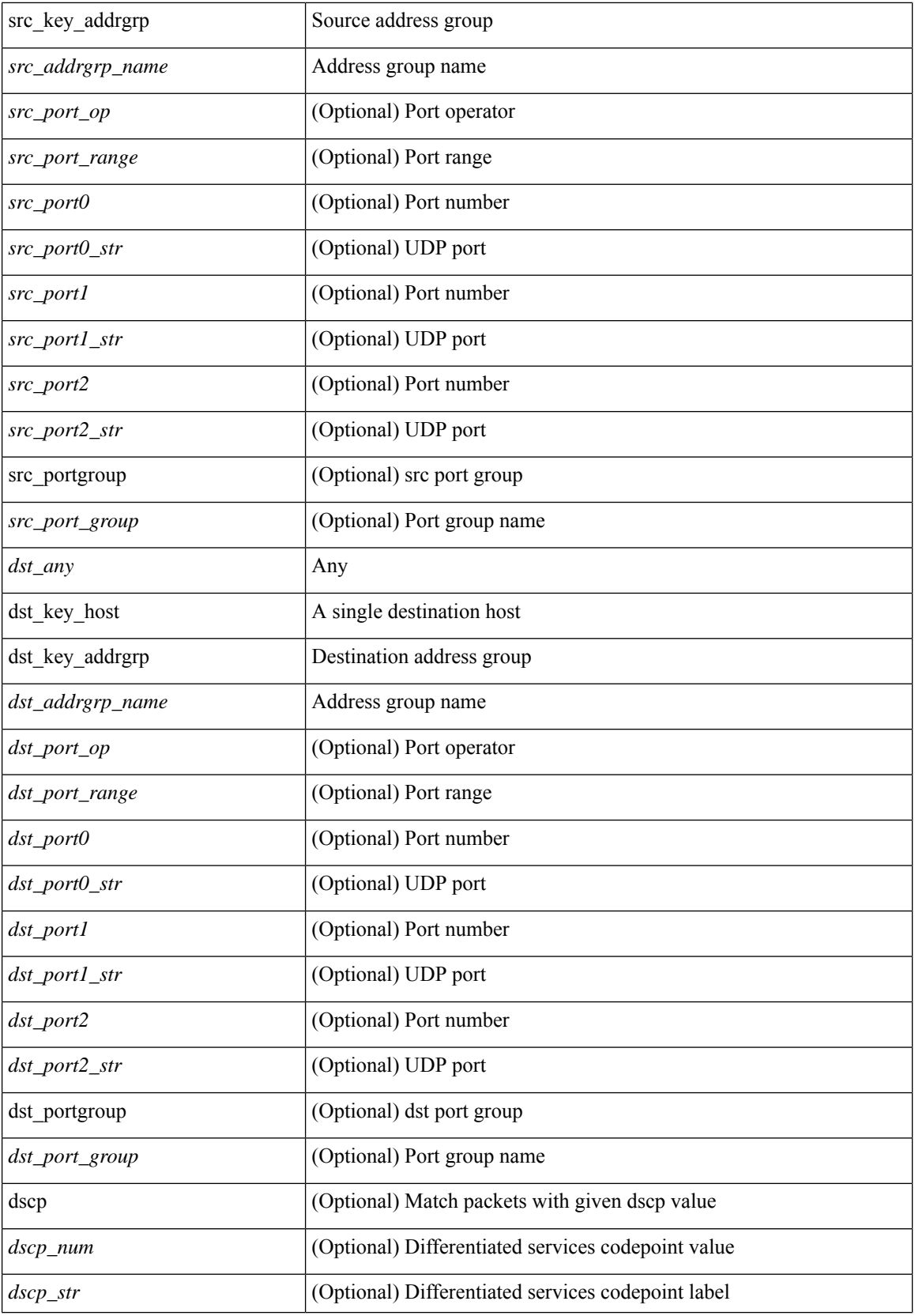

**no**

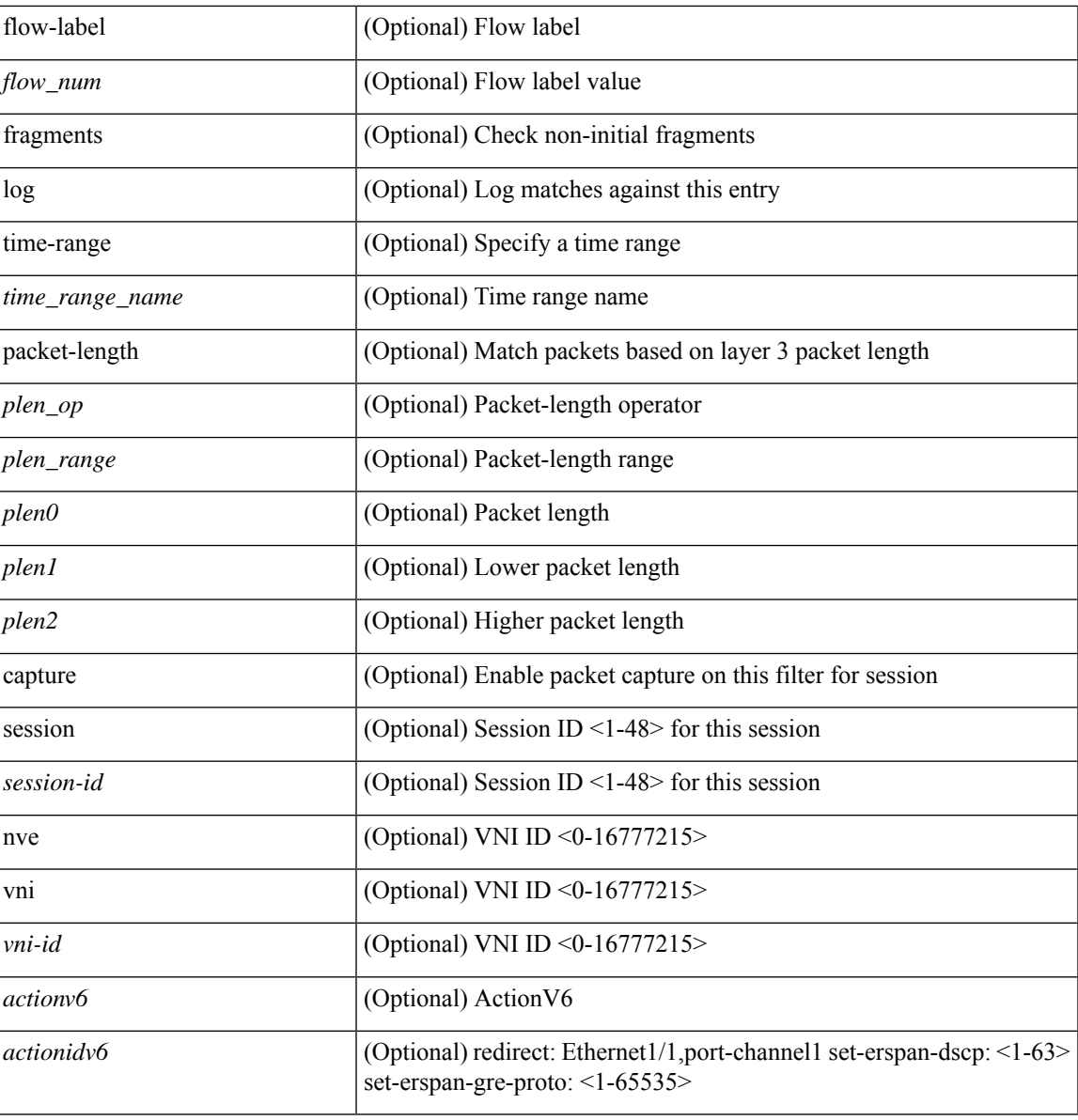

## **Command Mode**

I

• /exec/configure/ipv6acl

**no**

{ [ <seqno> ] | no } <permitdeny> <proto\_sctp> { { { <src\_any> | { <src\_addr> <src\_wild> } | <src\_prefix> | { src\_key\_host <src\_host> } | { src\_key\_addrgrp <src\_addrgrp\_name> } } [ { { <src\_port\_op> { <src\_port0> | <src\_port0\_str> } } | { <src\_port\_range> { <src\_port1> | <src\_port1\_str> } { <src\_port2> | <src\_port2\_str> } } | src\_portgroup <src\_port\_group> } ] { <dst\_any> | { <dst\_addr> <dst\_wild> } | <dst\_prefix> | { dst key host <dst host>  $\} | {\{$  dst key addrgrp <dst addrgrp name>  $\}$   $\}$   $\{$   $\{$   $\{$  <dst port0>  $\}$  <dst port0>  $|\langle \text{dist port0 str} \rangle|$  {  $\langle \text{dst port1>}$  {  $\langle \text{dst port1>} \rangle$  {  $\langle \text{dst port1} \rangle$  {  $\langle \text{dst port2>} \rangle$  {  $\langle \text{dst port2} \rangle$  {  $\langle \text{dst port2} \rangle$ } } } | dst\_portgroup <dst\_port\_group> } ] { [ { dscp { <dscp\_num> | <dscp\_str> } } ] [ { flow-label <flow\_num>  $\{\ \vert \ [\ \log \ ]\ ]$  [ time-range  $\langle \ \rangle$  time range name>  $\vert \ [\ \text{packet-length} \ \ \langle \ \text{open op} \rangle \ \langle \text{open0>} \ \vert \ \langle \text{open range} \rangle \ \langle \text{open1>} \ \vert \ \rangle$  $\{\$  $\$   $\}$   $\}$   $\}$   $\}$   $\{$   $\{$   $\{$   $\{$   $\{$   $\}$   $\{$   $\}$   $\{$   $\}$   $\{$   $\{$   $\}$   $\{$   $\}$   $\{$   $\{$   $\{$   $\}$   $\{$   $\}$   $\{$   $\{$   $\{$   $\}$   $\{$   $\{$   $\}$   $\{$   $\{$   $\}$   $\{$   $\{$   $\{$   $\{$   $\}$   $\{$   $\{$   $\{$ | { src\_key\_addrgrp <src\_addrgrp\_name> } } { <dst\_any> | { <dst\_addr> <dst\_wild> } | <dst\_prefix> | { dst key\_host <dst\_host>  ${} \$  { { dst\_key\_addrgrp <dst\_addrgrp\_name> } } { [ { dscp { <dscp\_num> | <dscp\_str> } } ] [ { flow-label <flow\_num> } ] [ fragments ] [ log ] [ time-range <time\_range\_name> ] [ packet-length { <plen\_op> <plen0> | <plen\_range> <plen1> <plen2> } ] [ { udf { <udf\_name> <udf\_val> <udf\_mask> } + } ] } + } [ vlan <vlanid> | ingress\_intf { <intfid>  $|$  <intfname> } | vlan\_priority <vlanpriorityid> ] + [ capture session <session-id>  $\}$ 

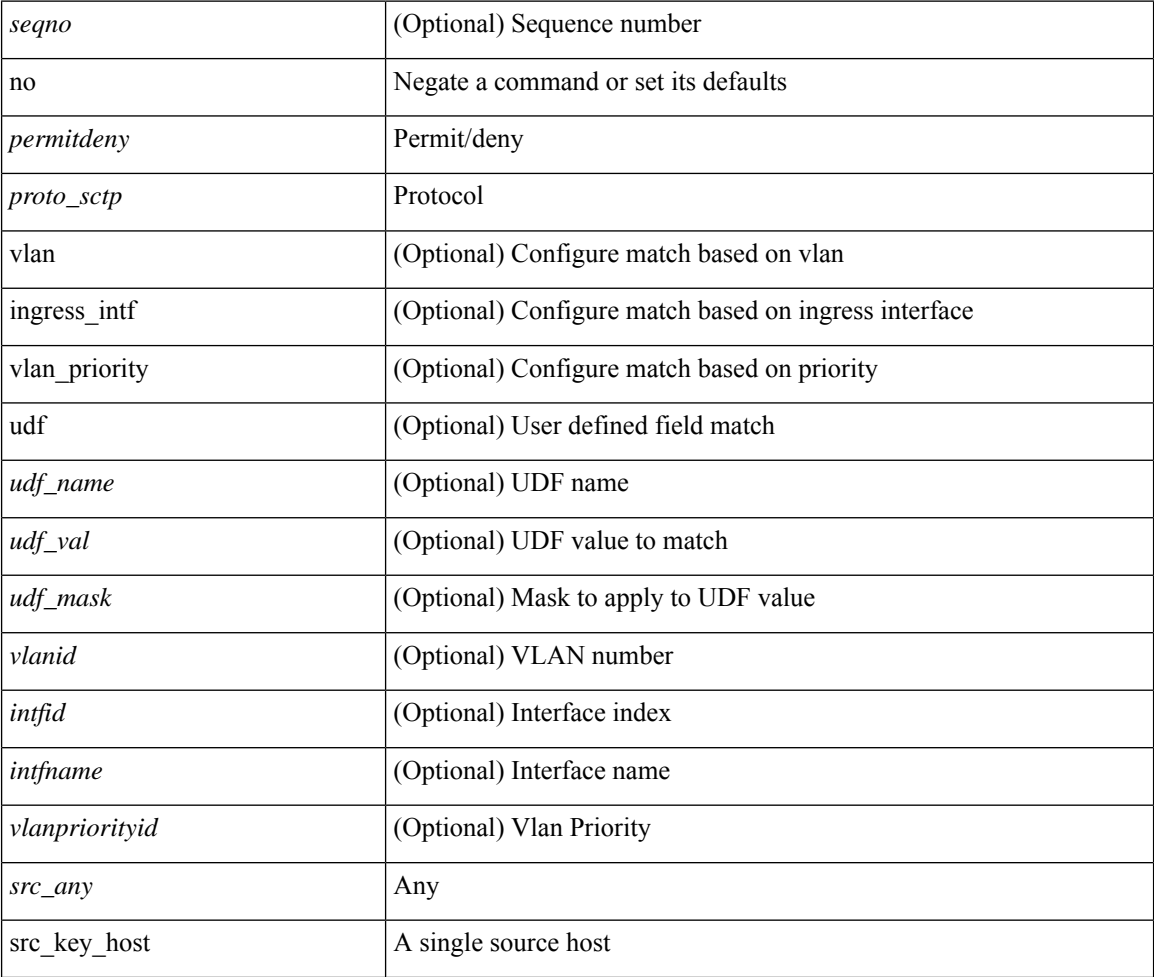

 $\mathbf l$ 

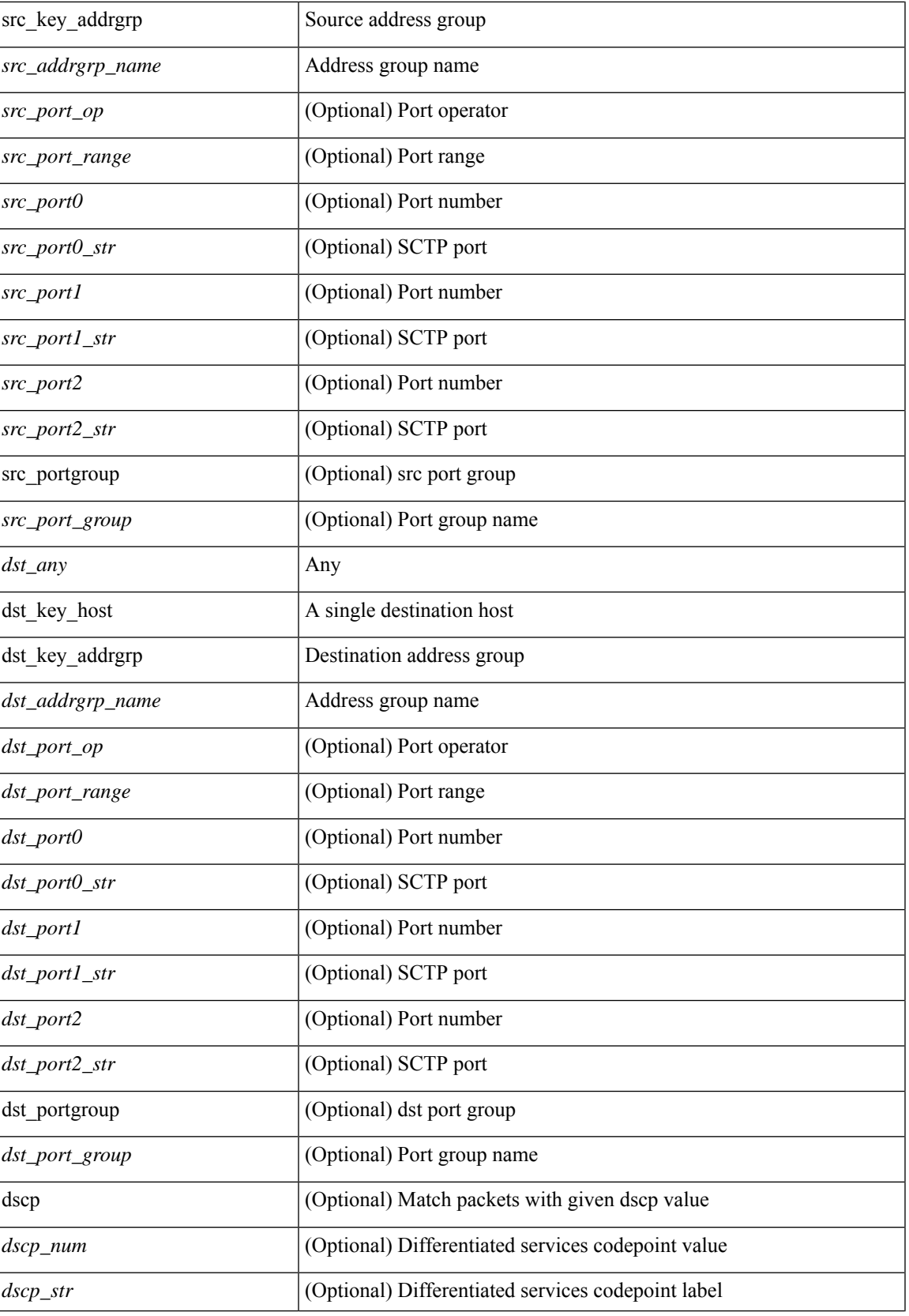

 $\mathbf I$ 

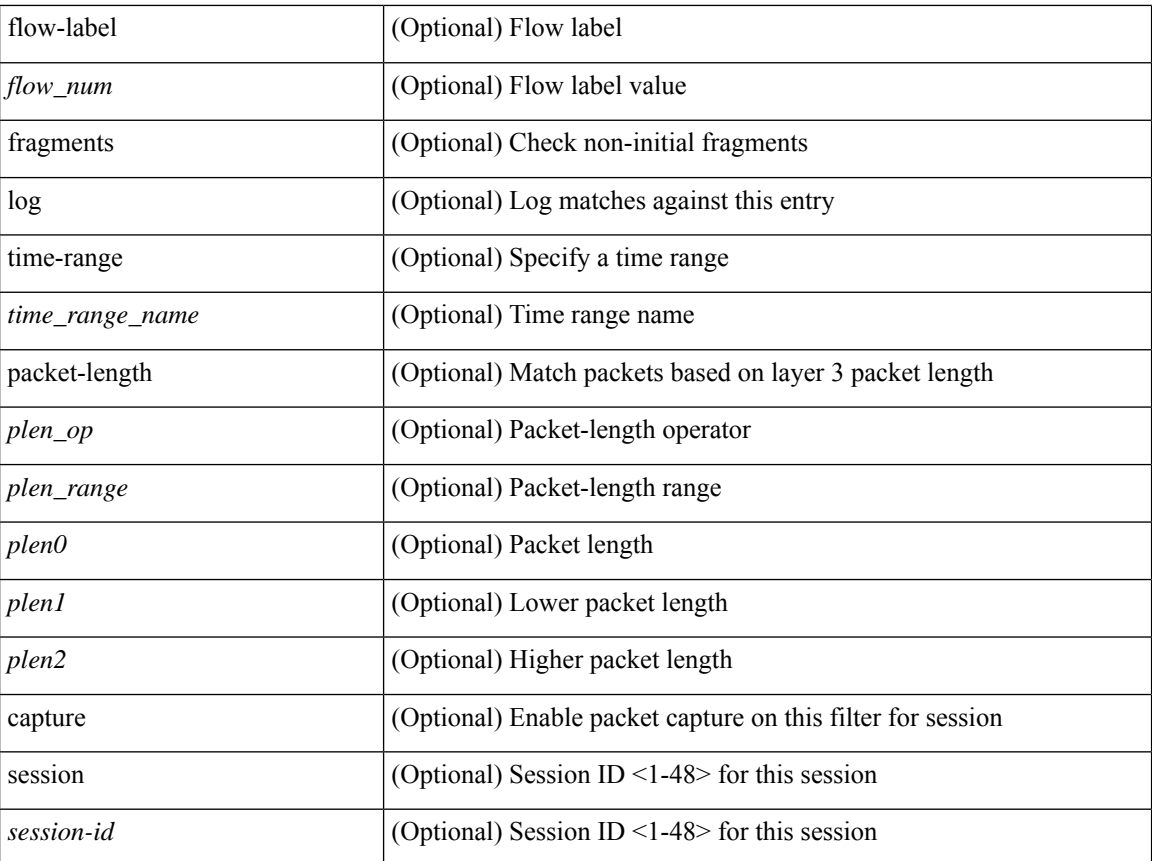

### **Command Mode**

• /exec/configure/ipv6acl

 ${\ {\ {\left\{ { \ {\text{seqno>}} \ {\}} \ {\text{norm}} \ {\text{query}} \ {\text{error}} \ {\text{query}} \ {\ {\ {\ {\}} \ {\ {\text{src\_any>}} \ {\ {\text{error}} \ {\text{old}}} \ {\text{error}} \ {\text{old}}} \ {\text{old}}} \ {\text{old}}} \ {\text{old}}} \ {\text{old}}}$  $\langle$ src\_prefix> | { src\_key\_host  $\langle$ src\_host> } | { src\_key\_addrgrp  $\langle$ src\_addrgrp\_name> } } {  $\langle$ dst\_any> | { <dst\_addr> <dst\_wild> } | <dst\_prefix> | { dst\_key\_host <dst\_host> } | { dst\_key\_addrgrp <dst\_addrgrp\_name> } } { [ { <icmpv6\_type> [ <icmpv6\_code> ] } | { dscp { <dscp\_num> | <dscp\_str> } } | { flow-label <flow\_num> } | [ log ] [ time-range <time\_range\_name> ] | packet-length { <plen\_op> <plen0> | <plen\_range>  $\{\text{clean1} > \text{clean2} \}$  | + |  $\{\text{simpvo str}>$  | { dscp { <dscp\_num> | <dscp\_str> } } | { flow-label <flow\_num> } | [ log ] [ time-range <time\_range\_name> ] | packet-length { <plen\_op> <plen0> | <plen\_range> <plen1>  $\{\$  $\$   $\}$   $\}$   $\}$   $\}$   $\{$   $\{$   $\langle$  src\_any>  $|$   $\langle$   $\rangle$   $\langle$  src\_wild>  $\rangle$   $|$   $\rangle$   $\langle$  src\_prefix>  $|$   $\{$  src\_key\_host  $\langle$  src\_host>  $\rangle$ | { src\_key\_addrgrp <src\_addrgrp\_name> } } { <dst\_any> | { <dst\_addr> <dst\_wild> } | <dst\_prefix> | { dst key host <dst host>  $\} | {\$  (dst key addrgrp <dst addrgrp name>  $\}$  }  $\{ {}$  { (seep num> | <dscp str> } } ] [ { flow-label <flow\_num> } ] [ fragments ] [ log ] [ time-range <time\_range\_name> ] [ packet-length  $\{\text{open} \geq \text{open} \geq \text{open} \geq \text{open} \geq \text{open} \geq \text{open} \geq \{ \text{old} \} \text{0} \leq \text{old} \text{0} \leq \text{old} \geq \text{old} \leq \text{old} \leq \text{old} \leq \text{old} \leq \text{old} \leq \text{old} \leq \text{old} \leq \text{old} \leq \text{old} \leq \text{old} \leq \text{old} \leq \text{old} \leq \text{old} \leq \text{old} \leq \text{old} \leq \text{old} \leq \text{old}$ + } ] } + } } [ vlan <vlanid> | ingress\_intf { <intfid> | <intfname> } | vlan\_priority <vlanpriorityid> ] + [ capture session  $\langle$ session-id $\rangle$   $\{$   $\{$   $\langle$   $\rangle$   $\langle$   $\rangle$   $\langle$   $\rangle$   $\langle$   $\rangle$   $\langle$   $\rangle$   $\rangle$   $\}$   $\}$ 

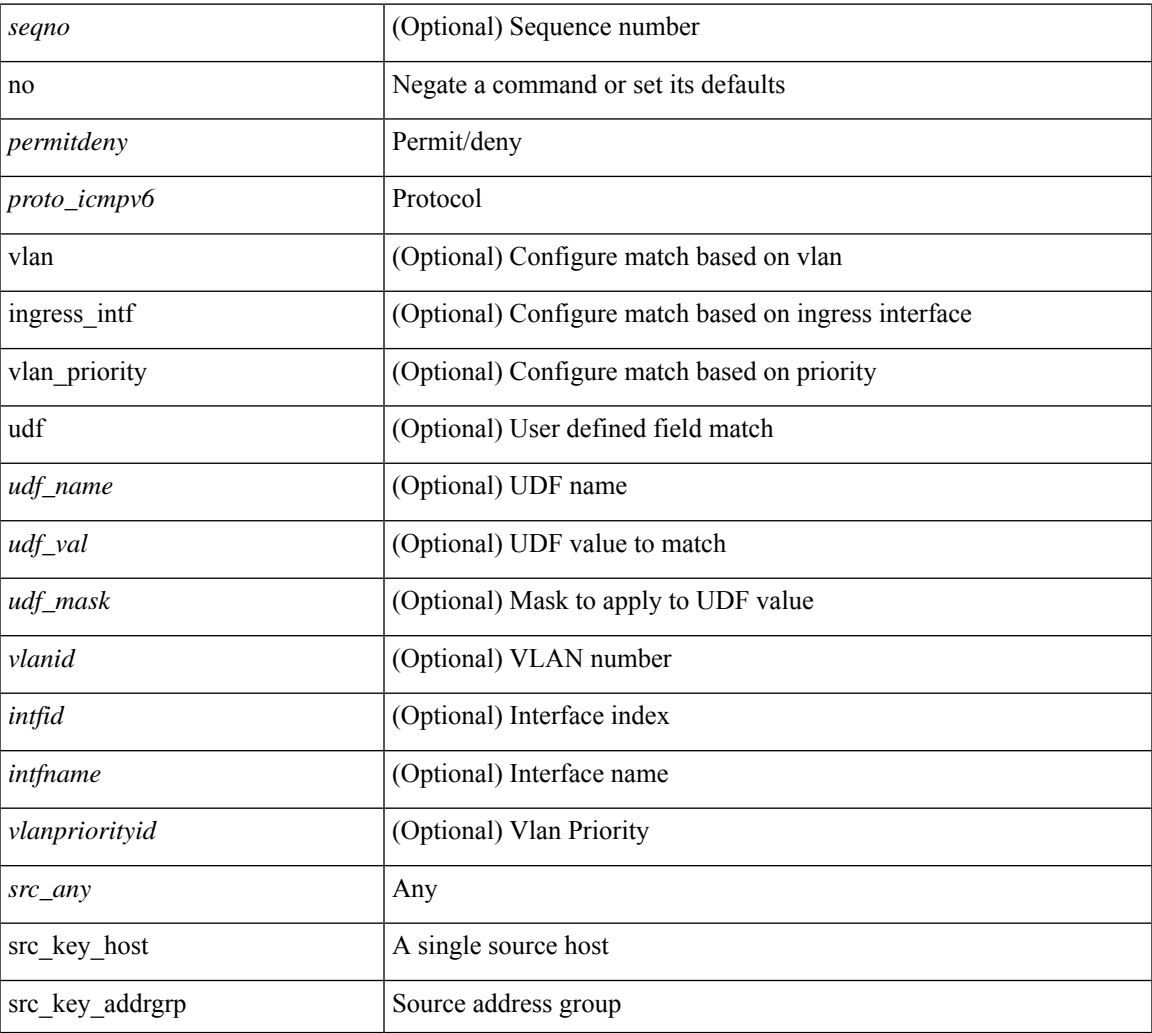

 $\mathbf{l}$ 

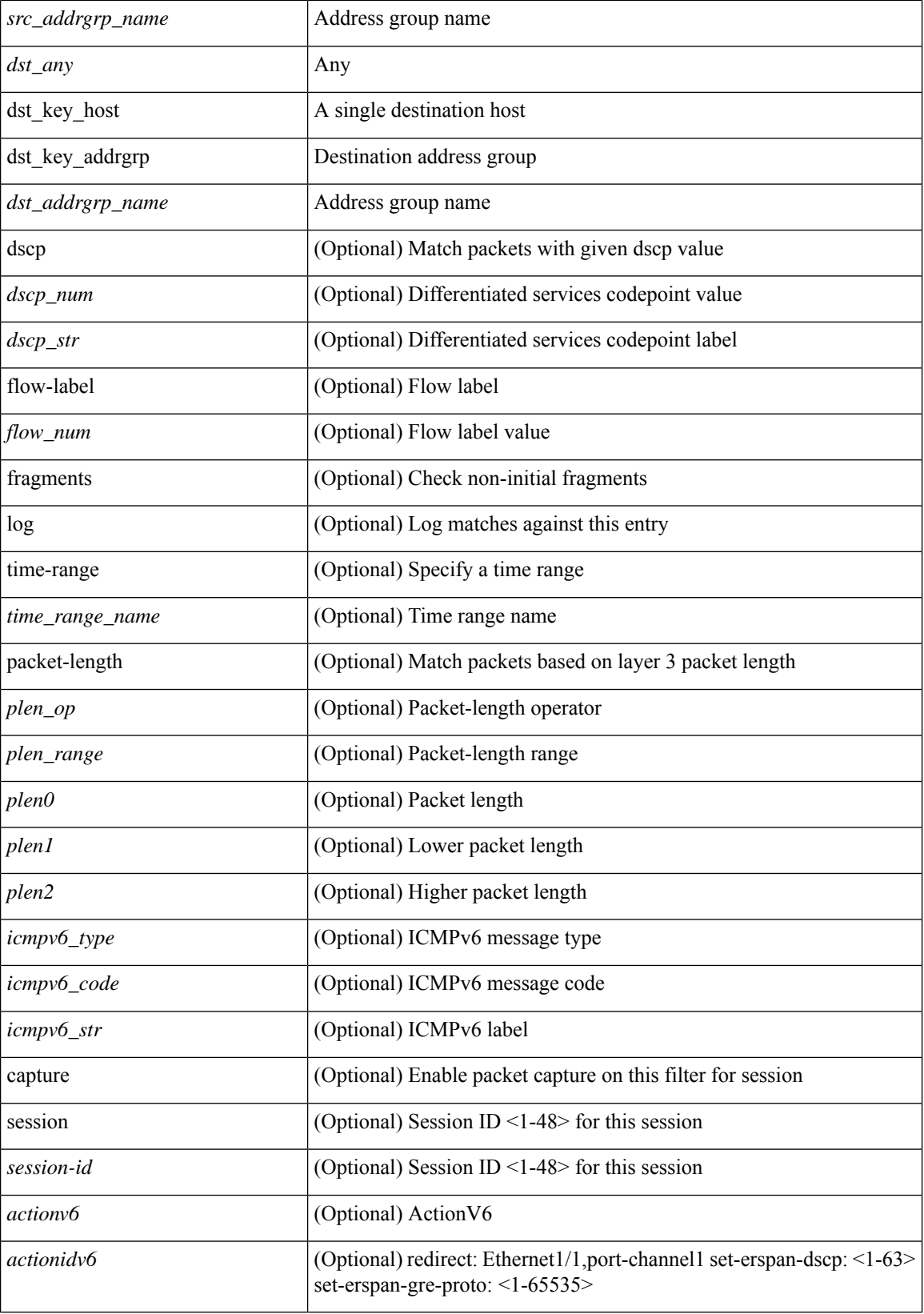

**no**

 $\mathbf{l}$ 

### **Command Mode**

• /exec/configure/ipv6acl

 ${\{\{\text{Sseqno>}\}\}\$  no  ${\{\text{Seprmitdeny>}\}\}\$  {  ${\{\text{Sarp\_request>}\}\}$  req\_ip  ${\{\text{Ssenderl\_iny} \}\}$  {  ${\{\text{Ssenderl\_host>}\}\}\$ <sender1\_ip> | { <sender1\_net\_ip> <sender1\_ip\_mask> } } } } mac { <sender1\_mac\_any> | { { <sender1\_mac\_host> <sender1\_mac> | { <sender1\_net\_mac> <sender1\_mac\_mask> } } } } } | { <arp\_response> resp\_ip { <sender2\_ip\_any> | { { <sender2\_host> <sender2\_ip> | { <sender2\_net\_ip> <sender2\_ip\_mask> } } } } { <target\_ip\_any> | { { <target\_host> <target\_ip> | { <target\_net\_ip> <target\_ip\_mask> } } } } mac { <sender2\_mac\_any> | { { <sender2\_mac\_host> <sender2\_mac> | { <sender2\_net\_mac> <sender2\_mac\_mask> } } } } [ { <target\_mac\_any> | { { <target\_mac\_host> <target\_mac> | { <target\_net\_mac> <target\_mac\_mask> } } } } ] } } [ <arp\_log> ] [ capture session <session-id> ] }

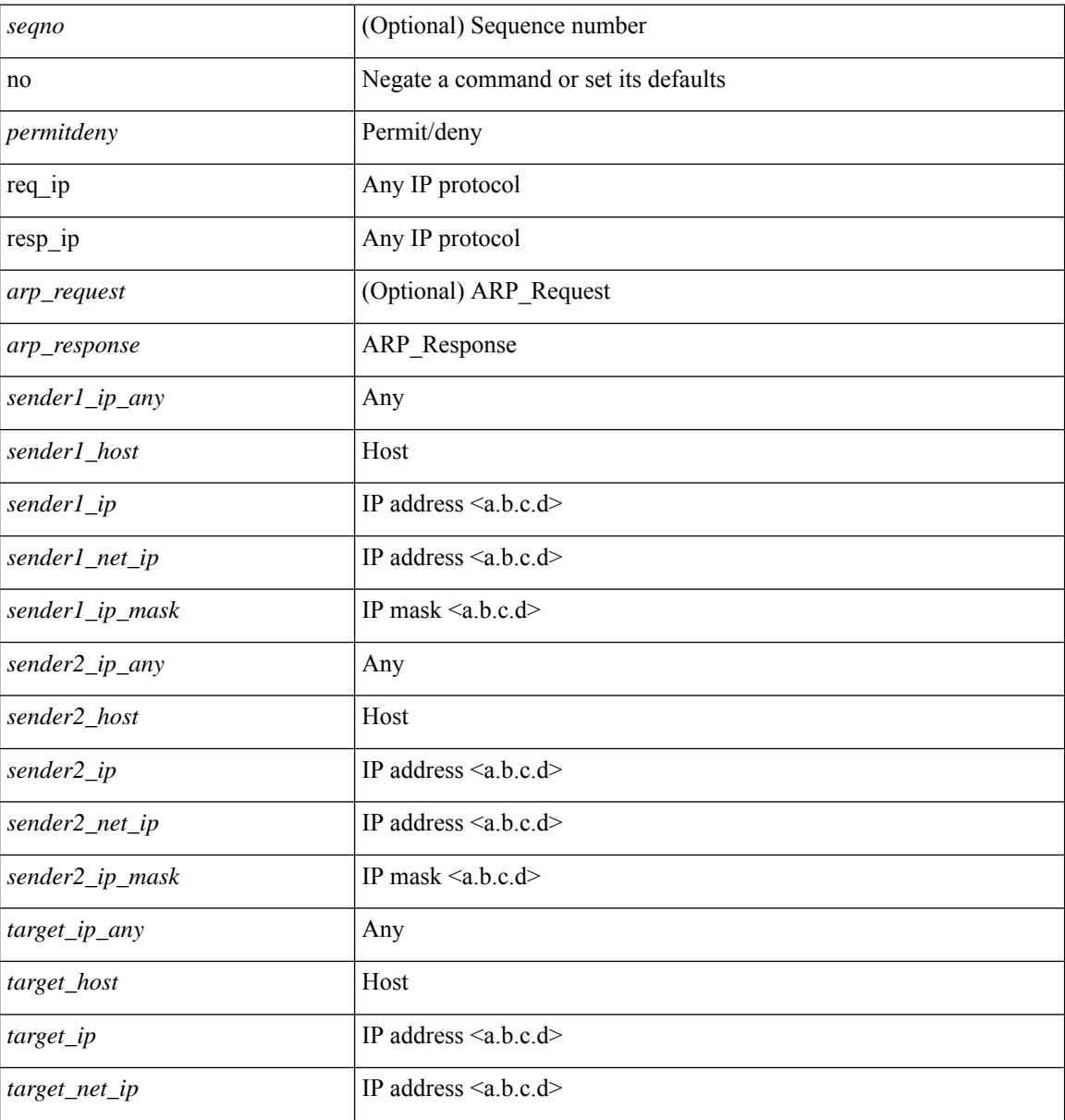

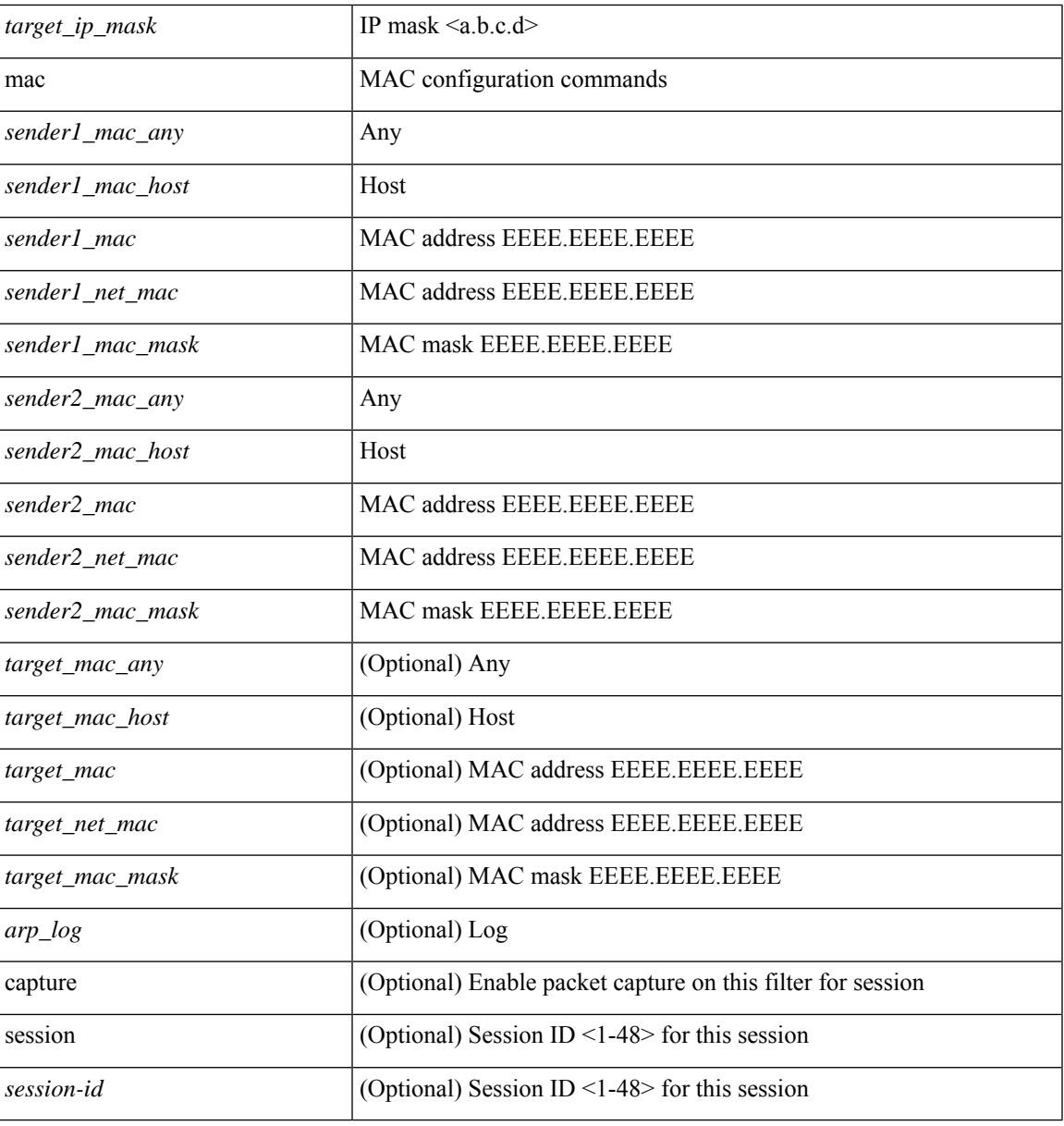

### **Command Mode**

I

• /exec/configure/arpacl

**no**

 $\{ [\textless\$ 

## **Syntax Description**

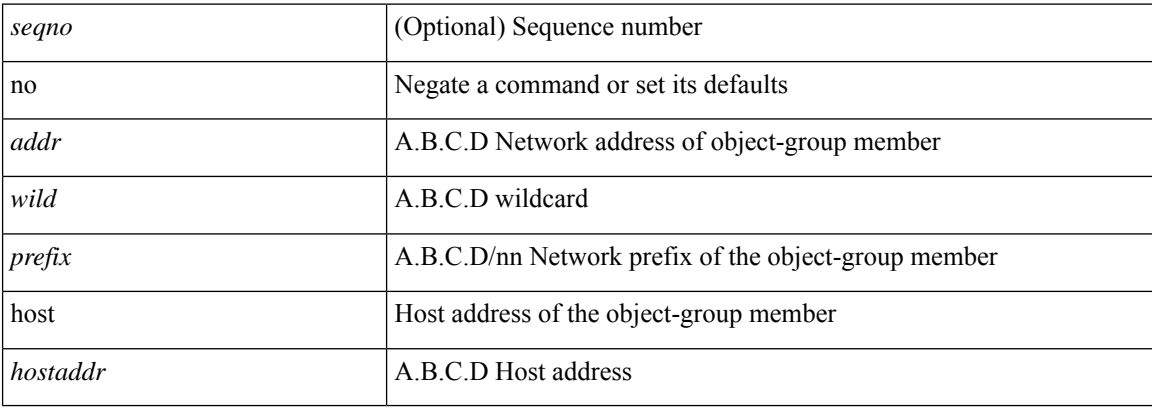

### **Command Mode**

• /exec/configure/ipgroup

I

 $\{ [\text{ <}seqno> ] \mid no \} \{ \text{ <}addr> \text{ <}wild> \mid \text{ <}prefix> \mid host <}float\}$ 

## **Syntax Description**

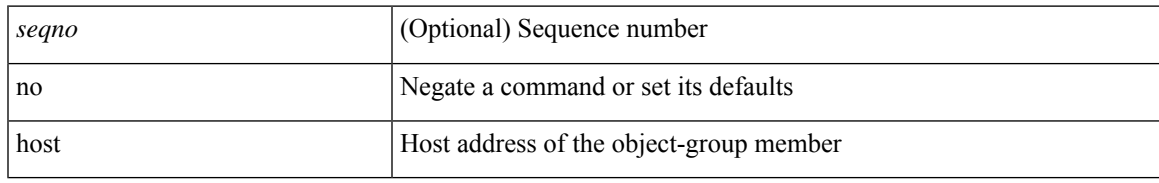

### **Command Mode**

• /exec/configure/ipv6group

**no**

{ $[$  <seqno> ] | no } { <\_port\_op> <port0\_num> | <\_port\_range> <port1\_num> <port2\_num> }

## **Syntax Description**

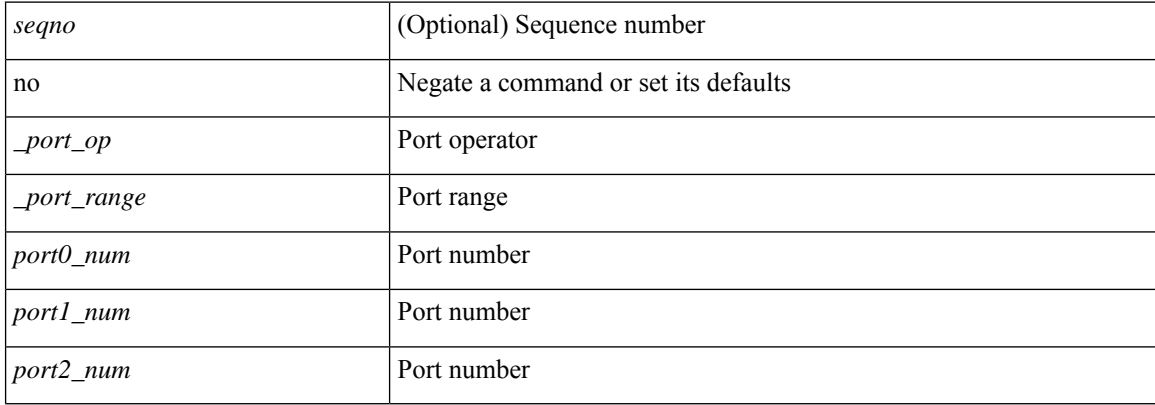

### **Command Mode**

• /exec/configure/portgroup

 ${\ {\left\lceil { { \text{  sequence} } \right\rceil } \mid \text{no} } }$   $\}$   $\text{ where any}$  {  $\text{  sirc\_any}$  | { $\text{ ssrc\_addr}$   $\text{ ssrc\_wild}$  } } { $\text{ sdst\_any}$  | { $\text{ sdst\_addr}$  } <dst\_wild> } } [ <mac\_proto> | <mac\_proto\_str> ] [ vlan <vlan> | cos <cos> ] + [ time-range  $\langle$ time\_range\_name> ] [ capture session <session-id> ]  $\{$  [  $\langle$  macaction >  $\langle$  macactionid > ]  $\rangle$  + [  $\{$  udf  $\{$  $\langle \text{udf\_name}\rangle \langle \text{udf\_val}\rangle \langle \text{udf\_mask}\rangle + \rangle$ 

### **Syntax Description**

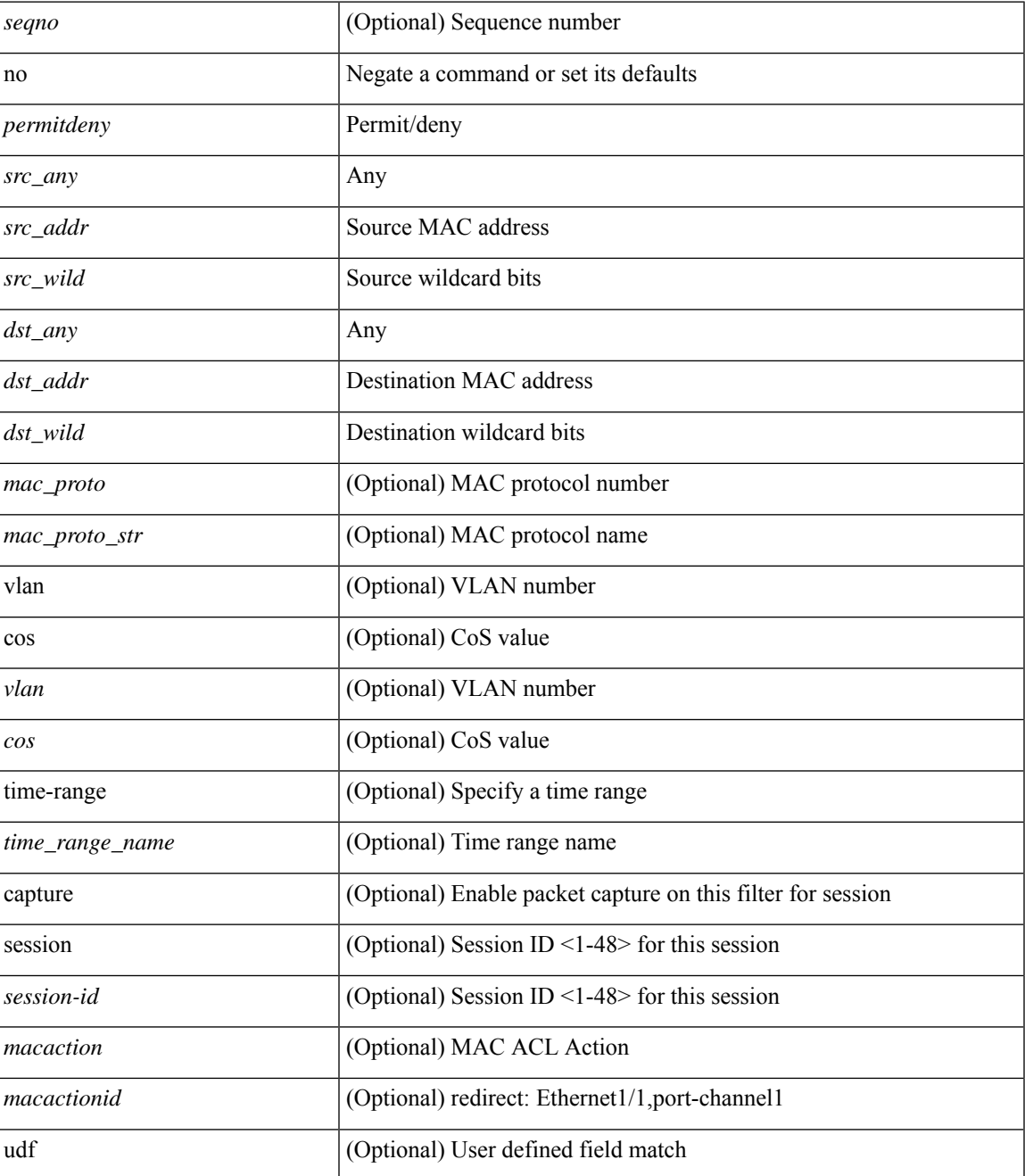

**no**

 $\mathbf I$ 

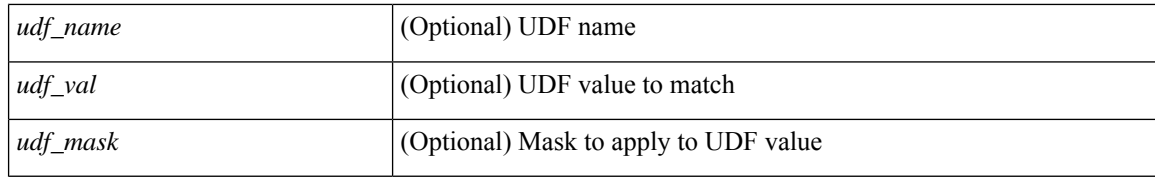

### **Command Mode**

• /exec/configure/macacl

**no**

 $\mathbf l$ 

[no] { userprofile | trustedCert | CRLLookup | user-switch-bind | user-certdn-match | user-pubkey-match }

## **Syntax Description**

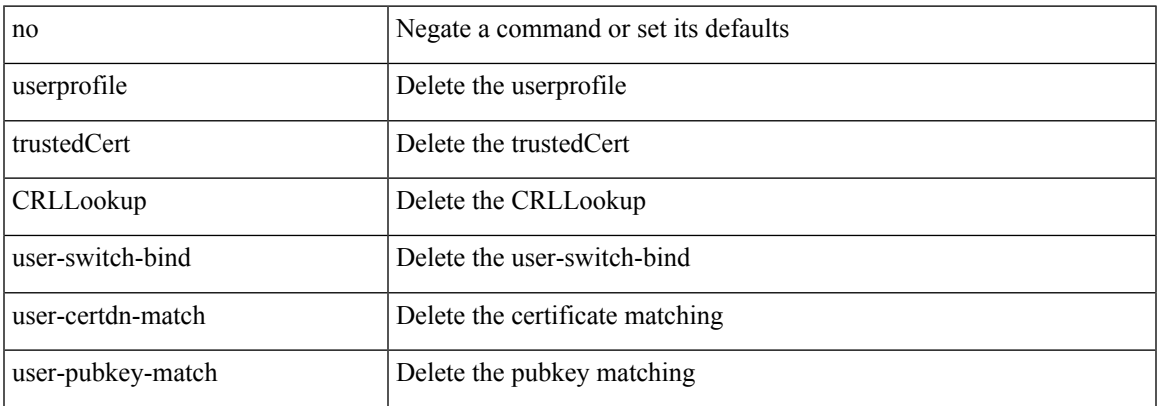

### **Command Mode**

• /exec/configure/ldap/search

I

# **no**

#### no

## **Syntax Description**

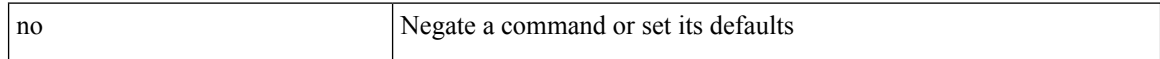

### **Command Mode**

• /exec/configure/vsan-db

**no**
## **node**

I

[no] node [ ip <ip-addr> | IPv6 <ip-addrv6> ]

### **Syntax Description**

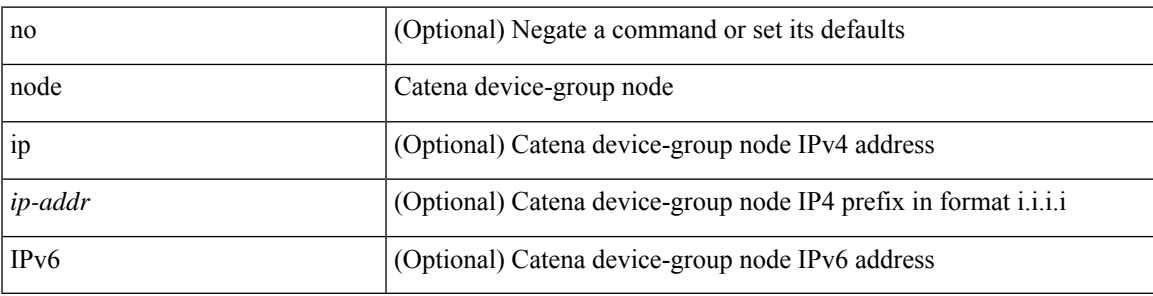

**Command Mode**

• /exec/configure/catena-device-grp

[no] node { ip <ip-addr> | IPv6 <ip-addrv6> }

### **Syntax Description**

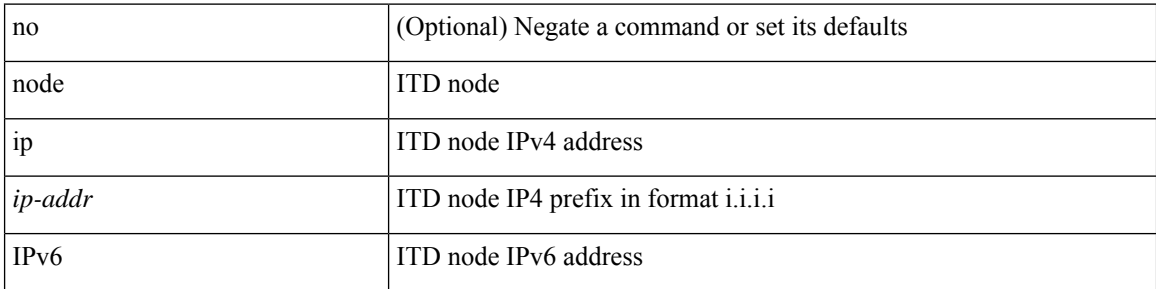

### **Command Mode**

• /exec/configure/itd-session-device-group

 $\overline{\phantom{a}}$ 

[no] node { ip <ip-addr> | IPv6 <ip-addrv6> }

### **Syntax Description**

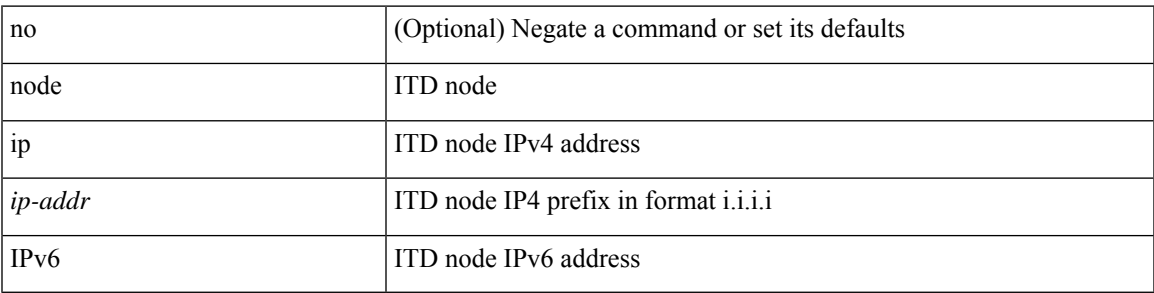

**Command Mode**

• /exec/configure/itd-device-group

[no] node { ip <ip-addr> | IPv6 <ip-addrv6> }

### **Syntax Description**

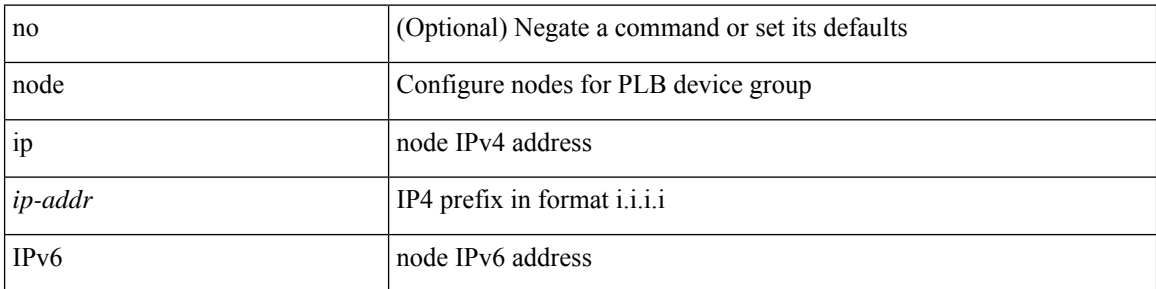

### **Command Mode**

• /exec/configure/plb-session-device-group

 $\overline{\phantom{a}}$ 

[no] node { ip <ip-addr> | IPv6 <ip-addrv6> }

### **Syntax Description**

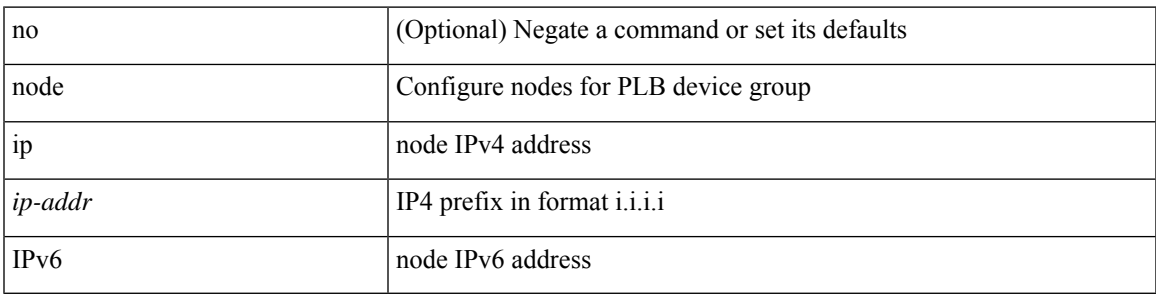

**Command Mode**

• /exec/configure/plb-device-group

# **npiv enable**

[no] npiv enable

### **Syntax Description**

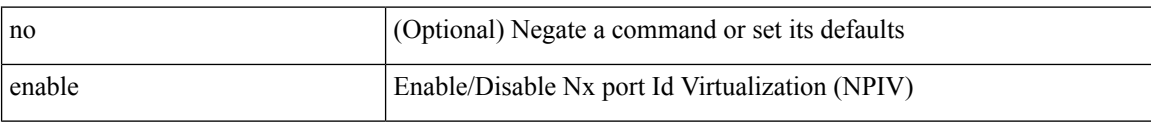

### **Command Mode**

# **npv auto-load-balance disruptive**

[no] npv auto-load-balance disruptive

### **Syntax Description**

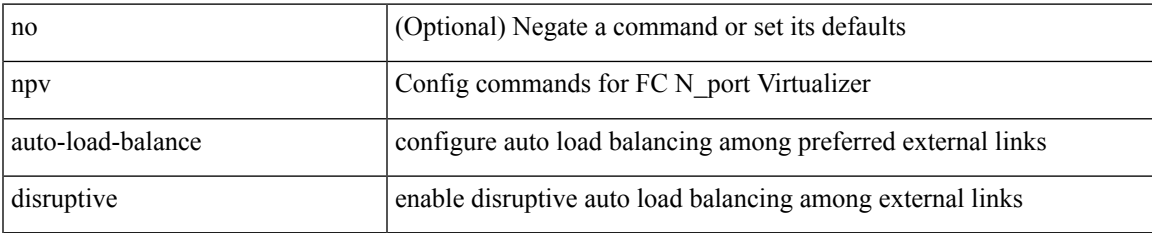

### **Command Mode**

# **npv traffic-map server-interface external-interface**

[no] npv traffic-map server-interface <if1> external-interface <interface>

#### **Syntax Description**

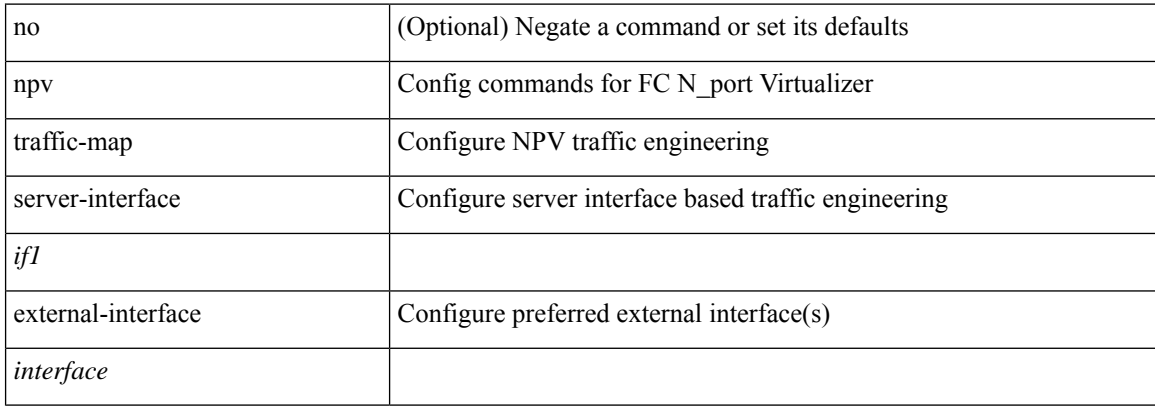

#### **Command Mode**

## **nsf await-redist-proto-convergence**

{ [ no ] nsf await-redist-proto-convergence }

### **Syntax Description**

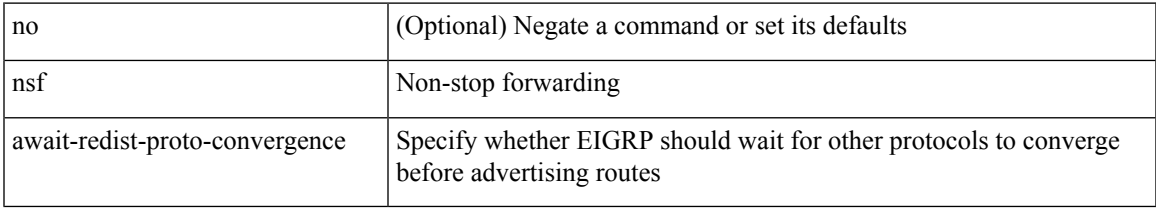

### **Command Mode**

• /exec/configure/router-eigrp/router-eigrp-vrf-common /exec/configure/router-eigrp/router-eigrp-af-common

### **ntp access-group**

[no] ntp access-group { peer | serve-only | serve | query-only } <acl-name>

### **Syntax Description**

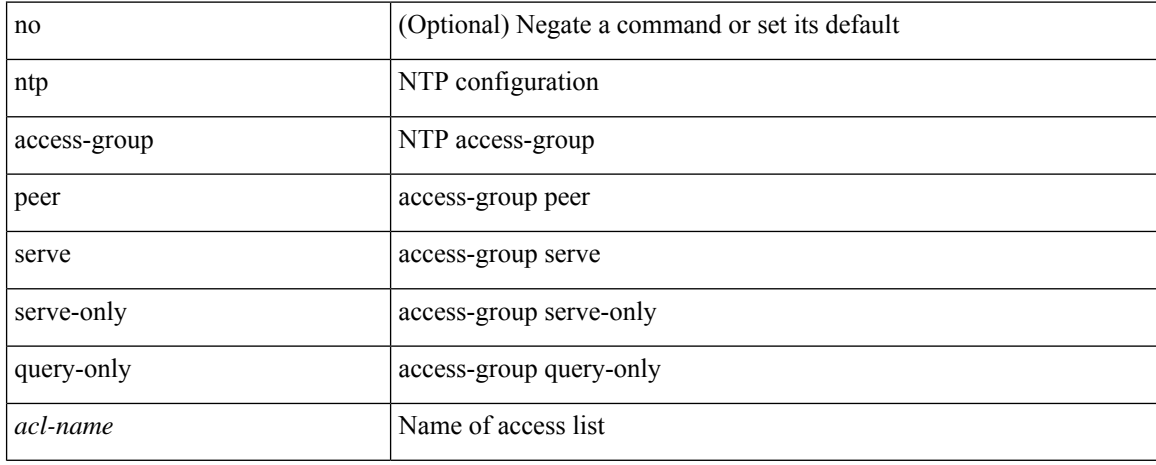

### **Command Mode**

## **ntp access-group match-all**

[no] ntp access-group match-all

### **Syntax Description**

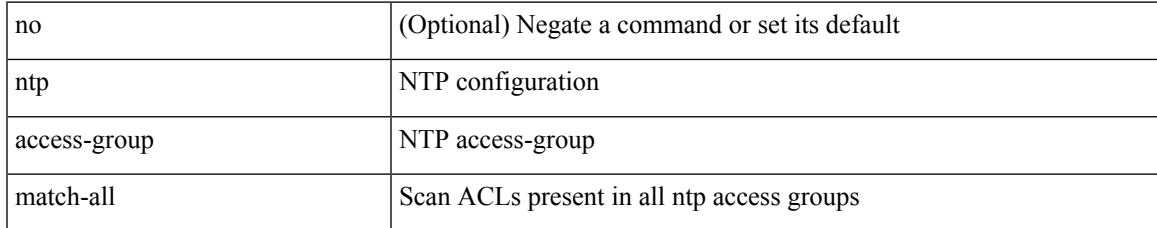

### **Command Mode**

# **ntp allow private**

[no] ntp allow { private | control [ rate-limit <delay> ] }

### **Syntax Description**

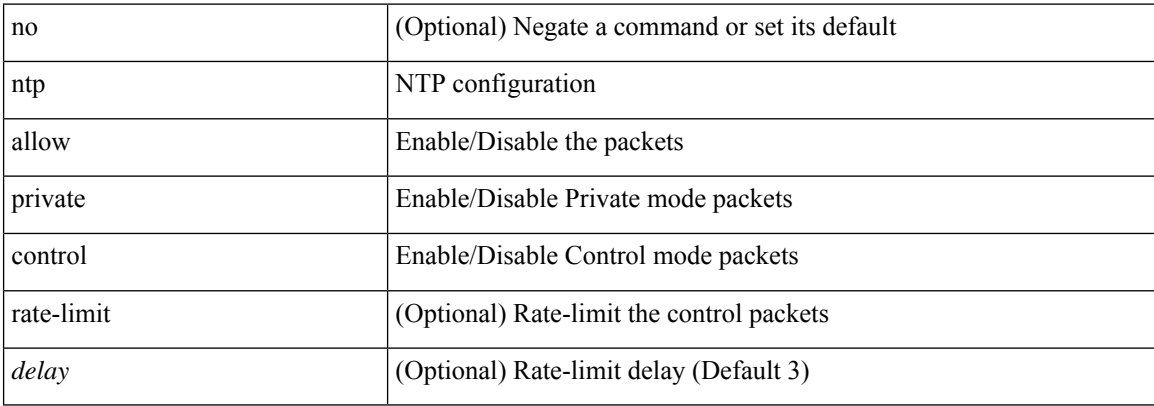

### **Command Mode**

 $\overline{\phantom{a}}$ 

# **ntp authenticate**

[no] ntp authenticate

### **Syntax Description**

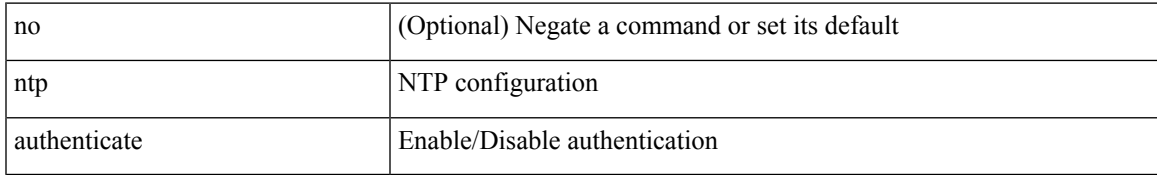

### **Command Mode**

# **ntp authentication-key md5**

[no] ntp authentication-key <number> md5 <md5> [ 0 | 7 ]

### **Syntax Description**

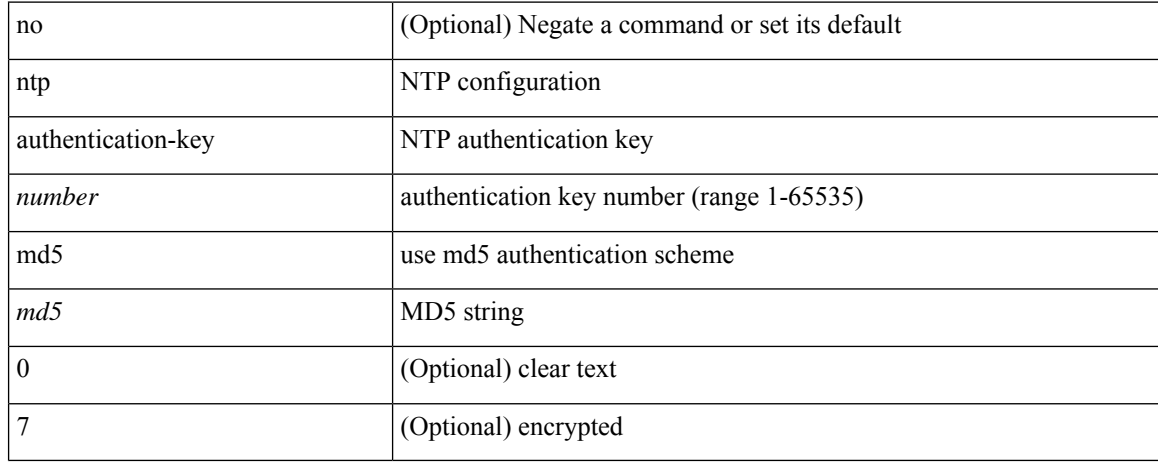

### **Command Mode**

# **ntp drop-aged-packet**

[no] ntp drop-aged-packet

### **Syntax Description**

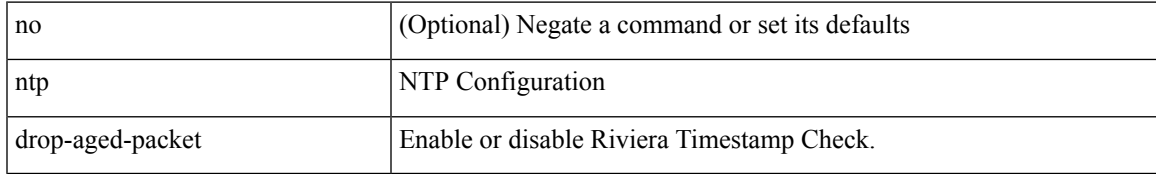

### **Command Mode**

# **ntp logging**

[no] ntp logging

### **Syntax Description**

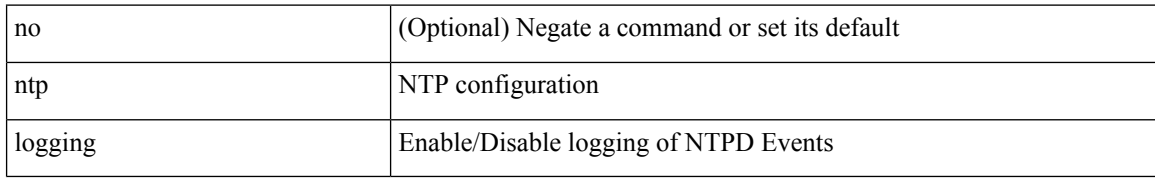

### **Command Mode**

## **ntp master**

I

[no] ntp master [ <stratum-no> ]

### **Syntax Description**

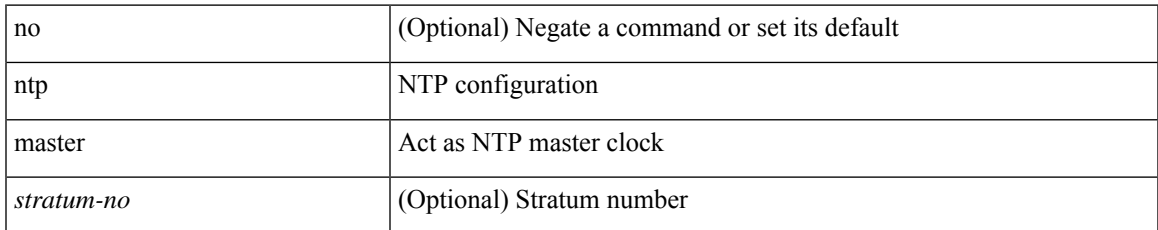

### **Command Mode**

# **ntp passive**

[no] ntp passive

### **Syntax Description**

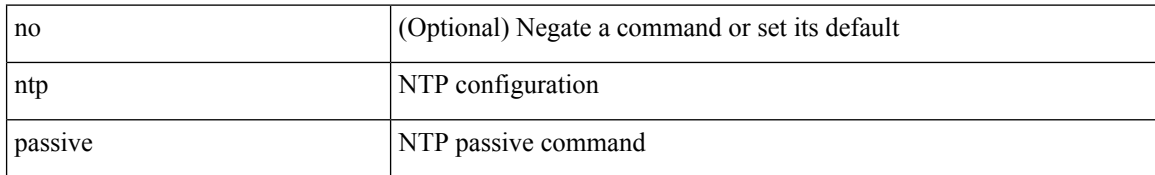

### **Command Mode**

## **ntp peer**

[no] ntp peer <host0> [ prefer | key <keyid> | use-vrf { <vrf-name> | <vrf-known-name> } | minpoll <minpoll> | maxpoll <maxpoll>] +

### **Syntax Description**

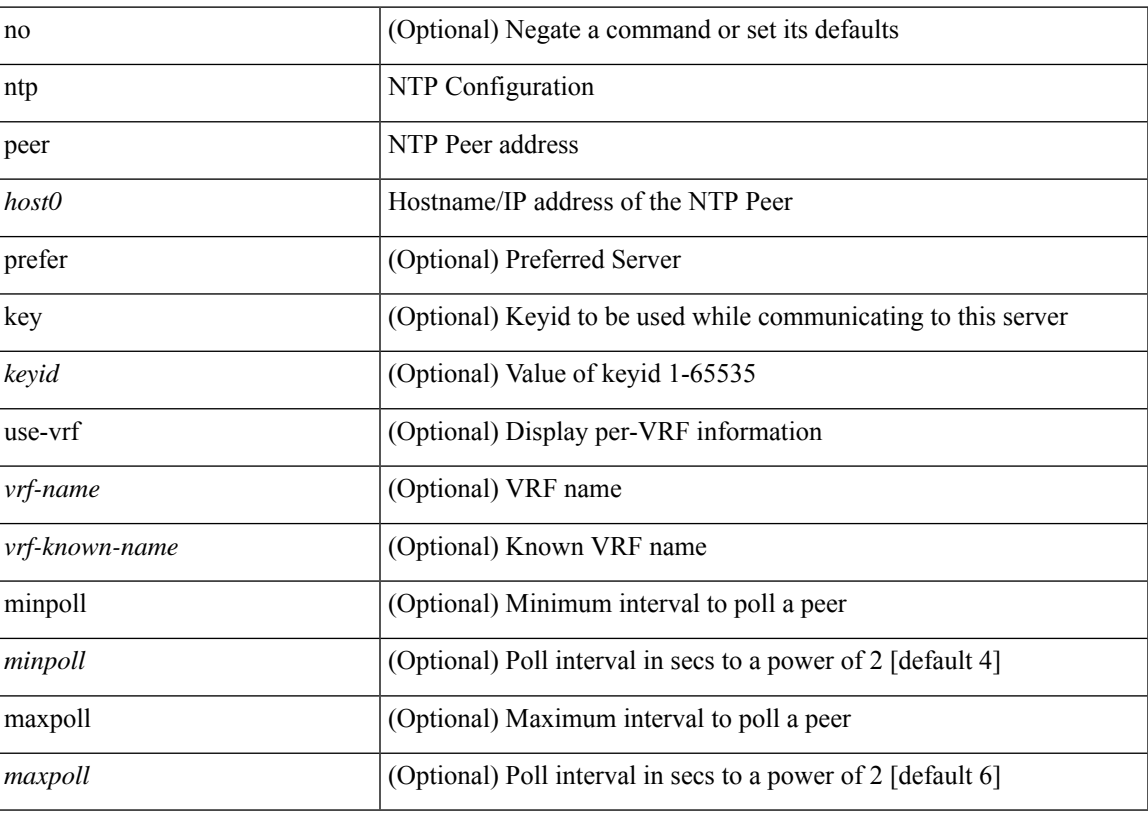

### **Command Mode**

# **ntp rts-update**

[no] ntp rts-update

### **Syntax Description**

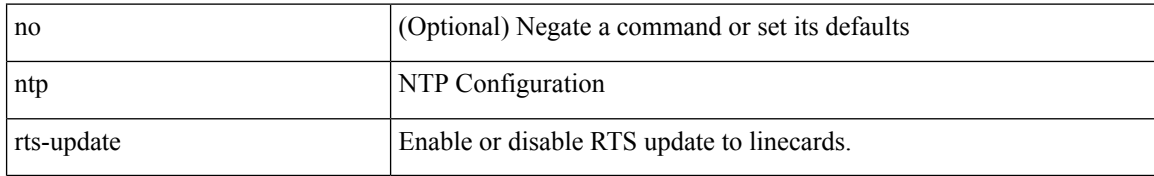

### **Command Mode**

### **ntp server**

[no] ntp server <host0> [ prefer | key <keyid> | use-vrf { <vrf-name> | <vrf-known-name> } | minpoll <minpoll> | maxpoll <maxpoll>] +

### **Syntax Description**

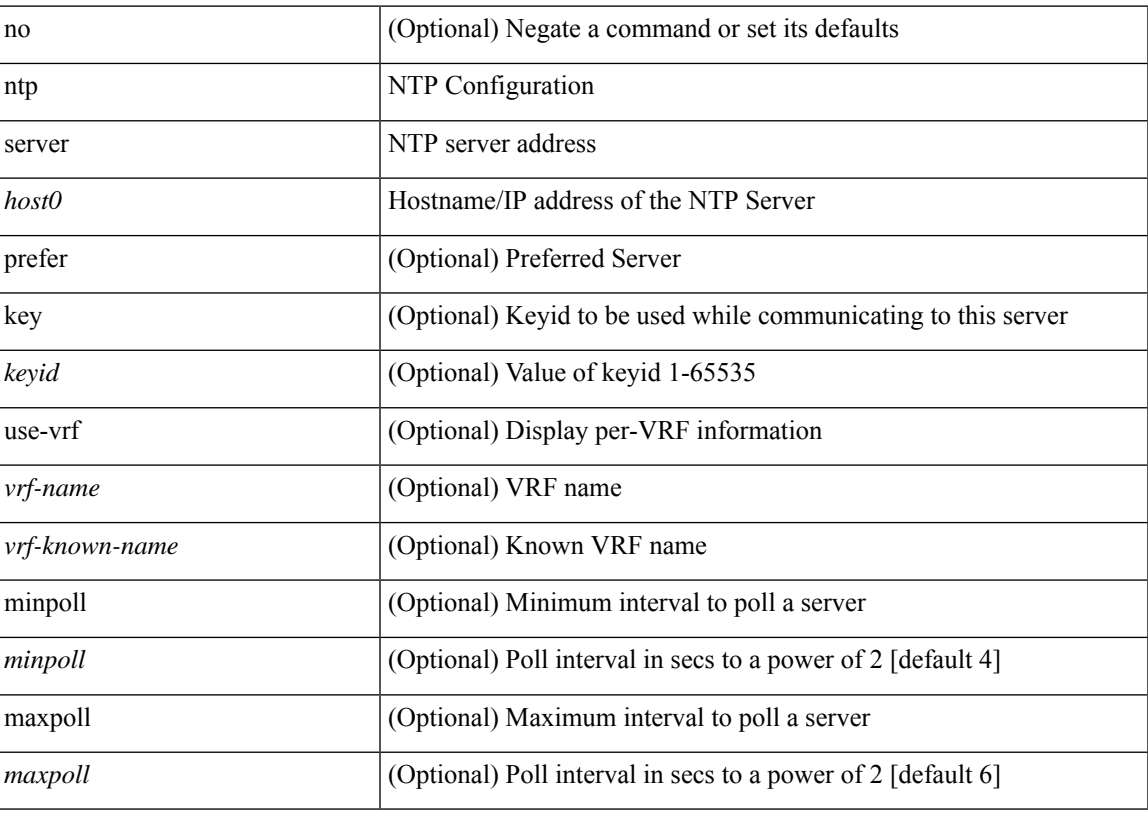

### **Command Mode**

# **ntp source-interface**

[no] ntp source-interface <interface>

### **Syntax Description**

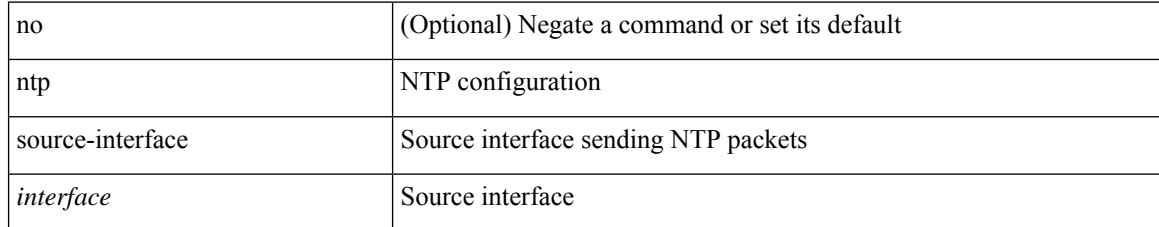

### **Command Mode**

## **ntp source**

I

[no] ntp source <ip-addr>

### **Syntax Description**

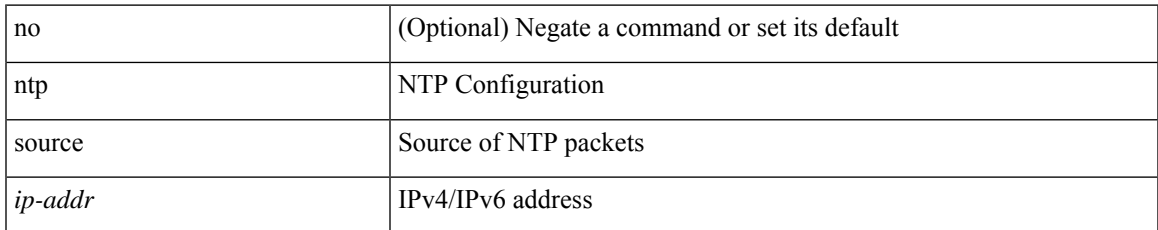

### **Command Mode**

## **ntp sync-retry**

ntp sync-retry

### **Syntax Description**

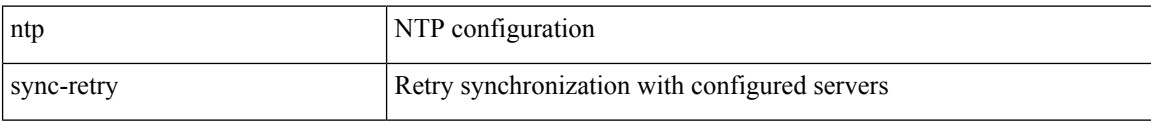

### **Command Mode**

• /exec

# **ntp trusted-key**

[no] ntp trusted-key <number>

### **Syntax Description**

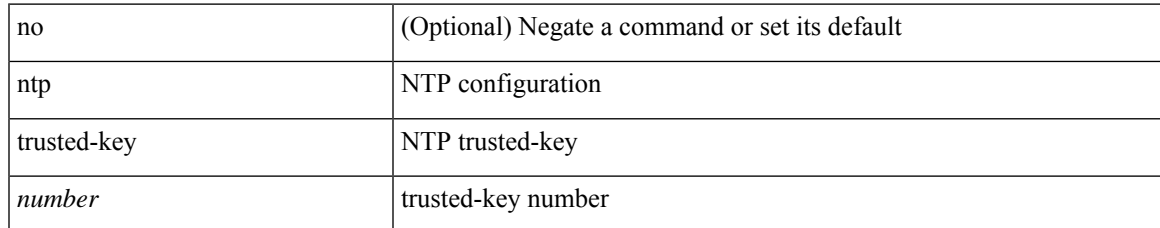

### **Command Mode**

# **nv overlay evpn**

[no] nv overlay evpn

### **Syntax Description**

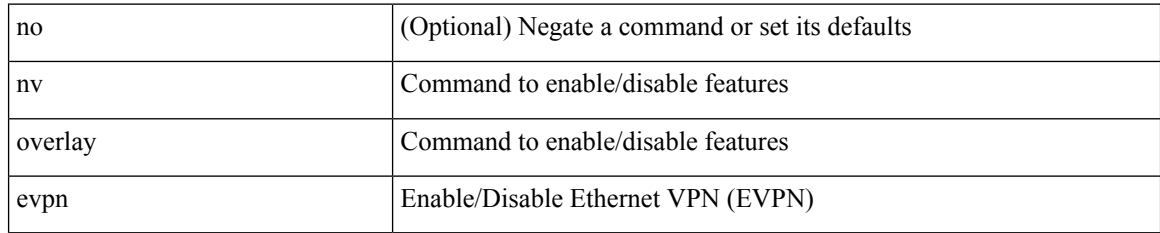

### **Command Mode**

# **nve event-history size**

nve event-history { <br/> <br/> <br/> <br/> <br/> <br/> <br/> <br/>size\_in\_text> | <size\_in\_bytes> }

### **Syntax Description**

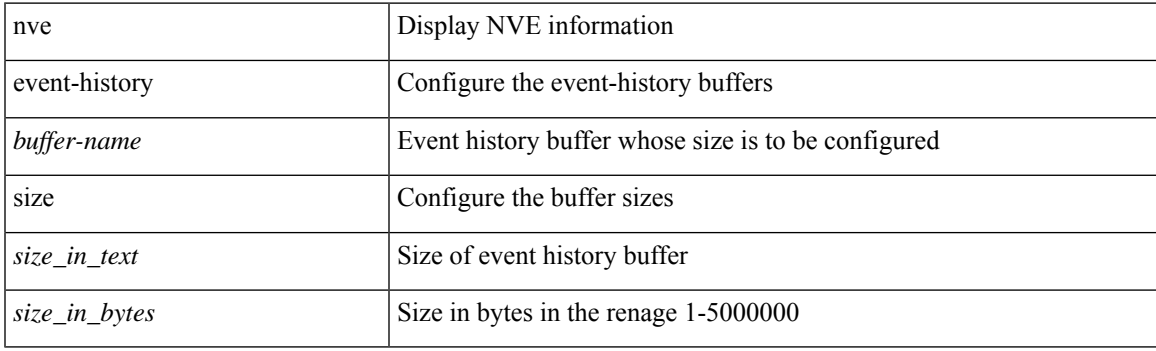

### **Command Mode**

# **nve interface remap-replication-servers**

nve interface <nve-if> remap-replication-servers

### **Syntax Description**

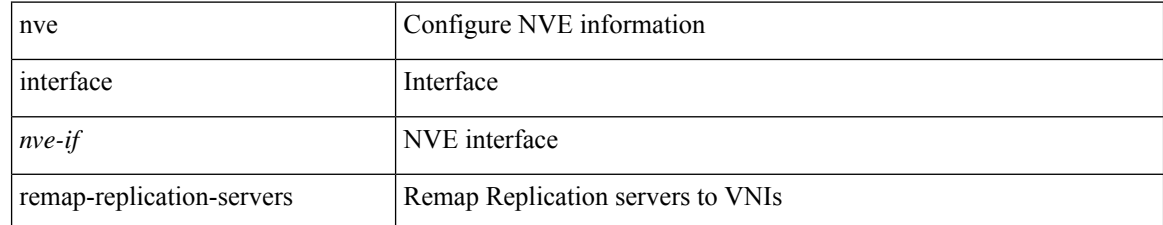

### **Command Mode**

• /exec

# **nve interface replication-server up**

nve interface <nve-if> replication-server <rep-addr> { up | down }

### **Syntax Description**

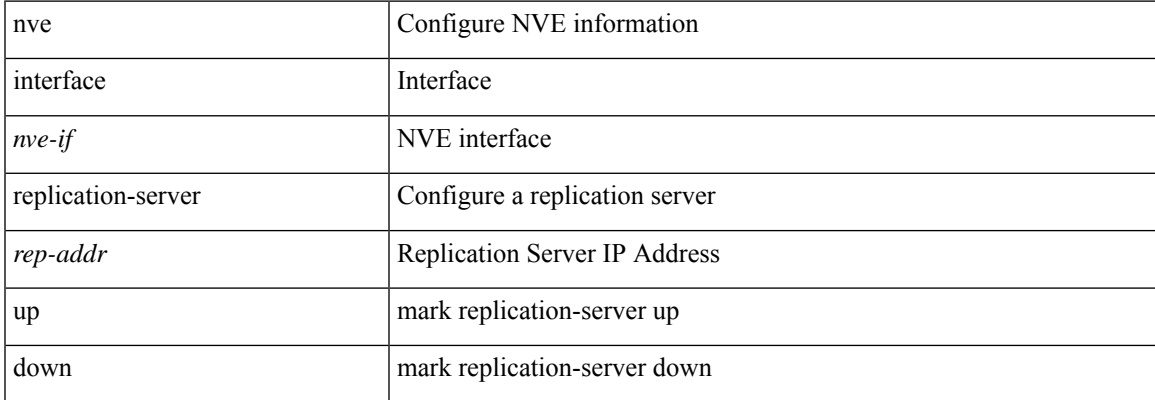

### **Command Mode**

• /exec

# **nve oam mode draft-pang**

[no] nve oam mode draft-pang

### **Syntax Description**

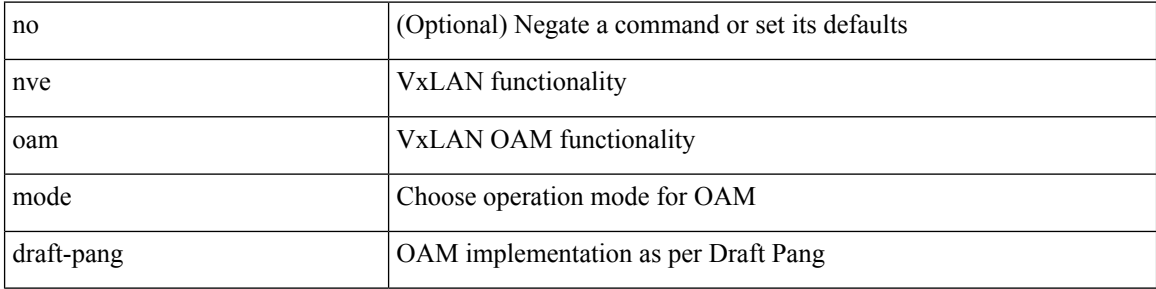

### **Command Mode**

## **nxapi certificate**

{ nxapi certificate { { httpskey { keyfile <uri0> [ password <passphrase> ] } } | { httpscrt { certfile <uri1> } } | { enable } } }

### **Syntax Description**

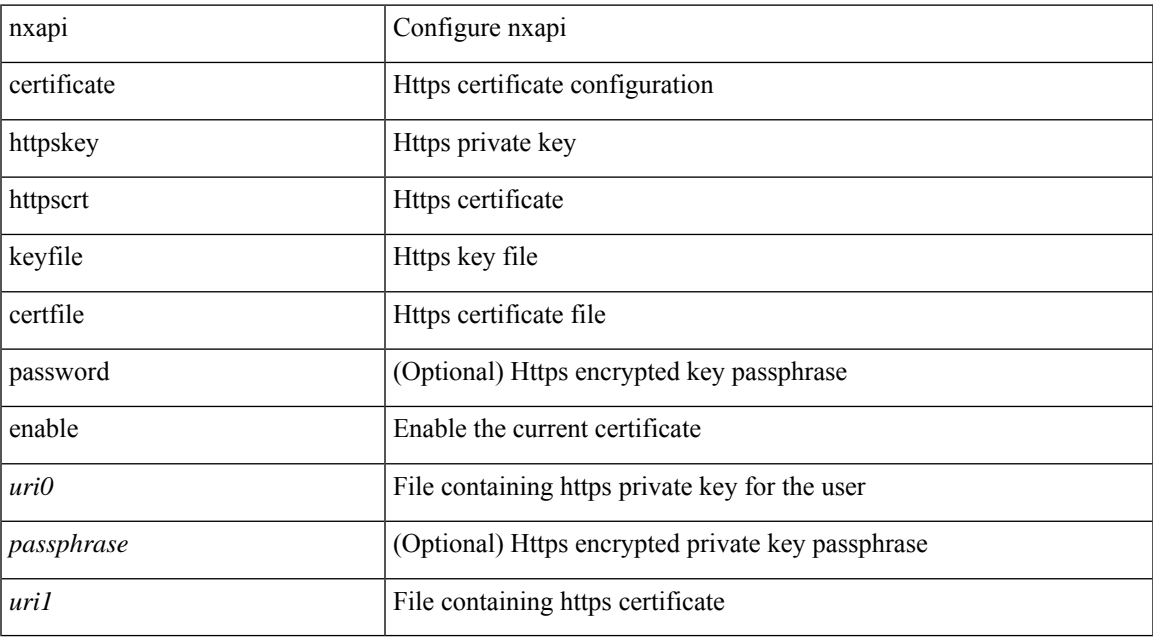

### **Command Mode**

# **nxapi flow**

 $\{$  [ no ] nxapi flow  $\}$ 

### **Syntax Description**

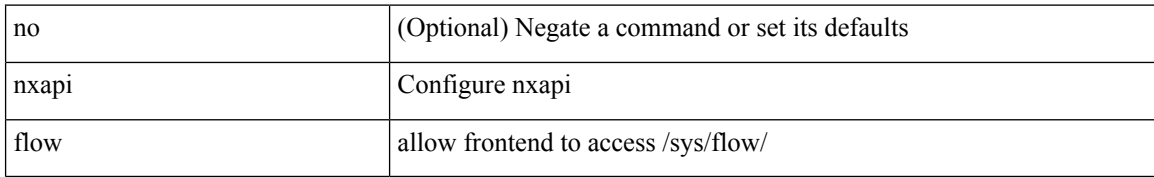

### **Command Mode**

## **nxapi http port**

{ nxapi { http | https } port <s0> } | { no nxapi { http | https } } | { no nxapi { http | https } port <s0> }

### **Syntax Description**

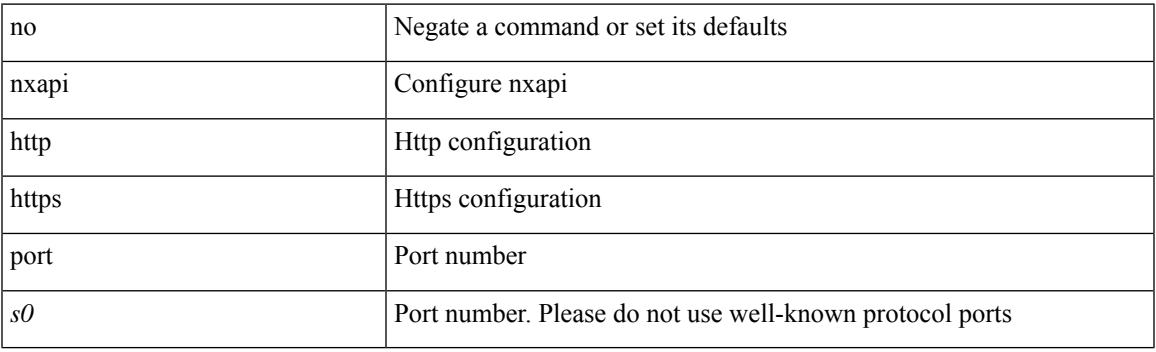

### **Command Mode**

# **nxapi ssl ciphers weak**

{ [ no ] nxapi ssl ciphers weak }

### **Syntax Description**

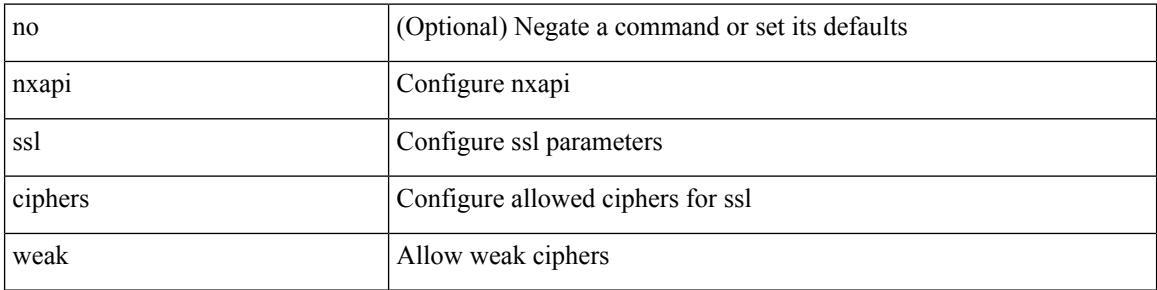

### **Command Mode**

# **nxapi ssl protocols**

{ nxapi ssl protocols <prot\_string> } | { no nxapi ssl protocols }

### **Syntax Description**

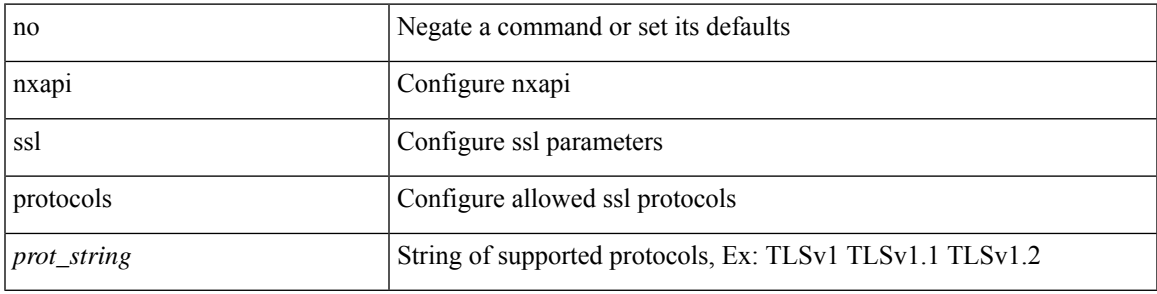

### **Command Mode**

# **nxapi use-vrf management default**

{ nxapi use-vrf { management | default | <vrf\_name> } } | { no nxapi use-vrf { management | default | <vrf\_name> } }

### **Syntax Description**

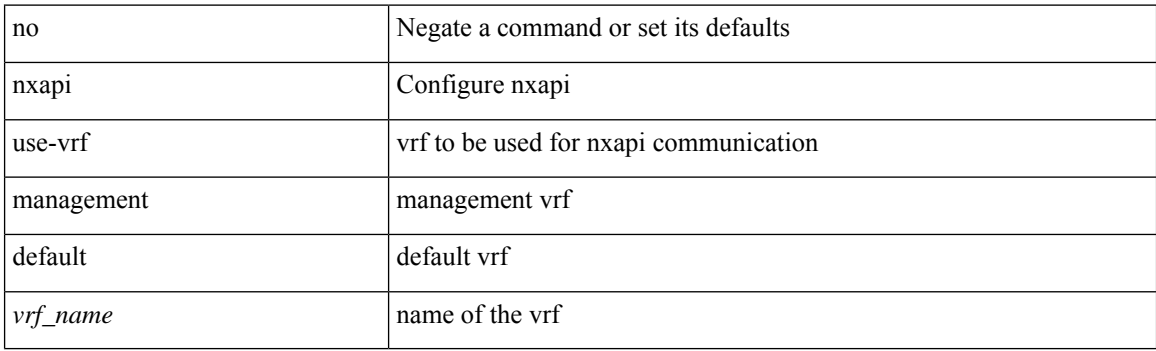

### **Command Mode**
# **nxsdk profile**

[no] nxsdk profile <nxsdk-profile-name>

### **Syntax Description**

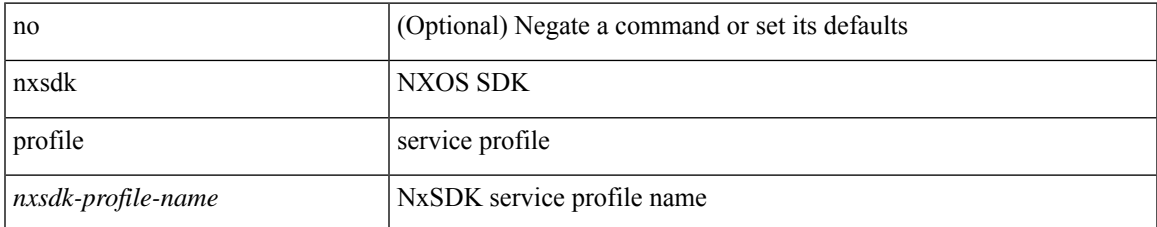

#### **Command Mode**

• /exec/configure

## **nxsdk remote port**

[no] nxsdk remote port <port> [ namespace { <vrf-name> | <vrf-known-name> } ]

#### **Syntax Description**

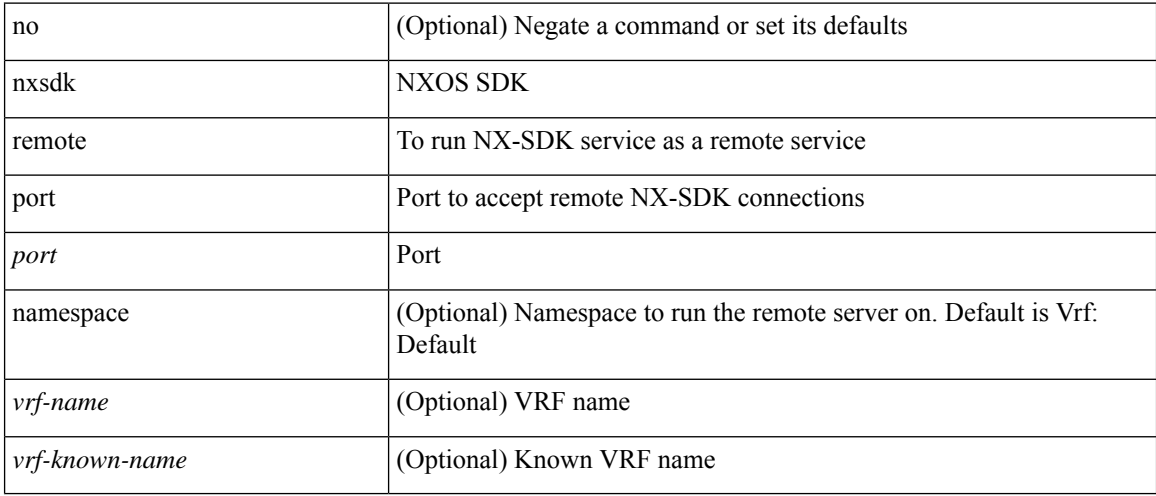

#### **Command Mode**

• /exec/configure

### **nxsdk service-name**

[no] nxsdk service-name <nxsdk-service-name> [ profile <nxsdk-profile-name> ]

#### **Syntax Description**

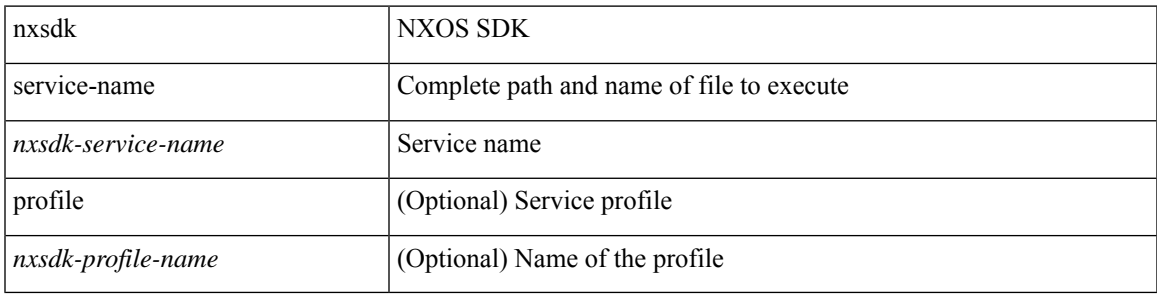

#### **Command Mode**

• /exec/configure

 $\mathbf{l}$